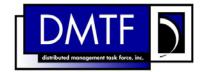

2 Document Number: DSP1042

Date: 2007-08-27

4 Version: 1.0.0a

# **System Virtualization Profile**

6 **Document Type: Specification** 

7 Document Status: Preliminary Standard

8 Document Language: E

1

3

- Copyright Notice
- 10 Copyright © 2007 Distributed Management Task Force, Inc. (DMTF). All rights reserved.
- 11 DMTF is a not-for-profit association of industry members dedicated to promoting enterprise and systems
- 12 management and interoperability. Members and non-members may reproduce DMTF specifications and
- documents for uses consistent with this purpose, provided that correct attribution is given. As DMTF
- 14 specifications may be revised from time to time, the particular version and release date should always be
- 15 noted.

- 16 Implementation of certain elements of this standard or proposed standard may be subject to third party
- 17 patent rights, including provisional patent rights (herein "patent rights"). DMTF makes no representations
- to users of the standard as to the existence of such rights, and is not responsible to recognize, disclose,
- or identify any or all such third party patent right, owners or claimants, nor for any incomplete or inaccu-
- 20 rate identification or disclosure of such rights, owners or claimants. DMTF shall have no liability to any
- 21 party, in any manner or circumstance, under any legal theory whatsoever, for failure to recognize, dis-
- close, or identify any such third party patent rights, or for such party's reliance on the standard or incorpo-
- 23 ration thereof in its product, protocols or testing procedures. DMTF shall have no liability to any party im-
- plementing such standard, whether such implementation is foreseeable or not, nor to any patent owner or
- claimant, and shall have no liability or responsibility for costs or losses incurred if a standard is withdrawn
- or modified after publication, and shall be indemnified and held harmless by any party implementing the
- 27 standard from any and all claims of infringement by a patent owner for such implementations.

## 28 CONTENTS

| 29       | 1 |      |                |                                                                                                 |     |
|----------|---|------|----------------|-------------------------------------------------------------------------------------------------|-----|
| 30       | 2 | Norm |                | eferences                                                                                       |     |
| 31       |   | 2.1  |                | red References                                                                                  |     |
| 32       |   | 2.2  | Refere         | nces under Development                                                                          | 10  |
| 33       |   | 2.3  | Other F        | References                                                                                      | 11  |
| 34       | 3 | Term | s and De       | efinitions                                                                                      | 11  |
| 35       | 4 | Symb | ools and       | Abbreviated Terms                                                                               | 12  |
| 36       | 5 |      |                |                                                                                                 |     |
| 37       | 6 |      |                | nformative)                                                                                     |     |
| 38       |   | 6.1  |                | Management Profile Relationships                                                                |     |
| 39       |   | 6.2  |                | n Virtualization Class Schema                                                                   |     |
| 40       |   | 6.3  |                | System Configurations                                                                           |     |
| 41       |   | 6.4  |                | rce Allocation                                                                                  |     |
| 42       |   | 6.5  |                | nots                                                                                            |     |
| 43       | 7 |      |                | on                                                                                              |     |
| 44       | • | 7.1  |                | ystem                                                                                           |     |
| 45       |   | 7.2  |                | Registration                                                                                    |     |
| 46       |   | 1.2  | 7.2.1          | System Virtualization Profile                                                                   |     |
| 47       |   |      | 7.2.2          | Scoped Resource Allocation Profiles (Conditional)                                               |     |
| 48       |   | 7.3  |                | sentation of Hosted Virtual Systems                                                             |     |
| 49       |   | 7.5  | 7.3.1          | Profile Conformance for Hosted Virtual Systems                                                  |     |
| 49<br>50 |   |      | 7.3.1          | CIM_VirtualSystemSettingData.VirtualSystemType Property                                         |     |
| 50<br>51 |   | 7.4  |                | System Management Capabilities                                                                  |     |
| 51<br>52 |   | 7.4  | 7.4.1          | CIM_VirtualSystemManagementCapabilities Class                                                   |     |
| 52<br>53 |   |      | 7.4.1<br>7.4.2 |                                                                                                 | 22  |
| 53<br>54 |   |      | 1.4.2          | CIM_VirtualSystemManagementCapabilities.VirtualSystemTypesSupported[] Array Property (Optional) | 22  |
|          |   |      | 7 4 0          |                                                                                                 | 22  |
| 55<br>50 |   |      | 7.4.3          | CIM_VirtualSystemManagementCapabilities.SynchronousMethodsSupported[] Array Property (Optional) | 22  |
| 56       |   |      | 711            |                                                                                                 | 22  |
| 57       |   |      | 7.4.4          | CIM_VirtualSystemManagementCapabilities.AsynchronousMethodsSupported[]                          | 00  |
| 58       |   |      | - 4 -          | Array Property (Optional)                                                                       | 22  |
| 59       |   |      | 7.4.5          | CIM_VirtualSystemManagementCapabilities.IndicationsSupported[] Array                            | -00 |
| 60       |   |      | 7.40           | Property (Optional)                                                                             | 23  |
| 61       |   |      | 7.4.6          | Grouping Rules for Implementations of Methods of the                                            | -00 |
| 62       |   |      |                | CIM_VirtualSystemManagementService Class                                                        | 23  |
| 63       |   | 7.5  |                | System Definition and Modification                                                              |     |
| 64       |   |      | 7.5.1          | CIM_VirtualSystemSettingData.InstanceID Property                                                |     |
| 65       |   |      | 7.5.2          | CIM_VirtualSystemSettingData.ElementName Property (Optional)                                    |     |
| 66       |   |      | 7.5.3          | CIM_VirtualSystemSettingData.VirtualSystemIdentifier Property (Optional)                        |     |
| 67       |   |      | 7.5.4          | CIM_VirtualSystemSettingData.VirtualSystemType Property (Optional)                              |     |
| 68       |   | 7.6  |                | Resource Definition and Modification                                                            |     |
| 69       |   | 7.7  |                | System Snapshots (Optional)                                                                     |     |
| 70       |   |      | 7.7.1          | Virtual System Snapshot Service and Capabilities                                                |     |
| 71       |   |      | 7.7.2          | Virtual System Snapshot Representation (Conditional)                                            |     |
| 72       |   |      | 7.7.3          | Designation of the Last Applied Snapshot (Conditional)                                          |     |
| 73       |   |      | 7.7.4          | Designation of the Most Current Snapshot in Branch (Conditional)                                |     |
| 74       |   |      | 7.7.5          | Virtual System Snapshot Capabilities (Optional)                                                 |     |
| 75       | 8 | Meth |                |                                                                                                 |     |
| 76       |   | 8.1  | Genera         | al Behavior of Extrinsic Methods                                                                | 27  |
| 77       |   |      | 8.1.1          | Resource Allocation Requests                                                                    |     |
| 78       |   |      | 8.1.2          | Method Results                                                                                  | 28  |
| 79       |   |      | 8.1.3          | Asynchronous Processing                                                                         | 28  |
| 80       |   | 8.2  | Method         | ds of the VirtualSystemManagementService Class                                                  | 29  |
| 81       |   |      | 8.2.1          | CIM_VirtualSystemManagementService.DefineSystem() Method (Conditional)                          | 29  |
| 82       |   |      | 8.2.2          | CIM_VirtualSystemManagementService.DestroySystem() Method (Conditional)                         | 31  |
|          |   |      |                |                                                                                                 |     |

| 83         |   |      | 8.2.3  | CIM_VirtualSystemManagementService.AddResourceSettings() Method            |    |
|------------|---|------|--------|----------------------------------------------------------------------------|----|
| 84         |   |      |        | (Conditional)                                                              | 32 |
| 85         |   |      | 8.2.4  | CIM_VirtualSystemManagementService.ModifyResourceSettings() Method         |    |
| 86         |   |      |        | (Conditional)                                                              | 33 |
| 87         |   |      | 8.2.5  | CIM_VirtualSystemManagementService.ModifySystemSettings() Method           |    |
| 88         |   |      |        | (Conditional)                                                              | 35 |
| 89         |   |      | 8.2.6  | CIM_VirtualSystemManagementService.RemoveResourceSettings() Method         |    |
| 90         |   |      |        | (Conditional)                                                              | 36 |
| 91         |   | 8.3  | Method | ds of the CIM_VirtualSystemSnapshotService Class                           | 37 |
| 92         |   |      | 8.3.1  | CIM_VirtualSystemSnapshotService.CreateSnapshot() Method (Conditional)     |    |
| 93         |   |      | 8.3.2  | VirtualSystemSnapshotService.DestroySnapshot() Method (Conditional)        | 39 |
| 94         |   |      | 8.3.3  | VirtualSystemSnapshotService.ApplySnapshot() Method (Conditional)          |    |
| 95         |   | 8.4  |        | Conventions for Operations                                                 |    |
| 96         |   | 0. 1 | 8.4.1  | CIM_AffectedJobElement                                                     |    |
| 97         |   |      | 8.4.2  | CIM_ComputerSystem                                                         |    |
| 98         |   |      | 8.4.3  | CIM ConcreteJob                                                            |    |
| 99         |   |      | 8.4.4  | CIM_Dependency                                                             |    |
| 100        |   |      | 8.4.5  | CIM_ElementCapabilities                                                    |    |
| 101        |   |      | 8.4.6  | CIM_ElementConformsToProfile                                               |    |
| 102        |   |      | 8.4.7  | CIM_HostedDependency                                                       |    |
| 102        |   |      | 8.4.8  |                                                                            |    |
| 103        |   |      |        | CIM_HostedService                                                          |    |
| 104<br>105 |   |      | 8.4.9  | CIM_LastAppliedSnapshot                                                    |    |
|            |   |      | 8.4.10 | = '                                                                        |    |
| 106        |   |      | 8.4.11 | <b>–</b>                                                                   |    |
| 107        |   |      |        | CIM_RegisteredProfile                                                      |    |
| 108        |   |      |        | CIM_ServiceAffectsElement                                                  |    |
| 109        |   |      |        | CIM_SnapshotOfVirtualSystem                                                |    |
| 110        |   |      |        | CIM_System                                                                 |    |
| 111        |   |      |        | CIM_VirtualSystemManagementCapabilities                                    |    |
| 112        |   |      |        | CIM_VirtualSystemManagementService                                         |    |
| 113        |   |      |        | CIM_VirtualSystemSnapshotService                                           |    |
| 114        |   |      |        | CIM_VirtualSystemSnapshotCapabilities                                      |    |
| 115        |   |      |        | CIM_VirtualSystemSnapshotServiceCapabilities                               |    |
| 116        | 9 | Use  |        | nformative)                                                                |    |
| 117        |   | 9.1  |        | al Assumptions                                                             |    |
| 118        |   | 9.2  | Discov | ery, Localization, and Inspection                                          | 46 |
| 119        |   |      | 9.2.1  | SLP-Based Discovery of CIM Object Managers Hosting Implementations of This |    |
| 120        |   |      |        | Profile                                                                    | 48 |
| 121        |   |      | 9.2.2  | Locate Conformant Implementations Using the EnumerateInstances()           |    |
| 122        |   |      |        | Operation                                                                  | 48 |
| 123        |   |      | 9.2.3  | Locate Conformant Implementations Using the ExecuteQuery() Operation       | 48 |
| 124        |   |      | 9.2.4  | Locate Host Systems That Are Central and Scoping Instances of This Profile | 49 |
| 125        |   |      | 9.2.5  | Locate Implementations of Scoped Resource Allocation DMTF Management       |    |
| 126        |   |      |        | Profiles                                                                   | 49 |
| 127        |   |      | 9.2.6  | Locate Virtual System Management Service                                   | 50 |
| 128        |   |      | 9.2.7  | Determine the Capabilities of an Implementation                            | 50 |
| 129        |   |      | 9.2.8  | Locate Hosted Resource Pools of a Particular Resource Type                 | 51 |
| 130        |   |      | 9.2.9  | Obtain a Set of Central Instances of Scoped Resource Allocation DMTF       |    |
| 131        |   |      | 0.2.0  | Management Profiles                                                        | 51 |
| 132        |   |      | 9.2.10 | Determine the Supported Resource Types of an Implementation                |    |
| 133        |   |      | 9.2.11 | Determine the Default Resource Pool for a Resource Type                    |    |
| 134        |   |      | 9.2.12 |                                                                            | 00 |
| 135        |   |      | 0.2.12 | Resource                                                                   | 5/ |
| 136        |   |      | 9.2.13 | Determine Valid Settings for a Resource Type                               |    |
| 137        |   |      | 9.2.13 |                                                                            |    |
| 137<br>138 |   |      | 9.2.14 | ·                                                                          |    |
|            |   |      |        |                                                                            |    |
| 139        |   |      | 9.2.16 | Locate Virtual Systems Hosted by a Host System                             | o/ |

| 140 | 9.3        |             | System Definition, Modification, and Destruction                                 |            |
|-----|------------|-------------|----------------------------------------------------------------------------------|------------|
| 141 |            | 9.3.1       | Virtual System Definition                                                        | 57         |
| 142 |            | 9.3.2       | Virtual System Modification                                                      | 59         |
| 143 |            | 9.3.3       | Destroy Virtual System                                                           | 63         |
| 144 | 9.4        | Snapsh      | ot-Related Activities                                                            | 63         |
| 145 |            | 9.4.1       | Locate Virtual System Snapshot Service                                           | 66         |
| 146 |            | 9.4.2       | Determine Capabilities of a Virtual System Snapshot Service                      | 66         |
| 147 |            | 9.4.3       | Create Snapshot                                                                  | 67         |
| 148 |            | 9.4.4       | Locate Snapshots of a Virtual System                                             | 67         |
| 149 |            | 9.4.5       | Locate the Source Virtual System of a Snapshot                                   |            |
| 150 |            | 9.4.6       | Locate the Most Current Snapshot in a Branch of Snapshots                        | 68         |
| 151 |            |             | Locate Dependent Snapshots                                                       |            |
| 152 |            |             | Locate Parent Snapshot                                                           |            |
| 153 |            |             | Apply Snapshot                                                                   |            |
| 154 |            |             | Destroy Snapshot                                                                 |            |
| 155 | 10 CIM     |             |                                                                                  |            |
| 156 | 10.1       |             | fectedJobElement (Conditional)                                                   |            |
| 157 | 10.2       |             | oncreteJob (Conditional)                                                         |            |
| 158 | 10.3       |             | ependency (Conditional)                                                          |            |
| 159 | 10.4       |             | ementCapabilities (Host System)                                                  |            |
| 160 | 10.5       |             | ementCapabilities (Virtual System Management Service) (Conditional)              |            |
| 161 | 10.6       |             | ementCapabilities (Virtual System Snapshot Service) (Conditional)                |            |
| 162 | 10.7       |             | ementCapabilities (Snapshots of Virtual Systems) (Conditional)                   |            |
| 163 | 10.8       |             | ementConformsToProfile                                                           |            |
| 164 |            |             | ostedDependency                                                                  |            |
| 165 |            |             | ostedService (Virtual System Management Service) (Conditional)                   |            |
| 166 |            |             | ostedService (Virtual System Snapshot Service) (Conditional)                     |            |
| 167 |            |             | stAppliedSnapshot (Conditional)                                                  |            |
| 168 |            |             | ostCurrentSnapshotInBranch (Conditional)                                         |            |
| 169 |            |             | eferencedProfile (Conditional)                                                   |            |
| 170 |            |             | egisteredProfile                                                                 |            |
| 171 |            |             | erviceAffectsElement (Virtual System Management Service) (Conditional)           |            |
| 172 |            |             | erviceAffectsElement (Virtual System Snapshot Service) (Conditional)             |            |
| 173 |            |             | napshotOfVirtualSystem (Conditional)                                             |            |
| 174 |            |             | /stem                                                                            |            |
| 175 |            |             | rtualSystemManagementCapabilities                                                |            |
| 176 |            |             | rtualSystemManagementService (Conditional)                                       |            |
| 177 |            |             | rtualSystemSettingData (Input) (Conditional)                                     |            |
| 178 |            |             | rtualSystemSettingData (Snapshot) (Conditional)                                  |            |
| 179 |            |             | rtualSystemSnapshotCapabilities (Optional)                                       |            |
| 180 | 10.2       | OIM_VII     | rtualSystemSnapshotService (Optional)                                            | 82         |
| 181 | 10.20      | o CIIVI_VII | rtualSystemSnapshotServiceCapabilities (Conditional)                             | 82         |
| 182 |            |             |                                                                                  |            |
|     |            |             |                                                                                  |            |
| 183 | Figure     | S           |                                                                                  |            |
|     |            |             |                                                                                  |            |
| 184 | Figure 1 - | - DMTF N    | lanagement Profiles Related to System Virtualization                             | 15         |
| 185 | Figure 2 - | - Svstem    | Virtualization Profile: Class Diagram                                            | 17         |
| 186 | -          | -           | Virtualization Profile Instance Diagram: Discovery, Localization, and Inspection |            |
|     | -          | -           | system Configuration Based on "Input" Virtual System Configurations and          | 7/         |
| 187 | rigule 4 - |             | plementation Defaultsput virtual System Configurations and                       | <b>5</b> 0 |
| 188 | F' -       |             |                                                                                  |            |
| 189 | -          |             | system Resource Modification                                                     |            |
| 190 | Figure 6 - | - System    | Virtualization Profile: Snapshot Example                                         | 66         |
| 191 |            |             |                                                                                  |            |

## **Tables**

192

| 193 | Table 1 – Related Profiles                                                     | 13 |
|-----|--------------------------------------------------------------------------------|----|
| 194 | Table 2 – DefineSystem() Method: Parameters                                    | 29 |
| 195 | Table 3 – DefineSystem() Method: Return Code Values                            | 31 |
| 196 | Table 4 – DestroySystem() Method: Parameters                                   | 32 |
| 197 | Table 5 – DestroySystem() Method: Return Code Values                           | 32 |
| 198 | Table 6 – AddResourceSettings() Method: Parameters                             |    |
| 199 | Table 7 – AddResourceSettings() Method: Return Code Values                     | 33 |
| 200 | Table 8 – ModifyResourceSettings() Method: Parameters                          | 34 |
| 201 | Table 9 – ModifyResourceSettings() Method: Return Code Values                  | 35 |
| 202 | Table 10 – ModifySystemSettings() Method: Parameters                           | 35 |
| 203 | Table 11 – ModifySystemSettings() Method: Return Code Values                   | 36 |
| 204 | Table 12 – RemoveResourceSettings() Method: Parameters                         |    |
| 205 | Table 13 – RemoveResourceSettings() Method: Return Code Values                 | 37 |
| 206 | Table 14 - CreateSnapshot() Method: Parameters                                 |    |
| 207 | Table 15 - CreateSnapshot() Method: Return Code Values                         | 38 |
| 208 | Table 16 – DestroySnapshot() Method: Parameters                                | 39 |
| 209 | Table 17 – DestroySnapshot() Method: Return Code Values                        | 40 |
| 210 | Table 18 – ApplySnapshot() Method: Parameters                                  | 40 |
| 211 | Table 19 – ApplySnapshot() Method: Return Code Values                          | 40 |
| 212 | Table 20 – Operations: CIM_AffectedJobElement Association                      |    |
| 213 | Table 21 – Operations: CIM_Dependency Association                              | 42 |
| 214 | Table 22 – Operations: CIM_ElementCapabilities Association                     | 42 |
| 215 | Table 23 – Operations: CIM_ElementConformsToProfile Association                | 43 |
| 216 | Table 24 – Operations: CIM_HostedDependency Association                        | 43 |
| 217 | Table 25 – Operations: CIM_HostedService Association                           | 43 |
| 218 | Table 26 - Operations: CIM_LastAppliedSnapshot Association                     | 44 |
| 219 | Table 27 - Operations: CIM_MostCurrentSnapshotInBranch Association             | 44 |
| 220 | Table 28 – Operations: CIM_ReferencedProfile Association                       | 44 |
| 221 | Table 29 – Operations: CIM_ServiceAffectsElement Association                   | 45 |
| 222 | Table 30 – Operations: CIM_SnapshotOfVirtualSystem Association                 | 45 |
| 223 | Table 31 – CIM Elements: System Virtualization Profile                         | 70 |
| 224 | Table 32 – Association: CIM_AffectedJobElement                                 | 71 |
| 225 | Table 33 – Class: CIM_ConcreteJob                                              | 71 |
| 226 | Table 34 - Class: CIM_Dependency Class                                         | 72 |
| 227 | Table 35 – Association: CIM_ElementCapabilities (Host System)                  | 72 |
| 228 | Table 36 – Association: CIM_ElementCapabilities (Virtual System Management)    | 73 |
| 229 | Table 37 – Association: CIM_ElementCapabilities (Snapshot Service)             | 73 |
| 230 | Table 38 – Association: CIM_ElementCapabilities (Snapshots of Virtual Systems) | 74 |
| 231 | Table 39 – Association: CIM_ElementConformsToProfile                           | 74 |
| 232 | Table 40 – Association: CIM_HostedDependency                                   | 74 |
| 233 | Table 41 – Association: CIM_HostedService (Virtual System Management Service)  | 75 |
| 234 | Table 42 – Association: CIM_HostedService (Virtual System Snapshot Service)    | 75 |
| 235 | Table 43 – Association: CIM_LastAppliedSnapshot                                | 76 |
| 236 | Table 44 – Association: CIM_MostCurrentSnapshotInBranch                        | 76 |
| 237 | Table 45 – Association: CIM_ReferencedProfile                                  | 77 |
| 238 | Table 46 – Class: CIM_RegisteredProfile                                        | 77 |

| 239 | Table 47 – Association: CIM_ServiceAffectsElement (Virtual System Management Service) | /8 |
|-----|---------------------------------------------------------------------------------------|----|
| 240 | Table 48 – Association: CIM_ServiceAffectsElement                                     | 78 |
| 241 | Table 49 – Association: CIM_SnapshotOfVirtualSystem                                   | 79 |
| 242 | Table 50 - Class: CIM_VirtualSystemManagementCapabilities                             | 79 |
| 243 | Table 51 – Class: CIM_VirtualSystemManagementCapabilities                             | 79 |
| 244 | Table 52 - Class: CIM_VirtualSystemManagementService                                  | 80 |
| 245 | Table 53 – Class: CIM_VirtualSystemSettingData (Input)                                | 80 |
| 246 | Table 54 - Class: CIM_VirtualSystemSettingData (Snapshot)                             | 81 |
| 247 | Table 55 – Class: CIM_VirtualSystemSnapshotCapabilities                               | 82 |
| 248 | Table 56 - Class: CIM_VirtualSystemSnapshotService                                    | 82 |
| 249 | Table 57 – Class: CIM_VirtualSystemSnapshotServiceCapabilities                        | 82 |
| 250 |                                                                                       |    |

| 251        | Foreword                                                                                                    |
|------------|----------------------------------------------------------------------------------------------------|
| 252<br>253 | The System Virtualization Profile (DSP1042) was prepared by the System Virtualization, Partitioning and Clustering Working Group of the DMTF. |
| 254<br>255 | The DMTF is a not-for-profit association of industry members dedicated to promoting enterprise and systems management and interoperability.   |

262

## 256 Introduction

| The information in this specification should be sufficient for a provider or consumer of this data to      |
|----------------------------------------------------------------------------------------------------|
| unambiguously identify the classes, properties, methods, and values that shall be instantiated and         |
| manipulated to represent and manage a host system, its resources, and related services, and to create      |
| and manipulate virtual systems. The target audience for this specification is implementers who are writing |
| CIM-based providers or consumers of management interfaces that represent the components described          |
| in this document.                                                                                          |

## System Virtualization Profile

| 204                             | i Scope                                                                                                    |
|---------------------------------|----------------------------------------------------------------------------------------------------|
| 265<br>266<br>267<br>268<br>269 | The System Virtualization Profile is an autonomous profile that specifies the minimum top-level object model needed for the representation of host systems and the discovery of hosted virtual computer systems. In addition, it specifies a service for the manipulation of virtual computer systems and their resources, including operations for the creation, deletion, and modification of virtual computer systems and operations for the addition or removal of virtual resources to or from virtual computer systems. |
| 270                             | 2 Normative References                                                                                                    |
| 271<br>272<br>273               | The following referenced documents are indispensable for the application of this document. For dated references, only the edition cited applies. For undated references, the latest edition of the referenced document (including any amendments) applies.                                                                                                    |
| 274                             | 2.1 Approved References                                                                                                    |
| 275                             | DMTF <u>DSP0004</u> , CIM Infrastructure Specification 2.3.0                                                                                                    |
| 276                             | DMTF DSP0200, CIM Operations over HTTP 1.2.0                                                                                                    |
| 277                             | DMTF DSP0201, Specification for the Representation of CIM in XML 2.2.0                                                                                                    |
| 278                             | DMTF DSP1000, Management Profile Specification Template 1.0                                                                                                    |
| 279                             | DMTF DSP1001, Management Profile Specification Usage Guide 1.0                                                                                                    |
| 280                             | DMTF DSP1012, Boot Control Profile 1.0                                                                                                    |
| 281                             | DMTF DSP1022, CPU Profile 1.0                                                                                                    |
| 282                             | DMTF DSP1027, Power State Management Profile 1.0                                                                                                    |
| 283                             | DMTF <u>DSP1033</u> , Profile Registration Profile 1.0                                                                                                    |
| 284                             | DMTF <u>DSP1041</u> , Resource Allocation Profile 1.0                                                                                                    |
| 285                             | DMTF DSP1043, Allocation Capabilities Profile 1.0                                                                                                    |
| 286                             | DMTF <u>DSP1052</u> , Computer System Profile 1.0                                                                                                    |
| 287                             | DMTF <u>DSP1057</u> , Virtual System Profile 1.0                                                                                                    |
| 288                             | 2.2 References under Development                                                                                                    |
| 289                             | DMTF DSP1044, Processor Device Resource Virtualization Profile 0.7                                                                                                    |
| 290                             | DMTF DSP1045, Memory Resource Virtualization Profile 0.7                                                                                                    |
| 291                             | DMTF DSP1047, Block Based Storage Resource Virtualization Profile 0.2                                                                                                    |
| 292                             | DMTF DSP1048, Memory Resource Virtualization Profile 0.7                                                                                                    |
| 293                             | DMTF DSP1049, Storage Adapter Resource Virtualization Profile 0.7                                                                                                    |
| 204                             | DMTE DSD1050, Congric Davice Passures Virtualization Profile 0.0                                                                                                    |

| 295                      | 2.3 Other References                                                                                                    |  |  |  |  |  |
|--------------------------|----------------------------------------------------------------------------------------------------|--|--|--|--|--|
| 296                      | ISO/IEC Directives, Part 2, Rules for the structure and drafting of International Standards                                                                                         |  |  |  |  |  |
| 297                      | OMG <u>UMLINF2.0</u> , Unified Modeling Language: Infrastructure                                                                                                    |  |  |  |  |  |
| 298                      | OMG <u>UMLSUP2.0</u> , Unified Modeling Language: Superstructure                                                                                                    |  |  |  |  |  |
| 299                      | OPENSLP RFC2608, RFC Service Location Protocol Version 2                                                                                                    |  |  |  |  |  |
| 300                      | 3 Terms and Definitions                                                                                                    |  |  |  |  |  |
| 301<br>302               | For the purposes of this document, the following terms and definitions and the terms defined in DSP1001 apply.                                                                      |  |  |  |  |  |
| 303<br>304<br>305        | <ul><li>3.1</li><li>can</li><li>used for statements of possibility and capability, whether material, physical, or causal</li></ul>                                                  |  |  |  |  |  |
| 306<br>307<br>308        | 3.2 cannot used for statements of possibility and capability, whether material, physical, or causal                                                                                 |  |  |  |  |  |
| 309<br>310<br>311<br>312 | 3.3  conditional indicates requirements to be followed strictly in order to conform to the document and from which no deviation is permitted, when the specified conditions are met |  |  |  |  |  |
| 313<br>314<br>315<br>316 | 3.4 mandatory indicates requirements to be followed strictly in order to conform to the document and from which no deviation is permitted                                           |  |  |  |  |  |
| 317<br>318<br>319        | <ul><li>3.5</li><li>may</li><li>indicates a course of action permissible within the limits of the document</li></ul>                                                                |  |  |  |  |  |
| 320<br>321<br>322        | 3.6 need not indicates a course of action permissible within the limits of the document                                                                                             |  |  |  |  |  |
| 323<br>324<br>325        | <ul><li>3.7</li><li>optional</li><li>indicates a course of action permissible within the limits of the document</li></ul>                                                           |  |  |  |  |  |
| 326<br>327<br>328<br>329 | 3.8 referencing profile indicates a profile that owns the definition of this class and can include a reference to this profile in its "Related Profiles" table                      |  |  |  |  |  |

service location protocol

| 330<br>331<br>332               | shall indicates requirements to be followed strictly in order to conform to the document and from which no deviation is promitted.                                                                                        |
|---------------------------------|----------------------------------------------------------------------------------------------------|
| 333<br>334<br>335<br>336<br>337 | 3.10 shall not indicates requirements to be followed strictly in order to conform to the document and from which no deviation is permitted                                                                                |
| 338<br>339<br>340<br>341        | 3.11 should indicates that among several possibilities, one is recommended as particularly suitable, without mentioning or excluding others, or that a certain course of action is preferred but not necessarily required |
| 342<br>343<br>344               | 3.12 should not indicates that a certain possibility or course of action is deprecated but not prohibited                                                                                                    |
| 345<br>346<br>347               | 3.13 unspecified indicates that this profile does not define any constraints for the referenced CIM element                                                                                                    |
| 348<br>349<br>350               | <ul><li>3.14</li><li>implementation</li><li>a set of software components that realize the classes that are specified or specialized by this profile</li></ul>                                                             |
| 351<br>352<br>353               | 3.15 client application that exploits facilities specified by this profile                                                                                                    |
| 354<br>355<br>356               | 3.16 virtualization platform virtualizing infrastructure provided by a host system that enables the deployment of virtual systems                                                                                         |
| 357                             | 4 Symbols and Abbreviated Terms                                                                                                    |
| 358                             | The following symbols and abbreviations are used in this document.                                                                                                    |
| 359<br>360<br>361               | 4.1 CIMOM CIM object manager                                                                                                    |
| 362<br>363<br>364               | 4.2 RASD resource allocation setting data                                                                                                    |
| 365<br>366                      | 4.3<br>SLP                                                                                                    |

| 368 | 4.4 |  |
|-----|-----|--|
|     |     |  |

369 **VS** 

370 virtual system

### 371 **4.5**

372 **VSSD** 

373 virtual system setting data

### 374 5 Synopsis

375 **Profile Name:** System Virtualization

376 **Version:** 1.0.0a

377 Organization: DMTF

378 CIM Schema Version: 2.16

379 Central Class: CIM\_System

380 Scoping Class: CIM\_System

The System Virtualization Profile is an autonomous profile that defines the minimum object model for the representation of host systems. It identifies component profiles that address the allocation of resources. It extends the object model for the representation of virtual systems and virtual resources defined in the

384 Virtual System Profile.

387

388

The central instance and the scoping instance of the *System Virtualization Profile* shall be an instance of the CIM\_System class that represents a host system.

Table 1 lists DMTF management profiles that this profile depends on, or that may be used in the context of this profile.

389 Table 1 – Related Profiles

| Profile Name                                | Organization | Version | Relationship | Description                                                                                                    |
|---------------------------------------------|--------------|---------|--------------|----------------------------------------------------------------------------------------------------|
| Profile Registration                        | DMTF         | 1.0     | Mandatory    | The DMTF management profile that describes the registration of DMTF management profiles; see 7.2.                                                             |
| Virtual System                              | DMTF         | 1.0     | Mandatory    | The autonomous DMTF management profile that specifies the minimum object model needed for the inspection and basic manipulation of a virtual system; see 7.3. |
| Processor Device<br>Resource Virtualization | DMTF         | 1.0     | Conditional  | The component DMTF management profile that specifies the allocation of processor resources; see 7.2.2.                                                        |
| Memory Resource<br>Virtualization           | DMTF         | 1.0     | Conditional  | The component DMTF management profile that specifies the allocation of memory resources; see 7.2.2.                                                           |
| Storage Adapter Resource<br>Virtualization  | DMTF         | 1.0     | Conditional  | The component DMTF management profile that specifies the allocation of storage adapter resources; see 7.2.2.                                                  |

393

395

396

397

398 399

400

401

402

403

404

405

406

407

408

409

410

411 412

413

414

415

416

417

418 419

420

421

422

| Profile Name                              | Organization | Version | Relationship | Description                                                                                          |
|-------------------------------------------|--------------|---------|--------------|----------------------------------------------------------------------------------------------------|
| Generic Device Resource<br>Virtualization | DMTF         | 1.0     |              | The component DMTF management profile that specifies the allocation of generic resources; see 7.2.2. |

### 6 Description (Informative)

This profile defines a top-level object model for the inspection and control of system virtualization facilities provided by host systems. It supports the following range of functions:

- the detection of host systems that provide system virtualization facilities
- the discovery of scoped host resources
  - the discovery of scoped resource pools
  - the inspection of host system capabilities for
    - the creation and manipulation of virtual systems
    - the allocation of resources of various types
  - the inspection of resource pool capabilities
  - the discovery of hosted virtual systems
  - the inspection of relationships between host entities (host systems, host resources, and resource pools) and virtual entities (virtual systems and virtual resources)
  - the creation and manipulation of virtual systems using input configurations, predefined configurations available at the host system, or both
  - the creation and manipulation of snapshots that capture the configuration and state of a virtual system at a particular point in time

### 6.1 DMTF Management Profile Relationships

A client that is exploiting system virtualization facilities specified by the *System Virtualization Profile* needs to be virtualization aware. The specified model keeps that knowledge at an abstract level that is independent of a particular system virtualization platform implementation or technology.

- The System Virtualization Profile complements the Virtual System Profile.
  - The System Virtualization Profile focuses on virtualization aspects related to host systems and their resources, such as modeling the relationships between host resources and virtual resources. Further it addresses virtualization-specific tasks such as the creation or modification of virtual systems and their configurations.
  - The Virtual System Profile defines a top-level object model for the inspection and basic operation of virtual systems. It is a specialization of the abstract Computer System Profile that defines a management interface for general-purpose computer systems. Consequently, the interface specified for the basic inspection and operation of virtual systems is conformant with that specified for real systems. A client that is exploiting capabilities specified by the Computer System Profile with respect to virtual systems that are instrument conformant with the Virtual System Profile can inherently handle virtual systems like real systems without being virtualization aware.

423 Figure 1 shows the structure of DMTF management profiles related to system virtualization.

425

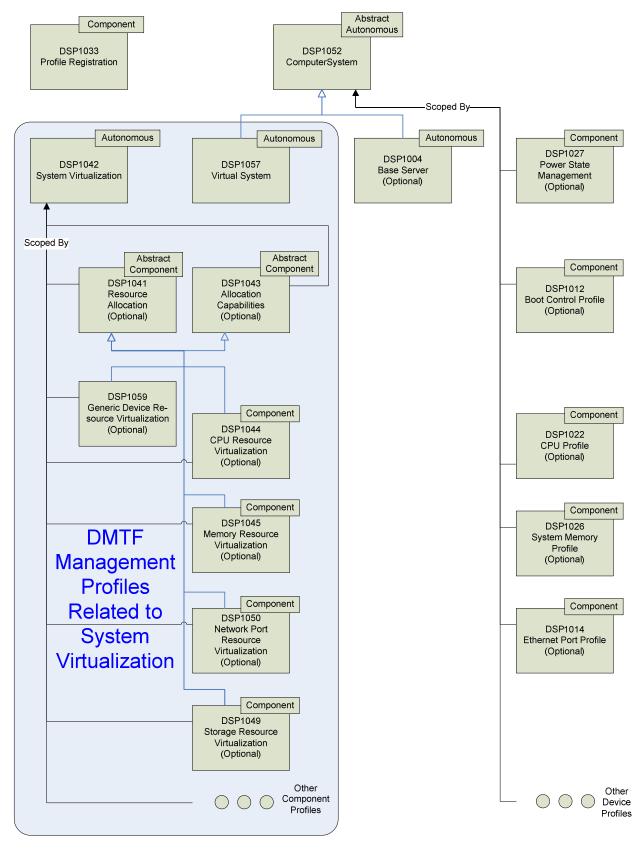

Figure 1 - DMTF Management Profiles Related to System Virtualization

429

430 431

432

433

434

435

436

437

438 439

440 441

442

443444

445

446 447

448

449

450 451

452

453

454

455

456 457

458

For example, an implementation that instruments a virtualization platform may implement some of the following DMTF management profiles:

System Virtualization Profile

The *System Virtualization Profile* enables the inspection of host systems, their resources, their capabilities, and their services for creation and manipulation of virtual systems.

Virtual System Profile

The Virtual System Profile enables the inspection of and basic operations on virtual systems.

Resource-type-specific profiles

Resource-type-specific profiles enable the inspection and operation of resources for one particular resource type. They apply to both virtual and host resources; they do not cover virtualization-specific aspects of resources. A client may exploit resource-type-specific profiles for the inspection and manipulation of virtual and host resources in a similar manner.

Resource allocation profiles

Resource allocation profiles enable the inspection and management of resource allocation requests, allocated resources, and resources available for allocation. Resource allocation profiles are based on the abstract *Resource Allocation Profile* and on the abstract *Allocation Capabilities Profile*. Resource allocation profiles are scoped by the *System Virtualization Profile*. A client may exploit resource allocation profiles for the inspection of

- allocated resources
- allocation dependencies that virtual resources have on host resources and resource pools
- capabilities that describe possible values for allocation requests
- capabilities that describe the mutability of resource allocations

For some resource types, specific resource allocation profiles are specified that address resource-type-specific resource allocation aspects and capabilities. Examples are the *Processor Device Resource Virtualization Profile* and the *Storage Adapter Resource Virtualization Profile*.

The management of the allocation of basic virtual resources that are not covered by a resourcetype-specific resource allocation profile is specified in the *Generic Device Resource Virtualization Profile*.

### 6.2 System Virtualization Class Schema

Figure 2 shows the complete class schema of the *System Virtualization Profile*. It outlines elements that are specified or specialized by this profile, as well as the dependency relationships between elements of this profile and other profiles. For simplicity in diagrams, the prefix *CIM*\_ has been removed from class and association names.

461

462

463

464

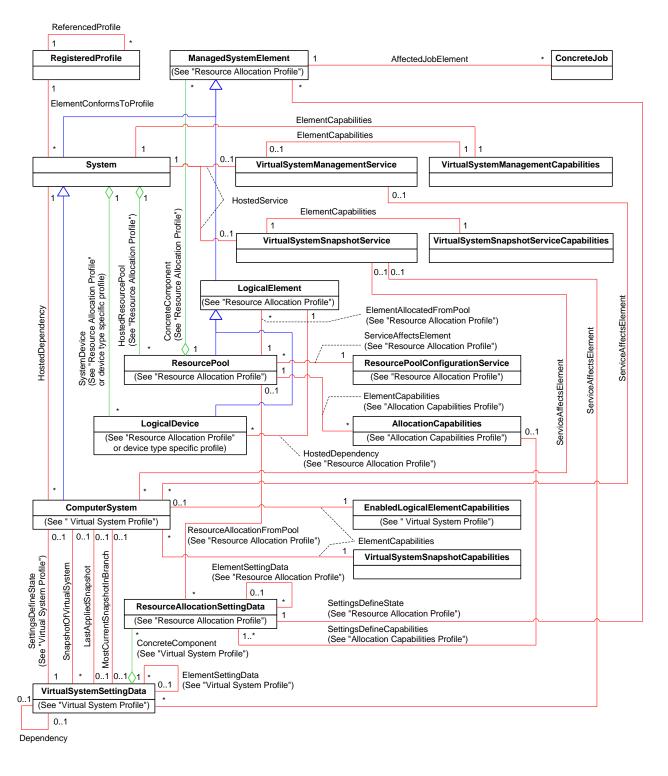

Figure 2 - System Virtualization Profile: Class Diagram

The System Virtualization Profile specifies the use of the following classes and associations:

 the CIM\_RegisteredProfile class and the CIM\_ElementConformsToProfile association for the advertisement of conformance to this profile

468

469 470

471

472 473

474

475 476

477

478

479

480

481 482

483

484

485

486 487

488 489

490

491 492

493

494 495

496

497

498

499

500 501

502

503

504

505

506

507

508

- the CIM\_ReferencedProfile association for the representation of a scoping relationship between this profile and scoped DMTF management profiles
  - the CIM\_System class for the representation of host systems
  - the CIM\_HostedDependency association for the representation of the hosting relationship between a host system and hosted virtual systems
    - the CIM\_VirtualSystemManagementService class for the representation of virtual system management services available at a host system, providing operations like the creation and modification of virtual systems and their components
    - the CIM\_HostedService association for the representation of the relationship between a host system and services that it provides
    - the CIM\_VirtualSystemManagementCapabilities class for the representation of optional features, properties, and methods available for the management of virtual systems hosted by a host system
    - the CIM\_ElementCapabilities association for the representation of the relationship between a host system, a virtual system or a service, and their respective capabilities
    - the CIM\_ServiceAffectsElement association for the representation of the relationship between defined services and affected elements like virtual systems or virtual system snapshots
    - the CIM\_VirtualSystemSettingData class for the representation of snapshots (in addition to the
      use of that class for the representation of virtual aspects of a virtual system as specified by the
      Virtual System Profile)
    - the CIM\_VirtualSystemSnapshotService class for the representation of snapshot-related services available at a host system
    - the CIM\_VirtualSystemSnapshotServiceCapabilities class for the representation of optional features, properties, and methods available for the management of snapshots of virtual systems
    - the CIM\_VirtualSystemSnapshotCapabilities class for the representation of optional features, properties, and methods available for the management of snapshots relating to one particular virtual system
    - the CIM\_SnapshotOfVirtualSystem association for the representation of the relationship between a snapshot of a virtual system and the virtual system itself
    - the CIM\_Dependency association for dependencies among virtual system snapshots
    - the CIM\_LastAppliedSnapshot association for the representation of the relationship between a virtual system and the snapshot that was most recently applied to it
    - the CIM\_MostCurrentSnapshotInBranch association for the representation of the relationship between a virtual system and the snapshot that is the most current snapshot in a sequence of snapshots captured from the virtual system
    - the CIM\_ConcreteJob class and the CIM\_AffectedJobElement association to model a mechanism that allows tracking of asynchronous tasks resulting from operations such as the optional CreateSystem() method of the CIM\_VirtualSystemManagementService class

In general, any mention of a class in this document means the class itself or its subclasses. For example, a statement such as "an instance of the CIM\_LogicalDevice class" implies an instance of the CIM\_LogicalDevice class or a subclass of the CIM\_LogicalDevice class.

### 6.3 Virtual System Configurations

The System Virtualization Profile extends the use of virtual system configurations. The Virtual System Profile defines a virtual system configuration as one top-level instance of the CIM VirtualSystemSetting-

514 515

516

517

520

521

522 523

524

525

534535

536

541

- Data class that aggregates zero or more instances of the CIM\_ResourceAllocationSettingData class through the CIM\_VirtualSystemSettingDataComponent association.
- 511 The *Virtual System Profile* defines the concept of virtual system configurations and applies it to the following types of virtual system configurations:
  - the "State" virtual system configuration, which represents a virtualization-specific state that extends a virtual system representation
    - the "Defined" virtual system configuration, which represents virtual system definitions
  - the "Next" virtual system configuration, which represents the virtual system configuration that will be used for the next activation of a virtual system
- The System Virtualization Profile applies the concept of virtual system configurations and defines the following additional types of virtual system configurations:
  - the "Input" virtual system configuration, which represents configuration information for new virtual systems
  - the "Reference" virtual system configuration, which represents configuration information that complements an "Input" virtual system configuration for a new virtual system
  - the "Snapshot" virtual system configuration, which represents snapshots of virtual systems

### 6.4 Resource Allocation

- An allocated resource is a resource subset or resource share that is allocated from a resource pool. An
- 527 allocated resource is obtained based on a resource allocation request. Both allocated resources and
- 528 resource allocation requests are represented through instances of the
- 529 CIM\_ResourceAllocationSettingData class.
- A virtual resource or a comprehensive set of virtual resources is the representation of an allocated re-
- 531 source. For example, a set of virtual processors represent an allocated processor resource.
- Resource allocation is the process of obtaining an allocated resource based on a resource allocation request. This profile distinguishes two types of resource allocation:
  - Persistent Resource Allocation
    - Persistent resource allocation occurs while virtual resources are defined and supporting resources are persistently allocated from a resource pool.
- Transient Resource Allocation
- 538 Transient resource allocation occurs as virtual resources are instantiated and supporting re-539 sources are temporarily allocated from a resource pool for the lifetime of the virtual resource in-540 stance.
  - EXAMPLE 1: Persistent Resource Allocation: File-based virtual disk
- A host file is persistently allocated as the virtual disk is defined. The file remains persistently allocated while the virtual disk remains defined even while the virtual system is not instantiated.
- 544 EXAMPLE 2: Transient Resource Allocation: Host memory
- A contiguous chunk of host memory is temporarily allocated to support virtual memory as the scoping virtual system is instantiated. The memory chunk remains allocated for the time that the virtual system remains instantiated.
- 548 EXAMPLE 3: Transient Resource Allocation: I/O bandwidth
- An I/O bandwidth is temporarily allocated as the scoping virtual system is instantiated. The I/O bandwidth remains allocated only while the virtual system remains instantiated.

Version 1.0.0a

- It is a normal situation that within one implementation large numbers of virtual systems are defined such
- that obtaining the sum of all resource allocation requests would overcommit the implementation's capabili-
- 553 ties. Nevertheless, the implementation is able support virtual systems or resources in performing their
- tasks if it ensures that only a subset of such virtual systems or resources is active at a time that the sum
- of their allocated resources remains within the implementation's capabilities.

### 6.5 Snapshots

- A snapshot is a reproduction of the virtual system as it was at a particular point in the past. A snapshot
- 558 contains configuration information and may contain state information of the virtual system and its
- resources, such as the content of virtual memory or the content of virtual disks. A snapshot can be applied
- back into the virtual system any time, reproducing a situation that existed when the snapshot was cap-
- 561 tured.

556

576

586

589

20

- The extent of snapshot support may vary: an implementation may support full snapshots, snapshots that
- 563 capture the virtual system's disks only, or both. Further, an implementation may impose restrictions on the
- virtual system state of the source virtual system—for example, supporting the capturing of snapshots only
- while the virtual system is in the "Defined" state. The extent of snapshot support is modeled through spe-
- 566 cific capabilities classes.
- 567 Implementations may establish relationships between snapshots. For example, snapshots may be or-
- 568 dered by their creation time.
- The System Virtualization Profile specifies mechanisms for the creation, application, and destruction of
- 570 snapshots. It specifies a snapshot model that enables the inspection of snapshot-related configuration
- information such as the virtual system configurations that were effective when the snapshot was captured.
- 572 Relationships between snapshots are also modeled.
- 573 This profile specifies mechanisms that enable the inspection of configuration information of snapshots
- and their related virtual systems only. This profile does not specify mechanisms for the inspection of the
- 575 content that was captured in a snapshot, such as raw virtual memory images or raw virtual disk images.

### 7 Implementation

- 577 This clause details the requirements related to classes and their properties for implementations of this
- 578 profile. The CIM Schema descriptions for any referenced element and its sub-elements apply.
- The list of all required methods can be found in 8 ("Methods") and the list of all required properties can be
- found in 10 ("CIM Elements").
- 581 Where reference is made to CIM Schema properties that enumerate values, the numeric value is norma-
- tive and the descriptive text following it in parentheses is informational. For example, in the statement "If
- an instance of the CIM\_VirtualSystemManagementCapabilities class contains the value
- 3 (DestroySystemSupported) in an element of the SynchronousMethodsSupported[] array property," the
- value "3" is normative text and "(DestroySystemSupported)" is informational text.

### 7.1 Host System

- 587 The CIM\_System class shall be used for the representation of host systems. There shall be one instance
- of the CIM\_System class for each host system that is managed conformant to this profile.

### 7.2 Profile Registration

The *Profile Registration Profile* describes how an implementation of a profile shall advertise that a profile is implemented.

598

611

612

613

614

615

616 617

618

619 620

621

622

623

624

625

626 627

628

629

630 631

632

633

634

635

### 7.2.1 System Virtualization Profile

- 593 The implementation of the System Virtualization Profile shall be indicated by an instance of the
- 594 CIM\_RegisteredProfile class in the CIM Interop namespace. Each instance of the CIM\_System class that
- 595 represents a host system that is manageable through this profile shall be a central instance of this profile
- 596 by associating it with the instance of the CIM\_RegisteredProfile class through an instance of the
- 597 CIM\_ElementConformsToProfile association.

### 7.2.2 Scoped Resource Allocation Profiles (Conditional)

- An implementation of this profile may indicate that it is capable of representing the allocation of resources to support virtual resources by implementing scoped resource-allocation DMTF management profiles.
- The support of scoped resource-allocation profiles is conditional with respect to the presence of an in-
- stance of the CIM\_RegisteredProfile class in the Interop namespace that represents the scoped resour-
- 603 ce-allocation profile implementation and is associated with the instance of the CIM\_RegisteredProfile
- 604 class that represents an implementation of the System Virtualization Profile through an instance of the
- 605 CIM\_ReferencedProfile association.
- Resource-allocation DMTF management profiles are based on the Resource Allocation Profile and the
- 607 Allocation Capabilities Profile. The resource-allocation DMTF management profiles that are scoped by
- this profile are listed in Table 1, starting with the *Processor Device Resource Virtualization Profile*.
- An implementation that provides conditional support for inspecting and managing the allocation of resources of one particular resource type shall apply one of the following implementation approaches:
  - If a resource-type-specific resource-allocation DMTF management profile is specified for that resource type, that profile should be implemented.
  - If no resource-type-specific resource-allocation DMTF management profile exists at version 1.0 or later, the *Generic Device Resource Virtualization Profile* should be implemented.
  - For any implementation of a scoped-resource-allocation DMTF management profile, all of the following conditions shall be met:
    - The instance of the CIM\_RegisteredProfile class that represents the implementation of this profile and the instance of the CIM\_RegisteredProfile class that represents the implementation of the scoped resource-allocation DMTF management profile shall be associated through an instance of the CIM\_ReferencedProfile association.
    - One of the following conditions regarding profile implementation advertisement shall be met:
      - Central Class Profile Implementation Advertisement:
         Instances of the CIM\_ElementConformsToProfile association shall associate each instance of the CIM\_ResourcePool class that is a central instance of the scoped-resource-allocation DMTF management profile with the instance of the CIM\_RegisteredProfile class that represents an implementation of the scoped-resource-allocation DMTF management profile.
      - Scoping Class Profile Implementation Advertisement:
         No instances of the CIM\_ElementConformsToProfile association shall associate any instance of the CIM\_ResourcePool class that is a central instance of the scoped-resource-allocation DMTF management profile with the instance of the CIM\_RegisteredProfile class that represents an implementation of the scoped-resource-allocation DMTF management profile.

### 7.3 Representation of Hosted Virtual Systems

The System Virtualization Profile strengthens the requirements for the representation of virtual system configurations specified by the Virtual System Profile for hosted virtual systems.

### 636 7.3.1 Profile Conformance for Hosted Virtual Systems

- Any virtual system that is hosted by a conformant host system shall be represented by an instance of the
- 638 CIM\_ComputerSystem class that is a central instance of the Virtual System Profile. That instance shall be
- associated with the instance of the CIM System class that represents the conformant host system
- through an instance of the CIM\_HostedDependency association.

### 7.3.2 CIM\_VirtualSystemSettingData.VirtualSystemType Property

- The value of the VirtualSystemType property shall be equal to an element of the
- VirtualSystemTypesSupported[] array property in the instance of the
- 644 CIM\_VirtualSystemManagementCapabilities class that is associated with the instance of the
- 645 CIM VirtualSystemManagementService class that represents the host system, or shall be NULL if the
- value of the VirtualSystemTypesSupported[] array property is NULL (see 7.4.2).

### 7.4 Virtual System Management Capabilities

- This subclause models capabilities of virtual system management in terms of the
- 649 CIM\_VirtualSystemManagementCapabilities class.

647

660

661

### 650 7.4.1 CIM\_VirtualSystemManagementCapabilities Class

- An instance of the CIM\_VirtualSystemManagementCapabilities class shall be used to represent the virtual
- system management capabilities of a host system. That instance shall be associated with the instance of
- the CIM\_System class that represents the host system through the CIM\_ElementCapabilities association.

# 7.4.2 CIM\_VirtualSystemManagementCapabilities.VirtualSystemTypesSupported[] Array Property (Optional)

- The VirtualSystemTypesSupported[] array property should be supported. Array values shall designate the
- set of supported virtual system types. If the VirtualSystemTypesSupported[] array property is not imple-
- 658 mented (has a value of NULL), the implementation does not externalize the set of supported virtual
- system types, but internally still may exhibit different types of virtual systems.

# 7.4.3 CIM\_VirtualSystemManagementCapabilities.SynchronousMethodsSupported[] Array Property (Optional)

- The SynchronousMethodsSupported[] array property should be supported. Array values shall designate
- the set of methods of the CIM\_VirtualSystemManagementService class that are supported with synchro-
- nous behavior only. A NULL value or an empty value set shall be used to indicate that no methods are
- supported with synchronous behavior. If a method is designated within the value set of the
- 666 SynchronousMethodsSupported[] property, that method shall always exhibit synchronous behavior and
- shall not be designated within the value set of the Asynchronous Methods Supported 1 property.

# 7.4.4 CIM\_VirtualSystemManagementCapabilities.AsynchronousMethodsSupported[] Array Property (Optional)

- 670 The Asynchronous Methods Supported [ ] array property should be supported. Array values shall designate
- the set of methods of the CIM VirtualSystemManagementService class that are supported with synchro-
- onus and potentially with asynchronous behavior. A NULL value or an empty value set shall be used to
- 673 indicate that no methods are supported with asynchronous behavior. If a method is designated with a
- value in the AsynchronousMethodsSupported[] array property, it may show either synchronous or
- asynchronous behavior.

#### 676 7.4.5 CIM VirtualSystemManagementCapabilities.IndicationsSupported[] Array **Property (Optional)** 677 678 The IndicationsSupported[] array property should be supported. Array values shall designate the set of 679 types of indications that are supported. A NULL value or an empty value set shall be used to indicate that 680 indications are not supported. 7.4.6 **Grouping Rules for Implementations of Methods of the** 681 CIM VirtualSystemManagementService Class 682 683 The grouping rules specified in this subclause shall be applied for implementations of methods of the 684 CIM VirtualSystemManagementService class. Within a group either all methods or no method at all shall be supported; nevertheless synchronous and asynchronous behavior may be mixed. 685 7.4.6.1 Support of Virtual System Definition and Destruction 686 687 If virtual system definition and destruction are supported, the DefineSystem() and DestroySystem() 688 methods of the CIM VirtualSystemManagementService class shall be implemented, and the values 689 2 (DefineSystemSupported) and 3 (DestroySystemSupported) shall be set in the 690 SynchronousMethodsSupported[] or AsynchronousMethodsSupported[] array properties within the 691 instance of the CIM VirtualSystemManagementCapabilities class that describes capabilities of the implementation. 692 693 If virtual system definition and destruction are not supported, the values 2 (DefineSystemSupported) and 3 (DestroySystemSupported) shall not be set in the SynchronousMethodsSupported[] or 694 AsynchronousMethodsSupported[] array properties of the instance of the 695 696 CIM VirtualSystemManagementCapabilities class that describes the virtual system management capabilities of the host system. 697 698 7.4.6.2 Support of Virtual Resource Addition and Removal 699 If the addition and removal of virtual resources to or from virtual systems is supported, the 700 AddResourceSettings() and RemoveResourceSettings() methods of the CIM VirtualSystemManagementService class shall be implemented, and the values 701 702 1 (AddResourceSettingsSupported) and 7 (RemoveResourceSettingsSupported) shall be set in the 703 SynchronousMethodsSupported[] or AsynchronousMethodsSupported[] array properties of the instance 704 of the CIM VirtualSystemManagementCapabilities class that describes the virtual system management 705 capabilities of the host system. 706 If the addition and removal of virtual resources to virtual systems is not supported, the values 1 (AddResourceSettingsSupported) and 7 (RemoveResourceSettingsSupported) shall not be set in the 707 SynchronousMethodsSupported[] or AsynchronousMethodsSupported[] array properties of the instance 708 709 of the CIM VirtualSystemManagementCapabilities class that describes the virtual system management 710 capabilities of the host system. 711 7.4.6.3 Support of Virtual System and Resource Modification

- 712 If the modification of virtual systems and virtual resources is supported, the ModifyResourceSettings()
- and ModifySystemSettings() methods of the CIM\_VirtualSystemManagementService class shall be 713
- 714 implemented, and the values 5 (ModifyResourceSettingsSupported) and
- 715 6 (ModifySystemSettingsSupported) shall be set in the SynchronousMethodsSupported[] or
- 716 AsynchronousMethodsSupported[] array properties of the instance of the
- 717 CIM VirtualSystemManagementCapabilities class that describes the virtual system management capabili-
- 718 ties of the host system.
- 719 If the modification of virtual systems and virtual resources is not supported, the values
- 720 5 (ModifyResourceSettingsSupported) and 6 (ModifySystemSettingsSupported) shall not be set in the
- 721 SynchronousMethodsSupported[] or AsynchronousMethodsSupported[] array properties of the instance

of the CIM\_VirtualSystemManagementCapabilities class that describes the virtual system management capabilities of the host system.

### 724 7.5 Virtual System Definition and Modification

- 725 The System Virtualization Profile specifies methods for the definition and modification of virtual systems.
- 726 These method specifications use the CIM\_VirtualSystemSettingData class for the parameterization of
- 727 system-specific properties. Subsequent subclauses specify:
- how a client shall prepare instances of the CIM\_VirtualSystemSettingData class that are used as a parameter for a method that defines or modifies a virtual system
- how an implementation shall interpret instances of the CIM\_VirtualSystemSettingData class that are used as a parameter for a method that defines or modifies a virtual system
- 732 Definition requests for virtual systems are modeled through the
- 733 CIM\_VirtualSystemManagementService.DefineSystem() method, and modification requests for virtual
- 734 system properties are modeled through the
- 735 CIM\_VirtualSystemManagementService.ModifySystemSettings() method.

### 736 7.5.1 CIM\_VirtualSystemSettingData.InstanceID Property

- 737 A client shall set the value of the InstanceID property to NULL if the instance of the
- 738 CIM\_VirtualSystemSettingData class is created locally. A client shall not modify the value of the
- 739 InstanceID property in an instance of the CIM\_VirtualSystemSettingData class that was received from an
- implementation and is sent back to the implementation as a parameter of a modification method.
- 741 The structure of the value of the InstanceID property is implementation specific. A client shall treat the
- value as an opaque entity and shall not depend on the internal structure of the value.
- An implementation shall use a non-NULL value to identify an existing instance of the
- 744 CIM VirtualSystemSettingData class. If the value does not identify an instance of the
- 745 CIM VirtualSystemSettingData class, an implementation shall return a return code that indicates an inva-
- 746 lid parameter (see 8.2.4.3).

### 747 7.5.2 CIM VirtualSystemSettingData.ElementName Property (Optional)

- 748 A client may set the value of the ElementName property to assign a user-friendly name to a virtual sys-
- 749 tem
- 750 In definition and modification requests, an implementation shall use the value of the ElementName prop-
- 751 erty to assign a user-friendly name to the new virtual system. The user-friendly name does not have to be
- unique within the set of virtual systems that are defined at the host system.
- 753 If the implementation supports modification requests that affect the value of the ElementName property,
- the implementation shall support the CIM\_EnabledLogicalElementCapabilities class for virtual systems as
- specified in the Computer System Profile.

### 756 7.5.3 CIM VirtualSystemSettingData.VirtualSystemIdentifier Property (Optional)

- A client should set the value of the VirtualSystemIdentifier property to explicitly request an identifier for the new virtual system. A client may set the value of the VirtualSystemIdentifier property to NULL.
- 759 An implementation shall use the value of the VirtualSystemIdentifier property to assign an identifier to the
- 760 new virtual system. If the value of the VirtualSystemIdentifier property is NULL, the value of the
- 761 VirtualSystemIdentifier property for the new virtual system is unspecified (implementation dependent).
- Some implementations may accept an implementation-dependent pattern that controls the assignment of
- 763 a value to the VirtualSystemIdentifier property. For example, an implementation might interpret a regular

expression like "\VM\d{1,6}\s" to assign a value to the VirtualSystemIdentifier property that starts with the letters "VM" and is followed by at least one and not more than six digits.

### 766 7.5.4 CIM\_VirtualSystemSettingData.VirtualSystemType Property (Optional)

- A client may set the value of the VirtualSystemType property to explicitly request a virtual system type for
- the new virtual system. A client may set the value of the VirtualSystemType property to NULL, requesting
- 769 the implementation to assign a virtual system type according to rules specified in this subclause. If
- requesting a value other than NULL, the client should determine the list of valid system types in advance
- 771 (see 9.2.7).

777

796

797

798

801

802

- An implementation shall use the value of the VirtualSystemType property to assign a type to the new vir-
- tual system. If the value of the VirtualSystemType property is NULL, the implementation shall assign a
- virtual system type in an implementation-dependent way. If the requested virtual system type is not sup-
- 775 ported, an implementation shall fail the method execution with an error code of 4 (Method execution failed
- because invalid parameters were specified by the client).

### 7.6 Virtual Resource Definition and Modification

- 778 The System Virtualization Profile specifies how to define and modify virtual resources using methods of
- the virtual system management service. In these method specifications, the
- 780 CIM\_ResourceAllocationSettingData class is used for parameterization of resource allocation specific
- 781 properties. For specifications that define the use of the CIM\_ResourceAllocationSettingData class, see
- 782 the Resource Allocation Profile, the Allocation Capabilities Profile, and profiles that specialize these (for
- 783 example, the Generic Device Resource Virtualization Profile). The Resource Allocation Profile describes
- the use of the CIM\_ResourceAllocationSettingData class, and the Allocation Capabilities Profile intro-
- duces the concept of allowing a client to determine the acceptable value sets for values of properties of
- the CIM\_ResourceAllocationSettingData class in virtual resource definition and modification requests.

### 787 7.7 Virtual System Snapshots (Optional)

788 This subclause models the representation and manipulation of snapshots of virtual systems.

### 789 7.7.1 Virtual System Snapshot Service and Capabilities

- 790 This subclause models elements of virtual system snapshot management in terms of the
- 791 CIM\_VirtualSystemSnapshotService class and the CIM\_VirtualSystemSnapshotServiceCapabilities class.

### 792 7.7.1.1 Support of Virtual System Snapshots (Optional)

- The support of virtual system snapshots is optional. Support includes the creation, destruction, and application of virtual system snapshots.
- 795 If virtual system snapshots are supported, the following conditions shall be met:
  - the CIM\_VirtualSystemSnapshotService class shall be implemented and the following methods shall be supported:
    - CreateSnapshot(), for at least one type of snapshot
- 799 DestroySnapshot()
- 800 ApplySnapshot()
  - There shall be exactly one instance of the CIM\_VirtualSystemSnapshotService class associated to the central instance of this profile through an instance of the CIM\_HostedService association.
- If virtual system snapshots are not supported, the CIM\_VirtualSystemSnapshotService class shall not be implemented.

### 805 7.7.1.2 CIM\_VirtualSystemSnapshotServiceCapabilities Class (Conditional)

- 806 Support of the CIM\_VirtualSystemSnapshotServiceCapabilities class is conditional with respect to the
- 807 support of virtual system snapshots (see 7.7.1.1).
- An instance of the CIM\_VirtualSystemSnapshotServiceCapabilities class shall be used to represent the
- 809 capabilities of the virtual system snapshot service of a host system. The instance shall be associated with
- the instance of the CIM\_VirtualSystemSnapshotService class that represents the virtual system snapshot
- 811 service through the CIM\_ElementCapabilities association.
- 812 In the instance of the CIM\_VirtualSystemSnapshotServiceCapabilities class that describes virtual system
- snapshot service, all of the following values shall be set in either the SynchronousMethodsSupported[]
- array property or the AsynchronousMethodsSupported[] array property:
- 2 (CreateSnapshotSupported)
- 4 3 (DestroySnapshotSupported)
- 4 (ApplySnapshotSupported)
- The support of the SynchronousMethodsSupported[] array property is conditional with respect to at least
- one of the snapshot methods being implemented with synchronous behavior. A NULL value or an empty
- 820 value set shall be used to indicate that no methods are supported with synchronous behavior. If a method
- is designated within the value set of the SynchronousMethodsSupported[] property, that method shall
- 822 always exhibit synchronous behavior and shall not be designated within the value set of the
- 823 AsynchronousMethodsSupported[] property.
- The support of the Asynchronous Methods Supported 1 array property is conditional with respect to at least
- 825 one of the snapshot methods being implemented with aynchronous behavior. A NULL value or an empty
- value set shall be used to indicate that no methods are supported with asynchronous behavior.
- 827 Further the SnapshotTypesSupported[] array property shall have a non-NULL value and contain at least
- one element. Each element of the SnapshotTypesSupported[] array property shall designate one sup-
- 829 ported type of snapshot.

### 830 7.7.2 Virtual System Snapshot Representation (Conditional)

- 831 Virtual snapshot representation is conditional with respect to the support of virtual system snapshots (see
- 832 7.7.1.1).

844

- 833 Snapshots of virtual systems shall be represented by instances of the CIM\_VirtualSystemSettingData
- 834 class. Each such instance shall be associated with the instance of the CIM\_ComputerSystem class that
- 835 represents the virtual system that was the source of the snapshot through an instance of the
- 836 CIM\_SnapshotOfVirtualSystem association.

### 837 7.7.3 Designation of the Last Applied Snapshot (Conditional)

- 838 Designation of the last applied snapshot of a virtual system is conditional with respect to the support of
- virtual system snapshots (see 7.7.1.1).
- 840 If a snapshot was applied to a virtual system, an instance of the CIM\_LastAppliedSnapshot association
- shall connect the instance of the CIM ComputerSystem class that represents the virtual system and the
- 842 instance of the CIM\_VirtualSystemSettingData class that represents the snapshot. The association
- instance shall be actualized as different snapshots are applied.

### 7.7.4 Designation of the Most Current Snapshot in Branch (Conditional)

- Designation of the most current snapshot in a branch of snapshots taken of a virtual system is conditional
- with respect to the support of virtual system snapshots (see 7.7.1.1).

- A branch of snapshots taken from a virtual system is started in one of two ways:
- A virtual system snapshot is applied to a virtual system.
- In this case, the virtual system snapshot becomes the most current snapshot of a newly started branch.
- A virtual system snapshot is captured from a virtual system.
- In this case, the virtual system snapshot becomes the most current snapshot in the branch. If no branch exists, a new branch is created.

### 854 7.7.5 Virtual System Snapshot Capabilities (Optional)

- 855 This subclause models snapshot related capabilities of a virtual system in terms of the
- 856 CIM\_VirtualSystemSnapshotCapabilities class.

### 857 7.7.5.1 CIM\_VirtualSystemSnapshotCapabilities.SnapshotTypesEnabled[] Array Property

- An implementation shall use the SnapshotTypesEnabled[] array property to convey information about the
- enablement of snapshot types The value set of the SnapshotTypesEnabled[] array property shall desig-
- nate those snapshot types that are presently enabled (that is, may be invoked by a client).
- NOTE: Elements may be added and removed from the array property as respective snapshot types are enabled for
- the virtual system; the conditions for such changes are implementation specific.

## 863 7.7.5.2 CIM\_VirtualSystemSnapshotCapabilities.GuestOSNotificationEnabled Property (Optional)

- An implementation may use the GuestOSNotificationEnabled property to convey information about the
- capability of the guest operating system that is running within a virtual system to receive notifications
- about an imminent snapshot operation. The behavior of the guest operating system in response to such a
- notification is implementation dependent. For example, the guest operating system may temporarily sus-
- pend operations on virtual resources that might interfere with the snapshot operation.

### 870 8 Methods

875

- This clause defines extrinsic methods and profile conventions for intrinsic methods. The specifications
- provided in this clause apply in addition to the descriptions provided in the CIM Schema.

### 873 8.1 General Behavior of Extrinsic Methods

This subclause models behavior applicable to all extrinsic methods that are specified in this profile.

### 8.1.1 Resource Allocation Requests

- Some methods specify the ResourceSettings[] array parameter. If set to a value other than NULL, each
- element of the ResourceSettings[] array parameter shall contain an embedded instance of the CIM\_Re-
- 878 sourceAllocationSettingData class that describes a resource allocation request for a virtual resource or
- 879 coherent set of virtual resources.
- 880 The use of the CIM\_ResourceAllocationSettingData class as input for operations is specified in the
- 881 Resource Allocation Profile.
- 882 One instance of the CIM ResourceAllocationSettingData class may affect one virtual resource or a coher-
- ent set of virtual resources. For example, one instance of CIM\_ResourceAllocationSettingData that has
- the value of the ResourceType property set to 3 (Processor) and the value of the VirtualQuantity property
- set to 2 requests the allocation of two virtual processors.

- If one or more resources are not available, or not completely available, during the execution of a method that requests the allocation of persistently allocated resources into a virtual system configuration, the implementation may deviate from requested values, may ignore virtual resource allocation requests, or both as long as the resulting virtual system is or remains potentially operational. Otherwise, the implementation shall fail the method execution.
  - 8.1.2 Method Results

900

901 902

903

907

908

909

910

911 912

913

914

915

916

917

918 919

- 892 If the implementation does not support a method, it shall set a return value of 1 (Not Supported).
- 893 If synchronous execution of a method succeeds, the implementation shall set a return value of 0 (Completed with No Error).
- If synchronous execution of a method fails, the implementation shall set a return value of 2 (Failed) or a more specific return code as specified with the respective method.
- 897 If a method is executed as an asynchronous task, the implementation shall perform all of the following ac-898 tions:
- Set a return value of 4096 (Job Started).
  - Set the value of the Job output parameter to refer to an instance of the CIM\_ConcreteJob class that represents the asynchronous task.
  - Set the values of the JobState and TimeOfLastStateChange properties in that instance to represent the state and last state change time of the asynchronous task.
- In addition, the implementation may present state change indications as task state changes occur.
- 905 If the method execution as an asynchronous task succeeds, the implementation shall perform all of the following actions:
  - Set the value of the JobState property to 7 (Completed).
    - Provide an instance of the CIM\_AffectedJobEntity association with property values set as follows:
      - The value of the AffectedElement property shall refer to the object that represents the top-level entity that was created or modified by the asynchronous task. For example, for the DefineSystem() method, this is an instance of the CIM\_ComputerSystem class, and for the CreateSnapshot() method, this is an instance of the CIM\_VirtualSystemSettingData class that represents a snapshot of a virtual system.
      - The value of the AffectingElement property shall refer to the instance of the CIM ConcreteJob class that represents the completed asynchronous task.
      - The value of the first element in the ElementEffects[] array property (ElementEffects[0]) shall be set to 5 (Create) for the DefineSystem() or CreateSnapshot() methods. Otherwise, this value shall be 0 (Unknown).
- 920 If the method execution as an asynchronous task fails, the implementation shall set the value of the JobState property to 9 (Killed) or 10 (Exception).
- 922 8.1.3 Asynchronous Processing
- An implementation may support asynchronous processing of some methods specified in the
- 924 CIM\_VirtualSystemManagementService class.
- 925 8.1.3.1 General Requirements
- 926 All of the following conditions shall be met:

931

932

933

934

935

936

937

938

939

940

941

942

955

- Elements that convey information about which methods of the
   CIM\_VirtualSystemManagementService class are supported for asynchronous execution within an implementation are modeled in 7.4.4.
  - Elements that convey information about which methods of the CIM\_VirtualSystemSnapshotService class are supported for asynchronous execution within an implementation are modeled in 7.7.1.1.
  - Elements that convey information about whether a method is executed asynchronously are modeled in 8.1.2.

### 8.1.3.2 Job Parameter

The implementation shall set the value of the Job parameter as a result of an asynchronous execution of a method of the CIM\_VirtualSystemManagementService as follows:

- If the method execution is performed synchronously, the implementation shall set the value to NULL.
- If the method execution is performed asynchronously, the implementation shall set the value to refer to the instance of the CIM\_ConcreteJob class that represents the asynchronous task.

### 8.2 Methods of the VirtualSystemManagementService Class

This subclause models virtual system management services in terms of methods of the CIM\_VirtualSystemManagementService class.

### 945 8.2.1 CIM VirtualSystemManagementService.DefineSystem() Method (Conditional)

- 946 Behavior applicable to all extrinsic methods is specified in 8.1.2.
- The implementation of the DefineSystem() method is conditional with respect to support of the definition and destruction of virtual systems (see 7.4.6.1).
- The execution of the DefineSystem() method shall effect the creation of a new virtual system definition as specified through the values of the SystemSettings parameter, the values of elements in the
- 951 ResourceSettings[] array parameter and elements of the configuration referred to by the value of the
- 952 ReferencedConfiguration parameter, and through default values that are established within the
- 953 implementation.
- Table 2 contains requirements for parameters of this method.

### Table 2 – DefineSystem() Method: Parameters

| Qualifiers | Name                    | Туре                             | Description/Values |
|------------|-------------------------|----------------------------------|--------------------|
| IN         | SystemSettings          | string                           | See 8.2.1.2.       |
| IN         | ResourceSettings[]      | string                           | See 8.2.1.3.       |
| IN         | ReferencedConfiguration | CIM_VirtualSystemSettingData REF | See 8.2.1.4.       |
| OUT        | ResultingSystem         | CIM_ComputerSystem REF           | See 8.2.1.5.       |
| OUT        | Job                     | CIM_ConcreteJob REF              | See 8.1.3.2.       |

959

960

961

962 963

964

965 966

967

968

969 970

973

974

975

976

977 978

979

980

981

982

983

984

985

986

987

988 989

994

### 8.2.1.1 Value Preference Rules

The DefineSystem() method facilitates the definition of a new virtual system at the host system, based on client requirements specified through one or more virtual system configurations:

"Input" virtual system configuration

The "Input" virtual system configuration is prepared locally by the client and provided in the form of embedded instances of the CIM\_VirtualSystemSettingData class in the SystemSettings parameter and embedded instances of the CIM\_ResourceAllocationSettingData class as values for elements of the ResourceSettings[] array parameter.

"Reference" virtual system configuration

The "Reference" virtual system configuration is a "Defined" virtual system configuration that already exists within the implementation; it is referenced by the ReferencedConfiguration parameter.

An implementation shall define the virtual system based on "Input" and "Reference" configuration. It may extend a virtual system definition beyond client requirements based on implementation-specific rules and requirements.

971 If only the "Reference" virtual system configuration is provided by the client, the implementation shall cre-972 ate a copy or cloned configuration of the "Reference" virtual system configuration.

If both configurations are provided by the client, the implementation shall give the "Input" virtual system configuration preference over the "Reference" configuration. An implementation may support this behavior at two levels:

- The basic level supports the addition of resource allocations that were not requested by elements of the ResourceSettings[] array parameter, but that are defined in the "Reference" virtual system configuration.
- The advanced level, in addition, supports amending incomplete resource requests.

In this case the correlation of instances of the CIM\_ResourceAllocationSettingData class in the "Input" configuration and in the "Reference" configuration shall be established through the value of the InstanceID parameter. If the value of the InstanceID parameter is identical for an instance in the "Input" configuration and an instance in the "Reference" configuration, these instances together describe one virtual resource allocation request, such that non-NULL property values specified in the "Input" configuration override those specified in the "Reference" configuration.

If no value is specified for a property in the "Input" configuration or in the "Reference" configuration, the implementation may exhibit an implementation-dependent default behavior. The Resource Allocation Profile, the Generic Device Resource Virtualization Profile, and resource-type-specific resource allocation DMTF management profiles may specify resource-type-specific behavior.

- 990 If the DefineSystem() method is called without input parameters, the implementation may exploit a default behavior or may fail the method execution.
- 992 NOTE: A client may inspect the "Reference" virtual system configuration before invoking the DefineSystem() 993 method (see respective use cases in the *Virtual System Profile*).

### 8.2.1.2 SystemSettings Parameter

- A client should set the value of the SystemSettings parameter with an embedded instance of the CIM\_VirtualSystemSettingData class that describes requested virtual system settings. The client may set the value of the SystemSettings parameter to NULL, requesting the implementation to select input values based on the rules specified in 8.2.1.1.
- An implementation shall interpret the value of the SystemSettings parameter as the system part of an "Input" virtual system configuration, and apply the rules specified in 8.2.1.1.

- The use of the CIM\_VirtualSystemSettingData class as input for operations specified by this profile is specified in 10.22.
- 1003 8.2.1.3 ResourceSettings[] Array Parameter
- 1004 A client should set the ResourceSettings[] array parameter and apply the specifications given in 8.1.1.
- The client may set the value of the ResourceSettings[] array parameter to NULL or provide an empty ar-
- 1006 ray, requesting the implementation to define a default set of virtual resources (see 8.2.1.1).
- 1007 An implementation shall interpret the value of the ResourceSettings[] array parameter as the resource
- 1008 part of an "Input" virtual system configuration, and apply the value preference rules specified in 8.2.1.1.
- 1009 8.2.1.4 ReferencedConfiguration Parameter
- 1010 A client may set a value of the ReferencedConfiguration parameter to refer to an existing "Defined" virtual
- 1011 system configuration. A client may set the value of the ReferencedConfiguration parameter to NULL, indi-
- 1012 cating that a "Reference" configuration shall not be used.
- An implementation shall use the "Reference" virtual system configuration according to the rules specified
- 1014 in 8.2.1.1.

1020

1021

1025

### 8.2.1.5 ResultingSystem Parameter

- 1016 The implementation shall set the value of the ResultingSystem parameter as follows:
- If the method execution is performed synchronously and is successful, the value is set to reference the instance of the CIM\_ComputerSystem class that represents the newly defined virtual system.
  - If the method execution is performed synchronously and fails, or if the method execution is performed asynchronously, the value is set to NULL.
- 1022 8.2.1.6 Return Codes
- An implementation shall indicate the result of the method execution by using the return code values specified in Table 3.

### Table 3 – DefineSystem() Method: Return Code Values

| Value | Description                                                                            |  |
|-------|----------------------------------------------------------------------------------------|--|
| 0     | Method execution was successful.                                                       |  |
| 1     | Method is not supported.                                                               |  |
| 2     | Method execution failed.                                                               |  |
| 3     | Method execution failed because a timeout condition occurred.                          |  |
| 4     | Method execution failed because invalid parameters were specified by the client.       |  |
| 4096  | Method execution is performed asynchronously. The specifications given in 8.1.3 apply. |  |

### 1026 8.2.2 CIM\_VirtualSystemManagementService.DestroySystem() Method (Conditional)

- Behavior applicable to all extrinsic methods is specified in 8.1.2.
- The implementation of the DestroySystem() method is conditional with respect to the support of the definition and destruction of virtual systems (see 7.4.6.1).
- The execution of the DestroySystem() method shall effect the destruction of the referenced virtual system and all related virtual system configurations, including snapshots.

Table 4 contains requirements for parameters of this method.

### 1033

1039

1042

1043

1044

1052

Table 4 - DestroySystem() Method: Parameters

| Qualifiers | Name           | Туре                   | Description/Values |
|------------|----------------|------------------------|--------------------|
| IN         | AffectedSystem | CIM_ComputerSystem REF | See 8.2.2.1.       |
| OUT        | Job            | CIM_ConcreteJob REF    | See 8.1.3.2.       |

### 1034 8.2.2.1 AffectedSystem Parameter

1035 A client shall set a value of the AffectedSystem parameter to refer to the instance of the

1036 CIM\_ComputerSystem class that represents the virtual system to be destroyed.

An implementation shall interpret the value of the AffectedSystem parameter to identify the virtual system

that is to be destroyed.

### 8.2.2.2 Return Codes

An implementation shall indicate the result of the method execution by using the return code values speci-

1041 fied in Table 5.

### Table 5 - DestroySystem() Method: Return Code Values

| Value | Description                                                                                                    |
|-------|----------------------------------------------------------------------------------------------------|
| 0     | Method execution was successful.                                                                                   |
| 1     | Method is not supported.                                                                                           |
| 2     | Method execution failed.                                                                                           |
| 3     | Method execution failed because a timeout condition occurred.                                                      |
| 4     | Method execution failed because the system could not be found.                                                     |
| 5     | Method execution failed because the affected system is in a state in which the implementation rejects destruction. |
| 4096  | Method execution is performed asynchronously. The specifications given in 8.1.3 apply.                             |

# 8.2.3 CIM\_VirtualSystemManagementService.AddResourceSettings() Method (Conditional)

Behavior applicable to all extrinsic methods is specified in 8.1.2.

The implementation of the AddResourceSettings() method is conditional with respect to the support of the addition and the removal of virtual resources to virtual systems (see 7.4.6.2).

The execution of the AddResourceSettings() method shall effect the entry of resource allocation requests or resource allocations provided through the ResourceSettings[] array parameter in the affected virtual system configuration.

Table 6 contains requirements for parameters of this method.

Table 6 – AddResourceSettings() Method: Parameters

| Qualifiers | Name                  | Туре                             | Description/Values |
|------------|-----------------------|----------------------------------|--------------------|
| IN         | AffectedConfiguration | CIM_VirtualSystemSettingData REF | See 8.2.3.1.       |

| Qualifiers | Name                        | Туре                                     | Description/Values |
|------------|-----------------------------|------------------------------------------|--------------------|
| IN         | ResourceSettings[]          | string                                   | See 8.2.3.2.       |
| OUT        | ResultingResourceSettings[] | CIM_ResourceAllocationSettingData<br>REF | See 8.2.3.3.       |
| OUT        | Job                         | CIM_ConcreteJob REF                      | See 8.1.3.2.       |

### 1053 **8.2.3.1 AffectedConfiguration Parameter**

- 1054 A client shall set a value of AffectedConfiguration parameter to refer to the instance of the
- 1055 CIM\_VirtualSystemSettingData class that represents the virtual system configuration that receives new 1056 resource allocations.
- An implementation shall interpret the value of the AffectedConfiguration parameter to identify the virtual system configuration that receives new resource allocations.

### 1059 8.2.3.2 ResourceSettings[] Array Parameter

- 1060 A client shall set the ResourceSettings[] parameter.
- An implementation shall apply the specifications given in 8.1.1.

### 1062 8.2.3.3 ResultingResourceSettings[] Array Parameter

- The implementation shall set the value of the ResultingResourceSettings[] array parameter as follows:
  - to an array of references to instances of the CIM\_ResourceAllocationSettingData class that represent resource allocations that were obtained during the execution of the method
    - to NULL, if the method is executed synchronously and fails, or if the method is executed asynchronously

### 1068 8.2.3.4 Return Codes

1064

1065

1066 1067

1069

1070

1071

1072

1073

An implementation shall indicate the result of the method execution by using the return code values specified in Table 7.

### Table 7 - AddResourceSettings() Method: Return Code Values

| Value | Description                                                                            |  |
|-------|----------------------------------------------------------------------------------------|--|
| 0     | Method execution was successful.                                                       |  |
| 1     | Method is not supported.                                                               |  |
| 2     | Method execution failed.                                                               |  |
| 3     | Method execution failed because a timeout condition occurred.                          |  |
| 4     | Method execution failed because invalid parameters were specified by the client.       |  |
| 4096  | Method execution is performed asynchronously. The specifications given in 8.1.3 apply. |  |

# 8.2.4 CIM\_VirtualSystemManagementService.ModifyResourceSettings() Method (Conditional)

Behavior applicable to all extrinsic methods is specified in 8.1.2.

- The implementation of the ModifyResourceSettings() method is conditional with respect to support of the modification of virtual systems and resources (see 7.4.6.3).
- 1077 If implemented, the execution of the ModifyResourceSettings() method shall effect the modification of re-
- 1078 source allocation requests that exist, with the implementation using instances of the
- 1079 CIM\_ResourceAllocationSettingData class that are passed in through values of elements of the
- 1080 ResourceSettings[] array parameter.
- The execution of the ModifyResourceSettings() method shall effect the modification of resource alloca-
- 1082 tions or resource allocation requests, such that non-key and non-NULL values of instances of the
- 1083 CIM\_ResourceAllocationSettingData class provided as values for elements of the ResourceSettings[] ar-
- ray parameter override respective values in instances identified through the InstanceID property.
- Table 8 contains requirements for parameters of this method.

### Table 8 – ModifyResourceSettings() Method: Parameters

| Qualifiers | Name                        | Туре                                     | Description/Values |
|------------|-----------------------------|------------------------------------------|--------------------|
| IN         | ResourceSettings[]          | string                                   | See 8.2.4.1.       |
| OUT        | ResultingResourceSettings[] | CIM_ResourceAllocationSettingData<br>REF | See 8.2.4.2.       |
| OUT        | Job                         | CIM_ConcreteJob REF                      | See 8.1.3.2.       |

### 8.2.4.1 ResourceSettings[] Parameter

1088 The specifications in 8.1.1 apply.

1086

1087

1092

1093

1094

1095

1096

1097 1098

1099

1100

1101

1102

1103

1104 1105

1106

1107

1108 1109

1110

- 1089 A client shall set the ResourceSettings[] parameter. Any instance of the
- 1090 CIM\_ResourceAllocationSettingData class that is passed in as a value for elements of the
- 1091 ResourceSettings[] array parameter shall conform to all of the following conditions:
  - It shall represent requests for the modification of virtual resource state extensions, virtual resource definitions scoped by one particular virtual system, or both.
  - It shall have a valid non-NULL value in the InstanceID property that identifies a respective instance of the CIM\_ResourceAllocationSettingData class that represents an existing resource allocation or resource allocation request within the implementation. This should be assured through the execution of previously executed retrieve operations, such as the execution of extrinsic methods or intrinsic CIM operations that yield respective instances of the CIM\_ResourceAllocationSettingData class. For example, the client may use the intrinsic GetInstance() CIM operation.

The client shall modify such instances locally to reflect the desired modifications and finally pass them back in as elements of the ResourceSettings[] array parameter. Modifications shall not be applied to the InstanceID property that is the key property of the

CIM\_ResourceAllocationSettingData class. Further restriction may apply, such as from resource-type-specific resource allocation DMTF management profiles.

An implementation shall apply the specifications given in 8.1.1. The implementation shall ignore any element of the ResourceSettings[] array property that does not identify, through the value of the InstanceID key property, an existing instance of the CIM\_ResourceAllocationSettingData class within the implementation.

### 8.2.4.2 ResultingResourceSettings[] Parameter

- 1111 The implementation shall set the value of the ResultingResourceSettings[] array parameter as follows:
- If the method was executed asynchronously, the value shall be set to NULL.

1118

1119

1120

1121

1122

1123

1124

1125

- 1113 If the method was executed synchronously and one or more resources were successfully modi-1114 fied, for each successfully modified resource one element in the returned array shall reference the instance of the CIM\_ResourceAllocationSettingData class that represents the modified re-1115 source allocation or resource allocation request. 1116
  - If the method was executed synchronously and failed completely, the value shall be set to NULL.

#### 8.2.4.3 **Return Codes**

An implementation shall indicate the result of the method execution by using the return code values specified in Table 9.

### Table 9 – ModifyResourceSettings() Method: Return Code Values

| Value | Description                                                                                                    |  |
|-------|----------------------------------------------------------------------------------------------------|--|
| 0     | Method was successfully executed; all modification requests were successfully processed.                                                                                                    |  |
| 1     | Method is not supported.                                                                                                    |  |
| 2     | Method execution failed, but some modification requests may have been processed.                                                                                                    |  |
| 3     | Method execution failed because a timeout condition occurred, but some modification requests may have been processed.                                                                                                    |  |
| 4     | Method execution failed because invalid parameters were specified by the client; no modification requests were processed.                                                                                                    |  |
| 5     | Method execution failed because the implementation does not support modifications on virtual resource allocations for the present virtual system state of the virtual system scoping virtual resources affected by this resource allocation modification request. |  |
| 6     | Method execution failed because incompatible parameters were specified by the client; no modification requests were processed.                                                                                                    |  |
| 4096  | Method execution is performed asynchronously. The specifications given in 8.1.3 apply.                                                                                                    |  |
|       | NOTE: Even if the return code indicates a failure, some modification requests may have been successfully executed. In this                                                                                                    |  |

case, the set of successfully modified resources is conveyed through the value of the ResultingResourceSettings parameter.

### 8.2.5 CIM VirtualSystemManagementService.ModifySystemSettings() Method (Conditional)

- Behavior applicable to all extrinsic methods is specified in 8.1.2.
- The implementation of the ModifySystemSettings() method is conditional with respect to the implementa-1126 1127 tion supporting the modification of virtual systems and resources (see 7.4.6.3).
- 1128 The execution of the ModifySystemSettings() method shall effect the modification of system settings,
- such that non-key and non-NULL values of the instance of the CIM VirtualSystemSettingData class that 1129
- 1130 is provided through the SystemSettings parameter override respective values in the instance identified
- 1131 through the value of the InstanceID property.
- 1132 Table 10 contains requirements for parameters of this method.

### 1133 Table 10 - ModifySystemSettings() Method: Parameters

| Qualifiers | Name           | Туре                | Description/Values |
|------------|----------------|---------------------|--------------------|
| IN         | SystemSettings | string              | See 8.2.5.1.       |
| OUT        | Job            | CIM_ConcreteJob REF | See 8.1.3.2.       |

#### 8.2.5.1 1134 **SystemSettings Parameter**

- 1135 A client shall set the SystemSettings parameter. Any instance of the CIM\_VirtualSystemSettingData class
- that is passed in as a value of the SystemSettings parameter shall have a valid non-NULL value in the 1136
- InstanceID property that identifies a respective instance of the CIM VirtualSystemSettingData class 1137
- existing within the implementation. A client shall obtain such an instance before invoking the 1138
- ModifySystemSettings() method (for example, by using an extrinsic method or intrinsic CIM operation 1139
- that yields a respective instance as a result). For example, the client may use the intrinsic GetInstance() 1140
- CIM operation. The client shall then modify the instance locally so that it reflects the desired modifications 1141
- and finally pass it back in as a value of the SystemSettings parameter. 1142
- 1143 The implementation shall ignore any value of the SystemSettings parameter that does not identify,
- 1144 through the value of the InstanceID key property, an existing instance of the
- 1145 CIM VirtualSystemSettingData class within the implementation.

#### 8.2.5.2 **Return Codes** 1146

1147 An implementation shall indicate the result of the method execution by using the return code values speci-

1148 fied in Table 11.

1149

1150

1151

1158

### Table 11 – ModifySystemSettings() Method: Return Code Values

| Value | Description                                                                                                    |
|-------|----------------------------------------------------------------------------------------------------|
| 0     | Method was successfully executed.                                                                                                    |
| 1     | Method is not supported.                                                                                                    |
| 2     | Method execution failed.                                                                                                    |
| 3     | Method execution failed because a timeout condition occurred.                                                                                                    |
| 4     | Method execution failed because invalid parameters were specified by the client.                                                                                                    |
| 5     | Method execution failed because the implementation does not support modifications on virtual system settings for the present virtual system state of the virtual system identified by the input system settings. |
| 6     | Method execution failed because incompatible parameters were specified by the client.                                                                                                    |
| 4096  | Method execution is performed asynchronously. The specifications given in 8.1.3 apply.                                                                                                    |

### 8.2.6 CIM VirtualSystemManagementService.RemoveResourceSettings() Method (Conditional)

- Behavior applicable to all extrinsic methods is specified in 8.1.2. 1152
- 1153 The implementation of the RemoveResourceSettings() method is conditional with respect to the support of the addition and the removal of virtual resources to virtual systems (see 7.4.6.2). 1154
- 1155 The execution of the RemoveResourceSettings() method shall effect the removal of resource allocation 1156 requests identified by the value of elements of the ResourceSettings[] parameter.
- 1157 Table 12 contains requirements for parameters of this method.

### Table 12 – RemoveResourceSettings() Method: Parameters

| Qualifiers | Name               | Туре                                  | Description/Values |
|------------|--------------------|---------------------------------------|--------------------|
| IN         | ResourceSettings[] | CIM_ResourceAllocationSettingData REF | See 8.2.6.1.       |
| OUT        | Job                | CIM_ConcreteJob REF                   | See 8.1.3.2.       |

# 1159 8.2.6.1 ResourceSettings[] Array Parameter

- 1160 A client shall set the ResourceSettings[] array parameter. The value of any element specified in the
- 1161 ResourceSettings[] array parameter shall represent requests for the removal of virtual resource state
- 1162 extensions, of virtual resource definitions, or both in the scope of one virtual system.

#### 1163 **8.2.6.2 Return Codes**

An implementation shall indicate the result of the method execution by using the return code values speci-

1165 fied in Table 13.

1166

1167

1183

#### Table 13 – RemoveResourceSettings() Method: Return Code Values

| Value | Description                                                                            |
|-------|----------------------------------------------------------------------------------------|
| 0     | Method execution was successful.                                                       |
| 1     | Method is not supported.                                                               |
| 2     | Method execution failed.                                                               |
| 3     | Method execution failed because a timeout condition occurred.                          |
| 4     | Method execution failed because invalid parameters were specified by the client.       |
| 4096  | Method execution is performed asynchronously. The specifications given in 8.1.3 apply. |

# 8.3 Methods of the CIM\_VirtualSystemSnapshotService Class

- 1168 This subclause models virtual system snapshot management in terms of methods of the
- 1169 CIM VirtualSystemSnapshotService class.

### 1170 8.3.1 CIM VirtualSystemSnapshotService.CreateSnapshot() Method (Conditional)

- 1171 Behavior applicable to all extrinsic methods is specified in 8.1.2.
- 1172 The implementation of the CreateSnapshot() method is conditional with respect to the support of the
- creation, destruction and application of virtual system snapshots (see 7.7.1.1).
- 1174 The execution of the CreateSnapshot() method shall effect the creation of a snapshot of the affected vir-
- 1175 tual system. The snapshot shall have the type that is designated by the value of the SnapshotType
- 1176 parameter (see 8.3.1.3).
- 1177 A full snapshot shall contain all information required to restore the complete virtual system and its re-
- 1178 sources to exactly the situation that existed when the snapshot was created. Other types of snapshots
- 1179 may contain less information.
- 1180 If the virtual system is in the "Active" virtual system state, it may continue to perform tasks but may be
- temporarily paused as the creation of the snapshot requires the capturing of state information.
- 1182 Table 14 contains requirements for parameters of this method.

Table 14 - CreateSnapshot() Method: Parameters

| Qualifiers | Name             | Туре                   | Description/Values |
|------------|------------------|------------------------|--------------------|
| IN         | AffectedSystem   | CIM_ComputerSystem REF | See 8.3.1.1.       |
| IN         | SnapshotSettings | string                 | See 8.3.1.2.       |
| IN         | SnapshotType     | uint16                 | See 8.3.1.3.       |

| Qualifiers | Name              | Туре                             | Description/Values |
|------------|-------------------|----------------------------------|--------------------|
| OUT        | ResultingSnapshot | CIM_VirtualSystemSettingData REF | See 8.3.1.4.       |
| OUT        | Job               | CIM_ConcreteJob REF              | See 8.1.3.2.       |

#### 1184 8.3.1.1 AffectedSystem Parameter

- 1185 A client shall set a value of the AffectedSystem parameter to refer to the instance of the
- 1186 CIM ComputerSystem class that represents the virtual system that is the source for the snapshot.
- An implementation shall interpret the value of the AffectedSystem parameter to identify the virtual system
- that is the source for the snapshot.

# 1189 **8.3.1.2 SnapshotSettings Parameter**

- 1190 A client may set a value of the SnapshotSettings parameter with an embedded instance of a
- 1191 CIM SettingData class. It is assumed that an implementation-specific class derived from
- 1192 CIM\_SettingData contains additional implementation-specific properties that enable some control over
- 1193 characteristics of the snapshot process.
- 1194 An implementation shall use the value of the SnapshotSettings parameter to control the characteristics of
- the snapshot process.

#### 1196 8.3.1.3 SnapshotType Parameter

- 1197 A client shall set the value of the SnapshotType parameter to designate the intended type of snapshot.
- 1198 The value shall be one of the values set in the SnapshotTypesSupported[] array property in the instance
- 1199 of the CIM\_VirtualSystemSnapshotServiceCapabilities class that is related to the snapshot service.
- 1200 An implementation shall use the value of the SnapshotType parameter to determine the requested type of
- snapshot. If a value is not specified or is not one of the values set in the SnapshotTypesSupported[] array
- property in the instance of the CIM\_VirtualSystemSnapshotServiceCapabilities class that is related to the
- snapshot service, an implementation shall fail the method execution and set a return code of 6 (Invalid
- 1204 Type).

1205

1210

12111212

1213

1214

1215

1218

# 8.3.1.4 ResultingSnapshot Parameter

- 1206 The implementation shall set the value of the ResultingSnapshot parameter as follows:
- If the method execution is performed synchronously and is successful, the value shall be set to reference the instance of the CIM\_VirtualSystemSettingData class that represents the newly created virtual system snapshot.
  - If the method execution is performed synchronously and fails, or if the method execution is performed asynchronously, the value shall be set to NULL.
    - If the method execution is performed asynchronously and is successful, see 8.1.2 to locate the instance of the CIM\_VirtualSystemSettingData class that represents the newly created virtual system snapshot.

# 8.3.1.5 Return Codes

An implementation shall indicate the result of the method execution by using the return code values specified in Table 15.

Table 15 – CreateSnapshot() Method: Return Code Values

| Value | Description |
|-------|-------------|
|       |             |

| Value | Description                                                                                                    |
|-------|----------------------------------------------------------------------------------------------------|
| 0     | Method execution was successful.                                                                                            |
| 1     | Method is not supported.                                                                                                    |
| 2     | Method execution failed.                                                                                                    |
| 3     | Method execution failed because a timeout condition occurred.                                                               |
| 4     | Method execution failed because an invalid parameter was specified.                                                         |
| 5     | Method execution failed because the affected system is in a state in which the implementation rejects capturing a snapshot. |
| 6     | Method execution failed because no snapshot or an unsupported type of snapshot was requested.                               |
| 4096  | Method execution is performed asynchronously. The specifications given in 8.1.3 apply.                                      |

# 1219 8.3.2 VirtualSystemSnapshotService.DestroySnapshot() Method (Conditional)

- Behavior applicable to all extrinsic methods is specified in 8.1.2.
- The implementation of the DestroySnapshot() method is conditional with respect to the support of virtual system snapshots (see 7.7.1.1).
- 1223 The execution of the DestroySnapshot() method shall effect the destruction of the affected virtual system
- snapshot. Dependency relationships from other snapshots to the affected snapshot shall be updated so
- that the affected snapshot is no longer referenced. If the snapshot was persistently established to be used
- during virtual system activation, the implementation may assign a different snapshot to be used for subse-
- 1227 quent virtual system activations, or may fall back to the "Default" virtual system configuration to be used
- for future activations. If a virtual system was activated using the snapshot and is still in a state other than
- the "Defined" virtual system state, the active virtual system shall not be affected by the execution of the
- 1230 DestroySnapshot() method.
- 1231 Table 16 contains requirements for parameters of this method.

# 1232 Table 16 – DestroySnapshot() Method: Parameters

| Qualifiers | Name             | Туре                             | Description/Values |
|------------|------------------|----------------------------------|--------------------|
| IN         | AffectedSnapshot | CIM_VirtualSystemSettingData REF | See 8.3.2.1.       |
| OUT        | Job              | CIM_ConcreteJob REF              | See 8.1.3.2.       |

#### 8.3.2.1 AffectedSnapshot Parameter

- 1234 A client shall set a value of the AffectedSnapshot parameter to refer to the instance of the
- 1235 CIM VirtualSystemSettingData class that represents a snapshot.
- An implementation shall interpret the value of the AffectedSnapshot parameter to identify the snapshot that is to be destroyed.

# 1238 8.3.2.2 Return Codes

1233

An implementation shall indicate the result of the method execution using the return code values specified by Table 17.

1249

1250

1252

1261

Table 17 - DestroySnapshot() Method: Return Code Values

| Value | Description                                                                                                    |
|-------|----------------------------------------------------------------------------------------------------|
| 0     | Method execution was successful.                                                                                               |
| 1     | Method is not supported.                                                                                                    |
| 2     | Method execution failed.                                                                                                    |
| 3     | Method execution failed because a timeout condition occurred.                                                                  |
| 4     | Method execution failed because an invalid parameter was specified.                                                            |
| 5     | Method execution failed because the affected snapshot is in a state in which the implementation rejects destroying a snapshot. |
| 6     | Method execution failed because the affected snapshot is of a type that is not destroyable.                                    |
| 4096  | Method execution is performed asynchronously. The specifications given in 8.1.3 apply.                                         |

# 1242 8.3.3 VirtualSystemSnapshotService.ApplySnapshot() Method (Conditional)

- Behavior applicable to all extrinsic methods is specified in 8.1.2.
- The implementation of the ApplySnapshot() method is conditional with respect to the support of virtual system snapshots (see 7.7.1.1).
- The execution of the ApplySnapshot() method shall indicate that the snapshot is used for the next activation of the associated virtual system (the virtual system that was the source for the snapshot). The method execution shall have one or both of the following effects:
  - The snapshot is persistently established to be used for subsequent activations.
  - The virtual system is immediately activated or recycled, using the snapshot.
- 1251 Table 18 contains requirements for parameters of this method.

Table 18 – ApplySnapshot() Method: Parameters

| Qualifiers | Name     | Туре                             | Description/Values |
|------------|----------|----------------------------------|--------------------|
| IN         | Snapshot | CIM_VirtualSystemSettingData REF | See 8.3.3.1.       |
| OUT        | Job      | CIM_ConcreteJob REF              | See 8.1.3.2.       |

### 1253 8.3.3.1 Snapshot Parameter

- 1254 A client shall set a value of the Snapshot parameter to refer to the instance of the
- 1255 CIM\_VirtualSystemSettingData class that represents a snapshot.
- An implementation shall interpret the value of the Snapshot parameter to identify the snapshot that is to be applied.

### 1258 8.3.3.2 Return Codes

An implementation shall indicate the result of the method execution by using the return code values specified in Table 19.

Table 19 – ApplySnapshot() Method: Return Code Values

| Value | Description |
|-------|-------------|
|       |             |

| Value | Description                                                                                                    |
|-------|----------------------------------------------------------------------------------------------------|
| 0     | Method execution was successful.                                                                                |
| 1     | Method is not supported.                                                                                        |
| 2     | Method execution failed.                                                                                        |
| 3     | Method execution failed because a timeout condition occurred.                                                   |
| 4     | Method execution failed because an invalid parameter was specified.                                             |
| 5     | Method execution failed because the affected system is in a state where snapshots cannot be applied.            |
| 6     | Method execution failed because the type of the affected system does not support the application of a snapshot. |
| 4096  | Method execution is performed asynchronously. The specifications given in 8.1.3 apply.                          |

# 8.4 Profile Conventions for Operations

Support for operations for each profile class (including associations) is specified in the following subclauses. Each subclause includes either the statement "All operations in the default list in 8.4 are supported as described by DSP0200 version 1.2.0 or a table listing all of the operations that are not supported by this profile or where the profile requires behavior other than that described by DSP0200 version 1.2.0.

- 1268 The default list of operations is as follows:
- GetInstance

1262

1282

- 1270 Associators
- 1271 AssociatorNames
- 1272 References
- 1273
   ReferenceNames
- EnumerateInstances
- 1275 EnumerateInstanceNames
- 1276 A compliant implementation shall support all of the operations in the default list for each class, unless the 1277 "Requirement" column states something other than *Mandatory*.
- 1278 This profile specification defines methods in terms of DSP0200 version 1.2.0.

# 1279 **8.4.1 CIM\_AffectedJobElement**

Table 20 lists operations that either have special requirements beyond those from DSP0200 version *1.2.0* or shall not be supported.

# Table 20 – Operations: CIM\_AffectedJobElement Association

| Operation       | Requirement | Messages |
|-----------------|-------------|----------|
| Associators     | Unspecified | None     |
| AssociatorNames | Unspecified | None     |
| References      | Unspecified | None     |
| ReferenceNames  | Unspecified | None     |

| EnumerateInstances     | Unspecified | None |
|------------------------|-------------|------|
| EnumerateInstanceNames | Unspecified | None |

# 1283 8.4.2 CIM\_ComputerSystem

All operations in the default list in 8.4 are supported as described by DSP0200 version 1.2.0.

# 1285 8.4.3 CIM\_ConcreteJob

1286 All operations in the default list in 8.4 are supported as described by DSP0200 version 1.2.0.

### 1287 **8.4.4 CIM\_Dependency**

1290

1291

1294

Table 22 lists operations that either have special requirements beyond those from DSP0200 version *1.2.0* or shall not be supported.

# Table 21 – Operations: CIM\_Dependency Association

| Operation              | Requirement | Messages |
|------------------------|-------------|----------|
| Associators            | Unspecified | None     |
| AssociatorNames        | Unspecified | None     |
| References             | Unspecified | None     |
| ReferenceNames         | Unspecified | None     |
| EnumerateInstances     | Unspecified | None     |
| EnumerateInstanceNames | Unspecified | None     |

### 8.4.5 CIM\_ElementCapabilities

Table 22 lists operations that either have special requirements beyond those from DSP0200 version *1.2.0* or shall not be supported.

### Table 22 - Operations: CIM\_ElementCapabilities Association

| Operation              | Requirement | Messages |
|------------------------|-------------|----------|
| Associators            | Unspecified | None     |
| AssociatorNames        | Unspecified | None     |
| References             | Unspecified | None     |
| ReferenceNames         | Unspecified | None     |
| EnumerateInstances     | Unspecified | None     |
| EnumerateInstanceNames | Unspecified | None     |

### 1295 8.4.6 CIM ElementConformsToProfile

Table 23 lists operations that either have special requirements beyond those from DSP0200 version *1.2.0* or shall not be supported.

1303

1304

1305

1306

Table 23 - Operations: CIM\_ElementConformsToProfile Association

| Operation              | Requirement | Messages |
|------------------------|-------------|----------|
| Associators            | Unspecified | None     |
| AssociatorNames        | Unspecified | None     |
| References             | Unspecified | None     |
| ReferenceNames         | Unspecified | None     |
| EnumerateInstances     | Unspecified | None     |
| EnumerateInstanceNames | Unspecified | None     |

## 1299 **8.4.7 CIM\_HostedDependency**

Table 24 lists operations that either have special requirements beyond those from DSP0200 version *1.2.0* or shall not be supported.

### Table 24 – Operations: CIM\_HostedDependency Association

| Operation              | Requirement | Messages |
|------------------------|-------------|----------|
| Associators            | Unspecified | None     |
| AssociatorNames        | Unspecified | None     |
| References             | Unspecified | None     |
| ReferenceNames         | Unspecified | None     |
| EnumerateInstances     | Unspecified | None     |
| EnumerateInstanceNames | Unspecified | None     |

# 8.4.8 CIM\_HostedService

Table 25 lists operations that either have special requirements beyond those from DSP0200 version *1.2.0* or shall not be supported.

Table 25 - Operations: CIM\_HostedService Association

| Operation              | Requirement | Messages |
|------------------------|-------------|----------|
| Associators            | Unspecified | None     |
| AssociatorNames        | Unspecified | None     |
| References             | Unspecified | None     |
| ReferenceNames         | Unspecified | None     |
| EnumerateInstances     | Unspecified | None     |
| EnumerateInstanceNames | Unspecified | None     |

# 1307 8.4.9 CIM\_LastAppliedSnapshot

Table 26 lists operations that either have special requirements beyond those from DSP0200 version *1.2.0* or shall not be supported.

1314

1315

1316

1317

1318

Table 26 - Operations: CIM\_LastAppliedSnapshot Association

| Operation              | Requirement | Messages |
|------------------------|-------------|----------|
| Associators            | Unspecified | None     |
| AssociatorNames        | Unspecified | None     |
| References             | Unspecified | None     |
| ReferenceNames         | Unspecified | None     |
| EnumerateInstances     | Unspecified | None     |
| EnumerateInstanceNames | Unspecified | None     |

## 1311 **8.4.10 CIM\_MostCurrentSnapshotInBranch**

Table 27 lists operations that either have special requirements beyond those from DSP0200 version *1.2.0* or shall not be supported.

### Table 27 – Operations: CIM\_MostCurrentSnapshotInBranch Association

| Operation              | Requirement | Messages |
|------------------------|-------------|----------|
| Associators            | Unspecified | None     |
| AssociatorNames        | Unspecified | None     |
| References             | Unspecified | None     |
| ReferenceNames         | Unspecified | None     |
| EnumerateInstances     | Unspecified | None     |
| EnumerateInstanceNames | Unspecified | None     |

# 8.4.11 CIM\_ReferencedProfile

Table 28 lists operations that either have special requirements beyond those from DSP0200 version *1.2.0* or shall not be supported.

# Table 28 – Operations: CIM\_ReferencedProfile Association

| Operation              | Requirement | Messages |
|------------------------|-------------|----------|
| Associators            | Unspecified | None     |
| AssociatorNames        | Unspecified | None     |
| References             | Unspecified | None     |
| ReferenceNames         | Unspecified | None     |
| EnumerateInstances     | Unspecified | None     |
| EnumerateInstanceNames | Unspecified | None     |

# 1319 8.4.12 CIM\_RegisteredProfile

1320 All operations in the default list in 8.4 are supported as described by DSP0200 version 1.2.0.

1328

1333

1337

# 8.4.13 CIM\_ServiceAffectsElement

Table 29 lists operations that either have special requirements beyond those from DSP0200 version *1.2.0* or shall not be supported.

# 1324 Table 29 – Operations: CIM\_ServiceAffectsElement Association

| Operation              | Requirement | Messages |
|------------------------|-------------|----------|
| Associators            | Unspecified | None     |
| AssociatorNames        | Unspecified | None     |
| References             | Unspecified | None     |
| ReferenceNames         | Unspecified | None     |
| EnumerateInstances     | Unspecified | None     |
| EnumerateInstanceNames | Unspecified | None     |

# 1325 8.4.14 CIM\_SnapshotOfVirtualSystem

Table 30 lists operations that either have special requirements beyond those from DSP0200 version *1.2.0* or shall not be supported.

# Table 30 – Operations: CIM\_SnapshotOfVirtualSystem Association

| Operation              | Requirement | Messages |
|------------------------|-------------|----------|
| Associators            | Unspecified | None     |
| AssociatorNames        | Unspecified | None     |
| References             | Unspecified | None     |
| ReferenceNames         | Unspecified | None     |
| EnumerateInstances     | Unspecified | None     |
| EnumerateInstanceNames | Unspecified | None     |

### 1329 **8.4.15 CIM System**

1330 All operations in the default list in 8.4 are supported as described by DSP0200 version 1.2.0.

# 1331 8.4.16 CIM\_VirtualSystemManagementCapabilities

All operations in the default list in 8.4 are supported as described by DSP0200 version 1.2.0.

# 8.4.17 CIM\_VirtualSystemManagementService

1334 All operations in the default list in 8.4 are supported as described by DSP0200 version 1.2.0.

#### 1335 8.4.18 CIM VirtualSystemSnapshotService

All operations in the default list in 8.4 are supported as described by DSP0200 version 1.2.0.

# 8.4.19 CIM\_VirtualSystemSnapshotCapabilities

1338 All operations in the default list in 8.4 are supported as described by DSP0200 version 1.2.0.

# 1339 8.4.20 CIM VirtualSystemSnapshotServiceCapabilities

1340 All operations in the default list in 8.4 are supported as described by DSP0200 version 1.2.0.

# 1341 9 Use Cases (Informative)

- 1342 The following use cases and object diagrams illustrate use of –this profile. They are for informational pur-
- poses only and do not introduce behavioral requirements for implementations of the profile.

# 1344 9.1 General Assumptions

1350 1351

1352

1353

- For all use cases, it is assumed that a client performs intrinsic CIM operations, extrinsic CIM operations, or both.
- 1347 For all use cases except the use case described in 9.2.1, the following conditions are implicitly assumed:
- The client knows the URL of a CIM object manager (CIMOM) that exposes an implementation of this profile.
  - The client is able to communicate with the CIMOM through a specified CIM protocol. An example is the use of the http protocol as described in DSP0200. The client may use a facility like a CIM client API to perform the encoding and decoding of CIM messages.

# 9.2 Discovery, Localization, and Inspection

This set of use cases describes how a client obtains access to an implementation, detects the central and scoped instances, and analyzes information available through these instances. Figure 3 outlines a sample situation that is referenced by some of the use-case descriptions in subsequent subclauses.

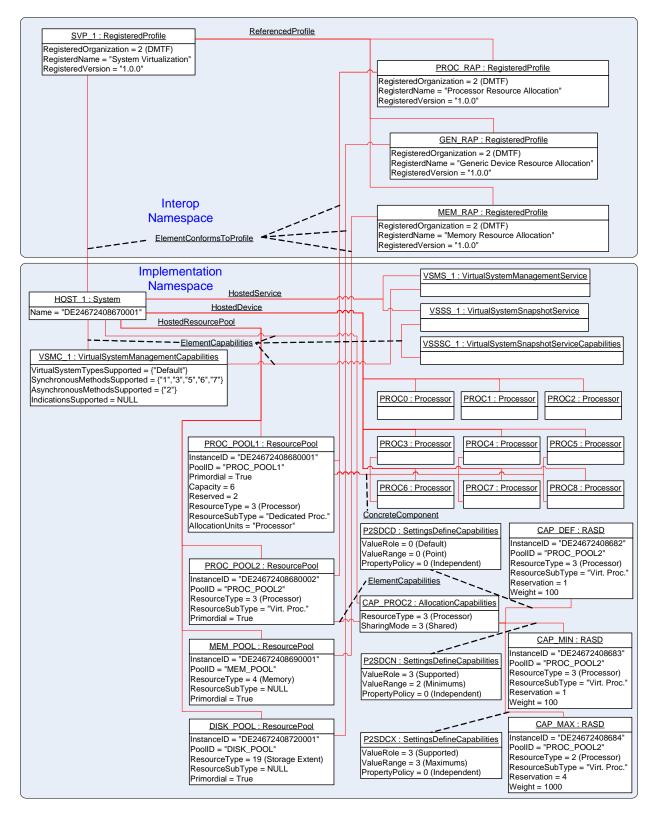

Figure 3 – System Virtualization Profile Instance Diagram: Discovery, Localization, and Inspection

Version 1.0.0a 47

1357

1358

|                              | System            | Virtualization Profile DSP1042                                                                                                    |
|------------------------------|-------------------|----------------------------------------------------------------------------------------------------|
| 1359<br>1360                 | 9.2.1             | SLP-Based Discovery of CIM Object Managers Hosting Implementations of This Profile                                                                                                    |
| 1361<br>1362<br>1363<br>1364 | impleme<br>CIM_Re | vice location protocol (SLP) is used to locate CIM object managers (CIMOMs). A CIMOM that ents SLP as a discovery mechanism is required to register with SLP all instances of the gisteredProfile class that reside in the Interop namespace. An SLP service type is used to identify that are registered with SLP. An SLP service type is a structured string variable. |
| 1365<br>1366<br>1367         | Director          | <b>otion:</b> This profile is registered by at least one CIMOM that maintains a registration with an SLP y Agent. The registration includes information about registered DMTF management profiles. The able to make SLP calls.                                                                                                    |
| 1368                         | •                 | The client invokes the SLPFindSrvs() SLP function as follows:                                                                                                    |
| 1369                         |                   | <ul> <li>The value of the srvtype parameter is set to "service:wbem".</li> </ul>                                                                                                    |
| 1370                         |                   | <ul> <li>The value of the scopelist parameter is set to "default".</li> </ul>                                                                                                    |
| 1371<br>1372                 |                   | <ul> <li>The value of the filter parameter is set to "(RegisteredProfilesSupported=DMTF:System Virtualization)".</li> </ul>                                                                                                    |
| 1373                         | Result:           | Each URL in a list of URLs identifies a CIMOM where this profile is implemented.                                                                                                    |
| 1374                         | 9.2.2             | Locate Conformant Implementations Using the EnumerateInstances() Operation                                                                                                    |
| 1375                         | Assum             | otion: The client knows the URL of a CIMOM hosting implementations of this profile (see 9.2.1).                                                                                                    |
| 1376<br>1377                 | 1)                | Using the URL, the client invokes the intrinsic EnumerateInstances() CIM operation with the value of the ClassName input parameter set to "CIM_RegisteredProfile".                                                                                                    |
| 1378                         |                   | The result is a list of instances of the CIM_RegisteredProfile class.                                                                                                    |
| 1379<br>1380                 | 2)                | The client iterates over the list of instances of the CIM_RegisteredProfile class and selects instances where                                                                                                    |
| 1381                         |                   | <ul> <li>the RegisteredOrganization property has a value of 2 (DMTF)</li> </ul>                                                                                                    |
| 1382                         |                   | <ul> <li>the RegisteredName property has a value of "System Virtualization"</li> </ul>                                                                                                    |
| 1383                         |                   | <ul> <li>the RegisteredVersion property has a value equal to or greater than "1.0.0"</li> </ul>                                                                                                    |
| 1384<br>1385                 |                   | The client knows a set of instances of the CIM_RegisteredProfile class, each representing an imation of this profile.                                                                                                    |
| 1386<br>1387                 |                   | cample shown in Figure 3, one instance of the CIM_RegisteredProfile class represents an imple-<br>on of this profile; it is tagged SVP_1.                                                                                                    |
| 1388                         | 9.2.3             | Locate Conformant Implementations Using the ExecuteQuery() Operation                                                                                                    |
| 1389                         | Assum             | otion: The client knows the URL of a CIMOM hosting implementations of this profile (see 9.2.1).                                                                                                    |
| 1390                         | •                 | Using the URL, the client invokes the intrinsic ExecuteQuery( ) CIM operation as follows:                                                                                                    |
| 1391                         |                   | <ul> <li>The value of the QueryLanguage input parameter is set to "CIM:CQL".</li> </ul>                                                                                                    |
| 1392<br>1393                 |                   | <ul> <li>The value of the Query input parameter is set to "SELECT * FROM CIM_RegisteredProfile<br/>WHERE RegisteredName = 'System Virtualization' AND RegisteredVersion &gt;= '1.0.0'".</li> </ul>                                                                                                    |
| 1394                         | Result:           | The client knows a set of instances of the CIM_RegisteredProfile class, each representing an im-                                                                                                    |

In the example shown in Figure 3, one instance of the CIM\_RegisteredProfile class represents an implementation of this profile; it is tagged SVP\_1. 1397

1395

1396

plementation of this profile.

1401

1402

14031404

1405

1410

1411

1412

1413

1414

1415

1416

1417 1418

1419

1420

1421 1422

1423

1424 1425

1426

1427

1428

1429

1434

1435

1436

14371438

1439

# 9.2.4 Locate Host Systems That Are Central and Scoping Instances of This Profile

Assumption: The client knows a reference to an instance of the CIM\_RegisteredProfile class that represents an implementation of this profile (see 9.2.2 or 9.2.3).

- The client invokes the intrinsic AssociatorNames() CIM operation as follows:
  - The value of the ObjectName parameter is set to refer to the instance of the CIM\_RegisteredProfile class.
  - The value of the AssocClass parameter is set to "CIM\_ElementConformsToProfile".
  - The value of the ResultClass parameter is set to "CIM System".

Result: The client knows a set of references to instances of the CIM\_System class that represent host systems that are central and scoping instances of this profile.

In the example shown in Figure 3, one instance of the CIM\_RegisteredProfile class represents a host system that is a central and scoping instance of this profile; it is tagged HOST\_1.

# 9.2.5 Locate Implementations of Scoped Resource Allocation DMTF Management Profiles

**Assumption:** The client knows a reference to an instance of the CIM\_RegisteredProfile class that represents an implementation of this profile (see 9.2.2 or 9.2.3).

- 1) The client invokes the intrinsic Associators() CIM operation to obtain a the list of scoped DMTF management profiles, as follows:
  - The value of the ObjectName parameter is set to refer to the instance of the CIM\_RegisteredProfile class.
  - The value of the AssocClass parameter is set to "CIM\_ReferencedProfile".
  - The value of the ResultClass parameter is set to "CIM RegisteredProfile".

The result is a set of instances of the CIM\_RegisteredProfile class that each represent an implementation of a DMTF management profile that is scoped by the *System Virtualization Profile*.

2) For each instance of the CIM\_RegisteredProfile class, the client determines whether the value of the RegisteredName property matches the registered name of one of the scoped resource allocation DMTF management profiles as specified by Table 1.

If the value does not match any name of a resource allocation DMTF management profile scoped by this profile, the client ignores that instance of the CIM\_RegisteredProfile class.

**Result:** The client knows a set of instances of the CIM\_RegisteredProfile class that each represent an implementation of a resource allocation DMTF management profile that is scoped by the *System Virtualization Profile*.

In the example shown in Figure 3, three instances of the CIM\_RegisteredProfile class are associated with the instance of the CIM\_RegisteredProfile class that is tagged SVP\_1 and represents a central instance of the System Virtualization Profile. These instances represent implementations of scoped resource allocation DMTF management profiles:

- The instance tagged PROC\_RAP represents an implementation of the *Processor Device Resource Virtualization Profile*.
- The instance tagged GEN\_RAP represents an implementation of the *Generic Device Resource Virtualization Profile*.
- The instance tagged MEM\_RAP represents an implementation of the *Memory Resource Virtualization Profile*.

1444

1445

1446

1447

1453

1456 1457

1458

1459

1460

1461

1462

1463

1464

1465

14661467

1468

1469 1470

1471

14721473

1474

1477

14781479

1480

1481

# 9.2.6 Locate Virtual System Management Service

- 1441 **Assumption:** The client knows a reference to an instance of the CIM\_System class that represents a host system that is a central instance of this profile (see 9.2.4).
- The client invokes the intrinsic AssociatorNames() CIM operation as follows:
  - The value of the ObjectName parameter is set to refer to the instance of the CIM\_System class.
    - The value of the AssocClass parameter is set to "CIM HostedService".
  - The value of the ResultClass parameter is set to "CIM VirtualSystemManagementService".

Result: The client knows a reference to the instance of the CIM\_VirtualSystemManagementService class that represents the virtual system management service that serves the host system. If the operation is successful, the size of the result set is 1.

In the example shown in Figure 3, one instance of the CIM\_VirtualSystemManagementService class serves the host system; it is tagged VSMS\_1.

# 9.2.7 Determine the Capabilities of an Implementation

Assumption: The client knows a reference to an instance of the CIM\_System class that represents a host system that is a central instance of this profile (see 9.2.4).

- 1) The client invokes the intrinsic Associators( ) CIM operation as follows:
  - The value of the ObjectName parameter is set to refer to the instance of the CIM\_System class.
  - The value of the AssocClass parameter is set to "CIM\_ElementCapabilities".
  - The value of the ResultClass parameter is set to "CIM\_VirtualSystemManagementCapabilities".

The result is a list of instances of the CIM\_VirtualSystemManagementCapabilities class. If the operation is successful, the size of the result set is 1.

- 2) The client analyzes the instance of the CIM VirtualSystemManagementCapabilities class.
  - The VirtualSystemTypesSupported[] array property lists identifiers of virtual system types that the implementation supports.
  - The SynchronousMethodsSupported[] array property lists identifiers of methods of the CIM\_VirtualSystemManagementService class that are supported with synchronous method execution only.
  - The AsynchronousMethodsSupported[] array property lists identifiers of methods of the CIM\_VirtualSystemManagementService class that are supported with synchronous and asynchronous method execution.
  - The IndicationsSupported[] array property lists identifiers of types of indications that the implementation supports.
- Result: The client knows the capabilities of the host system in terms of properties of the CIM\_VirtualSystemManagementCapabilities class.
  - In the example shown in Figure 3, one instance of the CIM\_VirtualSystemManagementCapabilities class is associated with the host system; it is tagged VSMC\_1.
    - The VirtualSystemTypesSupported[] array property lists one element with the value "Default", which indicates that the implementation supports one virtual system type named "Default". The semantics are implementation specific.

1490

1491

1492

1493

1494

1495

1496

1497

1498

1499

1500

1501

1502

1503

1504

1505

15061507

1508

1509

1510

1515

1516

1517

1518

1519

1520

1521 1522

1523

- - The AsynchronousMethodsSupported[] array property lists the enumerated value { 2 (DefineSystemSupported) }, which indicates that the DefineSystem() method is supported by the implementation with synchronous or asynchronous execution.
  - The value of the IndicationsSupported[] array property is NULL, which indicates that indications are not supported by the implementation.

# 9.2.8 Locate Hosted Resource Pools of a Particular Resource Type

**Assumption:** The client knows a reference to an instance of the CIM\_System class that represents a host system that is a central instance of this profile (see 9.2.4).

- 1) The client invokes the intrinsic Associators() CIM operation as follows:
  - The value of the ObjectName parameter is set to refer to the instance of the CIM\_System class.
  - The value of the AssocClass parameter is set to "CIM\_HostedResourcePool".
  - The value of the ResultClass parameter is set to "CIM ResourcePool".

The result is a list of instances of the CIM ResourcePool class.

2) For each instance of CIM\_ResourcePool, the client determines whether the value of the ResourceType property matches the requested resource type.

If the value does not match the requested resource type, the client drops that instance of the CIM\_ResourcePool class from the list.

**Result:** The client knows a set of instances of the CIM\_ResourcePool class, each representing a hosted resource pool of the requested resource type.

# 9.2.9 Obtain a Set of Central Instances of Scoped Resource Allocation DMTF Management Profiles

Resource allocation DMTF management profiles are based on the abstract *Resource Allocation Profile* that defines the CIM\_ResourcePool class as the central class. The procedure for the determination of central instances of scoped DMTF management profiles depends on the profile advertisement methodology applied by the respective implementations.

**Assumption:** The client knows a reference to an instance of the CIM\_RegisteredProfile class that represents an implementation of a scoped DMTF management profile (see 9.2.5).

- The client invokes the intrinsic Associators() CIM operation to obtain the list of instances of the CIM\_ResourcePool class that are central instances of the scoped DMTF management profiles, as follows:
  - The value of the ObjectName parameter is set to refer to the instance of the CIM\_RegisteredProfile class
  - The value of the AssocClass parameter is set to "CIM\_ElementConformsToProfile".
  - The value of the ResultClass parameter is set to "CIM\_ResourcePool".
- The result is a list of instances of the CIM\_ResourcePool class; the list may be empty.

System Virtualization Profile 1525 If the list is not empty, the central class profile implementation advertisement methodology is applied by the implementation for the scoped resource allocation DMTF management 1526 profile. In this case, the list is the result for this use case. 1527 1528 If the list is empty, the scoping class profile implementation advertisement methodology is 1529 applied by the implementation for the scoped resource allocation DMTF management pro-1530 file. In this case, the client 1531 needs to know the resource type associated with the scoped resource allocation 1532 DMTF management profile 1533 applies use case 9.2.8 to obtain a list of instances of the CIM ResourcePool class 1534 that each represent a resource pool of that particular resource type.

The resulting list is the result for this use case.

1535

1536

1537

1538

1539

1540 1541

1542

1543

1544

1545

1546

1547 1548

1549

1550

1551

1552 1553

1554

1555

1556

1557

1558

1559

1560

1561

1562

1563

1564

1565

1566

1567

1568

Result: The client knows a list of instances of the CIM ResourcePool class, each representing a central instance of a scoped resource allocation DMTF management profile.

# 9.2.10 Determine the Supported Resource Types of an Implementation

Assumption: The client knows a reference to an instance of the CIM\_RegisteredProfile class that represents an implementation of this profile (see 9.2.2 or 9.2.3).

- The client locates implementations of DMTF management profiles that are scoped by this profile (see 9.2.5).
  - The result is a list of references to instances of the CIM RegisteredProfile class that represent implementations of DMTF management profiles that are scoped by this profile.
- For each instance of CIM\_RegisteredProfile, the client obtains the set of instances of the CIM ResourcePool class that are central instances of the respective scoped resource allocation DMTF management profiles and represent a conformant resource pool (see 9.2.9).
  - The result is a list of instances of the CIM\_ResourcePool class that are central instances of scoped resource allocation DMTF management profiles.
- The client creates an initially empty list of integer values. For each instance that is a result from step 2), the client determines whether the value of property ResourceType is already represented in the list:
  - If that value is already contained in the list, the client ignores the element.
  - If that value is not yet contained in the list, the client adds a new element to the list with that value.

**Result:** The client knows a list of integer values, each designating a resource type that is supported by the implementation.

In the example shown in Figure 3, three instances of the CIM RegisteredProfile class are associated with the instance of the CIM RegisteredProfile class that represents the implementation of this profile. These instances are central instances of scoped resource allocation DMTF management profiles:

- The instance tagged PROC RAP represents an implementation of the *Processor Device* Resource Virtualization Profile.
- The instance tagged GEN\_RAP represents an implementation of the Generic Device Resource Virtualization Profile.
- The instance tagged MEM RAP represents an implementation of the *Memory Resource* Virtualization Profile.

These instances are all associated with respective instances of the CIM ResourcePool class, indicating that in this example in all cases the central class profile advertisement methodology is in use:

1573

1574

1575

1576

1577

1580

1583

1584

1585

1586

1587

1588

1589

1590

1591

1592

1593

1594 1595

1596

1597 1598

1599

1600

1601

1602

1603

1604 1605

1606 1607

1608

1609

- The instance tagged PROC\_RAP is associated with two instances that represent resource pools for the allocation of processors. They show a value of 3 (Processor) for the ResourceType property and are tagged PROC\_POOL1 and PROC\_POOL2.
  - The instance tagged GEN\_RAP is associated with one instance that represents a resource pool for the allocation of virtual disks. It shows a value of 19 (Storage Extent) for the ResourceType property and is tagged DISK\_POOL.
  - The instance tagged MEM\_RAP is associated with one instance that represents a resource pool for the allocation of memory. It shows a value of 4 (Memory) for the ResourceType property and is tagged MEM\_POOL.
- The resulting list of integer values is {"3","4","19"} and designates the implemented resource types 3 (Processor), 4 (Memory), and 19 (Storage Extent).

# 9.2.11 Determine the Default Resource Pool for a Resource Type

**Assumption:** The client knows a reference to an instance of the CIM\_System class that represents a host system that is a central instance of this profile (see 9.2.4).

- The client invokes the intrinsic Associators() CIM operation for a list of allocation capabilities associated with resource pools hosted by the host system, as follows:
  - The value of the ObjectName parameter is set to refer to the instance of the CIM\_System class.
  - The value of the AssocClass parameter is set to "CIM\_ElementCapabilities".
  - The value of the ResultClass parameter is set to "CIM\_AllocationCapabilities".

The result is a list of instances of the CIM\_AllocationCapabilities class.

- 2) The client drops instances from the result list of step 1) that have a value for the ResourceType property that does not match the requested resource type.
  - The purpose of the following two steps is to further limit the result set from step 2) to those instances of the CIM\_AllocationCapabilities class that describe default settings. Default settings are flagged in the connecting instance of the CIM\_ElementCapabilities association that has a value of 2 (Default) for the Characteristics property.
- 3) For each instance of the list resulting from step 2), the client invokes the intrinsic References() CIM operation for a list of association instances that refer to the resource pool:
  - The value of the ObjectName parameter refers the instance of the CIM\_ResourcePool class.
  - The value of the ResultClass parameter is set to "CIM\_AllocationCapabilities".

The result is a list of instances of the CIM\_ElementCapabilities association that associate an instance of the CIM\_ResourcePool class that is taken from the result of step 2).

- 4) From the list obtained in step 3), the client drops all elements that meet either of the following conditions:
  - have a value other than 2 (Default) for the Characteristics property
  - do not refer to the instance of the CIM\_System class that represents the host system through the ManagedElement property

The list should now contain one instance of the CIM\_AllocationCapabilities class that represents default allocation capabilities for the resource type in question.

System Virtualization Profile 1610 The client invokes the intrinsic Associators() CIM operation to resolve association for the resource pool, as follows: 1611 1612 The value of the ObjectName parameter refers to the instance of the CIM AllocationCapabilities class selected in step 4). 1613 The value of the AssocClass parameter is set to "CIM ElementCapabilities". 1614 1615 The value of the ResultClass parameter is set to "CIM ResourcePool". 1616 The result is a list of instances of the CIM\_ResourcePool class. The size of the list is 1. 1617 Result: The client knows the instance of the CIM\_ResourcePool class that represents the default re-1618 source pool for the requested resource type. 1619 In the example shown in Figure 3, allocation capabilities are depicted only for the virtual processor pool. 1620 In the subsequent description, it is assumed that the client looks for the default resource pool for proces-1621 sors: 1622 With step 1) of this use case, the client resolves the CIM\_ElementCapabilities association from the instance of the CIM\_System class that represents the host system (tagged HOST\_1) to in-1623 stances of the CIM Allocation Capabilities class. A conformant implementation of the Allocation 1624 Capabilities Profile shows only one associated element for each resource type. 1625 1626 With step 2), the client reduces the result set to the one element that describes allocation 1627 capabilities processors. This instance is tagged CAP PROC1. 1628 With steps 3) and 4), the client further reduces the result set to the one instance of the CIM AllocationCapabilities class that represents the system's default capabilities for resource 1629 1630 type 3 (Processor). 1631 With step 5), the client resolves the CIM ElementCapabilities association in order to obtain the instance of the CIM\_ResourcePool class that represents the default resource pool for 1632 1633 processors. This instance is tagged PROC POOL2.

#### 9.2.12 Determine Resource Pool for a Resource Allocation Request or Allocated Resource

Assumption: The client knows a reference to an instance of the CIM ResourceAllocationSettingData class that represents a resource allocation request or allocated resource.

- The client invokes the intrinsic Associators() CIM operation for a list of allocation capabilities associated with resource pools hosted by the host system, as follows:
  - The value of the ObjectName parameter is set to refer to the instance of the CIM\_ResourceAllocationSettingData class.
  - The value of the AssocClass parameter is set to "CIM\_ResourceAllocationFromPool".
  - The value of the ResultClass parameter is set to "CIM ResourcePool".

The result is a list of instances of the CIM ResourcePool class containing one element.

1645 Result: The client knows the instance of the CIM ResourcePool class that represents the resource pool 1646 for the resource allocation request or allocated resource.

# 9.2.13 Determine Valid Settings for a Resource Type

1634 1635

1636

1637

1638

1639

1640

1641 1642

1643

1644

1647

1650

1648 This use case describes the determination of valid settings for a resource type in the context of either the 1649 system as a whole or one resource pool.

**Assumption:** The client knows a reference to either of the following instances:

- DSP1042 System Virtualization Profile 1651 an instance of the CIM ResourcePool class that represents a resource pool that is a central in-1652 stance of a resource allocation DMTF management profile 1653 an instance of the CIM System class that represents a host system The sequence of activities is as follows: 1654 1655 The client invokes the intrinsic Associators() CIM operation as follows: 1656 The value of the ObjectName parameter is set to refer to the instance of the 1657 CIM ResourcePool class or the CIM System class. 1658 The value of the AssocClass parameter is set to "CIM\_ElementCapabilities". 1659 The value of the ResultClass parameter is set to "CIM AllocationCapabilities". 1660 The result is a list of instances of the CIM AllocationCapabilities class that describe the capabilities of the input instance. 1661 1662 The client drops from the result of step 1) those instances in which the ResourceType property designates a resource type other than the requested resource type. This step is required only if 1663 the starting point of the use case was an instance of the CIM System class. 1664 At this point the client has a list of instances of the CIM\_AllocationCapabilities class that de-1665 scribe allocation capabilities. The value of the SharingMode property allows a distinction 1666 between shared and dedicated resources. 1667 The client invokes the intrinsic References() CIM operation for a set of instances of the 1668 CIM SettingsDefineCapabilities association that each associate one instance of the 1669 CIM ResourceAllocationSettingData class that describes a limiting aspect (min/max/increment), 1670 as follows: 1671 1672 The value of the ObjectName parameter is set to refer to the instance of the 1673
  - CIM AllocationCapabilities class.
  - The value of the ResultClass parameter is set to "CIM SettingsDefineCapabilities".

The result is a list of instances of the CIM SettingsDefineCapabilities association.

For each instance that is a result from step 3), the client analyzes the values of the PropertyPolicy property and the ValueRange property. The value of the ValueRole property is irrelevant in this case.

The property values have the following impact:

- The value of the PropertyPolicy property is 0 (Independent) for a conformant implementation of the Allocation Capabilities Profile in association instances that connect a min/max/increment limiting setting.
- The value of the ValueRange property allows determining the designation of the associated settina:
  - A value of 1 (Minimums) indicates that the referenced instance of the CIM ResourceAllocationSettingData class represents a lower limit for the allocation of resources of the respective resource type.
  - A value of 2 (Maximums) indicates that the referenced instance of the CIM ResourceAllocationSettingData class represents an upper limit for the allocation of resources of the respective resource type.
  - A value of 3 (Increments) indicates that the referenced instance of the CIM ResourceAllocationSettingData class represents an increment for the allocation of resources of the respective resource type.
- For each association instance obtained in step 4), the client invokes the intrinsic GetInstance() CIM operation for the instance of the CIM ResourceAllocationSettingData class that describes

Version 1.0.0a 55

1679 1680

> 1681 1682

1674

1675

1676

1677

1678

1683 1684

1685 1686 1687

> 1688 1689

1690 1691

1692 1693

1694 1695

1712

1713

1714

1717

1718

17191720

1721

1722

1723

1725

1726

1727 1728

1729

1730

1733

1734 1735

17361737

the respective limitation. The value of InstanceName parameter is set to the value of the PartComponent property in the association instance obtained in step 4).

In each case, the result is an instance of the CIM\_ResourceAllocationSettingData class that represents a limiting setting.

Result: The client knows the valid resource settings for the requested resource type.

### 9.2.14 Determine Implementation Class Specifics

The System Virtualization Profile specifies the use of classes derived from the CIM\_SettingData class, namely the CIM\_VirtualSystemSettingData class and the CIM\_ResourceAllocationSettingData class.

Instances of these classes are used to describe requirements on virtual systems and virtual resources as these are created or modified. An implementation may provide platform-specific implementation classes that extend these classes (or, for the CIM\_ResourceAllocationSettingData class, that extend resource-type-specific extensions specified in a resource-type-specific resource allocation DMTF management profile).

A client should be prepared to deal with these extensions. A client should obtain class information for all derived classes it deals with, in particular focusing on all class qualifiers and all property qualifiers, namely

- the Description qualifier that provides a description of the subclass or property
- the DisplayName qualifier that provides a name for each subclass or property that is potentially known to end-users

1715 **Assumption:** The client knows a reference to an instance of the class for which the client wants to obtain class-specific information.

- 1) The client extracts the class name from the reference.
- 2) The client invokes the intrinsic GetClass() CIM operation to obtain a formal class description, as follows:
  - The value of the ClassName parameter is set to the name of the class.
  - The value of the LocalOnly parameter is set to "false".
  - The value of the IncludeQualifiers parameter is set to "true".
  - The value of the IncludeClassOrigin parameter is set to "true".

1724 The result is a description of a CIM class.

**Result:** The client has a description of the class. The format depends on the CIM client used to issue the request and is based on the XML class data structure that describes a CIM class as defined in the *Specification for the Representation of CIM in XML*, version 2.2.0. The description contains the class's qualifiers, its properties with property qualifiers, and its methods with method qualifiers. Inspection of the class description enables the client to create local instances of the respective implementation class.

### 9.2.15 Determine the Implementation Class for a Resource Type

1731 **Assumption:** The client knows a list of references to instances of the CIM\_ResourcePool class that represent resource pools available at a host system.

- The client applies use case 9.2.13 to obtain a reference to an instance of the CIM\_ResourceAllocationSettingData class that is associated with an instance of the CIM\_ResourcePool class of the requested type through an instance of the CIM\_SettingsDefineCapabilities association with the ValueRole property set to "DEFAULT".
- 2) The client applies use case 9.2.14 to obtain class information about that instance.

1745

1746

1747

17481749

1750

1754

1763

1764 1765

1766 1767

1768

1769 1770

1771

1772

17731774

1775

- 1738 Result: The client has an implementation class descriptor, which allows the client to analyze the
- implementation class for its qualifiers, its properties and their qualifiers, and its methods and their
- 1740 qualifiers. Further, the client can create local instances of the returned class that may be used as input on
- 1741 methods of the CIM\_VirtualSystemManagementService class.

# 9.2.16 Locate Virtual Systems Hosted by a Host System

- Assumption: The client knows a reference to an instance of the CIM\_System class that is the central instance of this profile and represents a host system (see 9.2.4).
  - The client invokes the intrinsic AssociatorNames() CIM operation for the list of virtual systems, as follows:
    - The value of the ObjectName parameter is set to refer to the instance of the CIM\_System class.
    - The value of the AssocClass parameter is set to "CIM\_HostedSystem".
  - The value of the ResultClass parameter is set to "CIM\_ComputerSystem".
- 1751 The result is a list of references to instances of the CIM\_ComputerSystem class.
- 1752 **Result:** The client knows a set of references to instances of the CIM\_ComputerSystem class that represent virtual systems that are hosted by the host system.

# 9.3 Virtual System Definition, Modification, and Destruction

- 1755 **General assumption:** The client knows a reference to an instance of the
- 1756 CIM\_VirtualSystemManagementService class that represents the virtual system management services of a host system (see 9.2.6).

#### 1758 9.3.1 Virtual System Definition

- 1759 Virtual system definition is performed using a client-provided configuration, a configuration of an existing virtual system, a configuration that is stored within the implementation, or combinations of these.
- 1761 9.3.1.1 Define Virtual System Based on "Input" and "Reference" Virtual System Configuration
- 1762 **Assumption:** No assumption is made beyond the general assumption specified in 9.3.
  - 1) The client invokes the DefineSystem() method (see 8.2.1) on the virtual system management service, as follows.
    - The value of the SystemSettings parameter is set to an embedded instance of the CIM\_VirtualSystemSettingData class.
    - The value of the ResourceSettings[] array parameter is set to an array of embedded instances of the CIM\_ResourceAllocationSettingData class.
    - The value of the ReferenceConfiguration parameter is set to refer to a "Reference" virtual system configuration.
  - 2) The implementation executes the DefineSystem() method. The configuration of the new virtual system is created according to the client's requirements. The new virtual system is in the "Defined" virtual system state.
    - The value returned in the ResultingSystem parameter refers to an instance of the CIM\_ComputerSystem class.
- 1776 **Result:** The client knows a reference to an instance of the CIM\_ComputerSystem class that represents the new virtual system.

1779

1780

1781 1782

1783

1784

Figure 4 shows the representation of a virtual system that was defined using an "Input" virtual system and a "Reference" virtual system configuration.

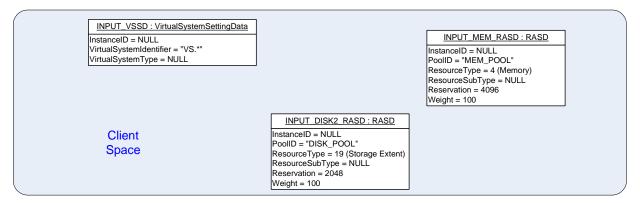

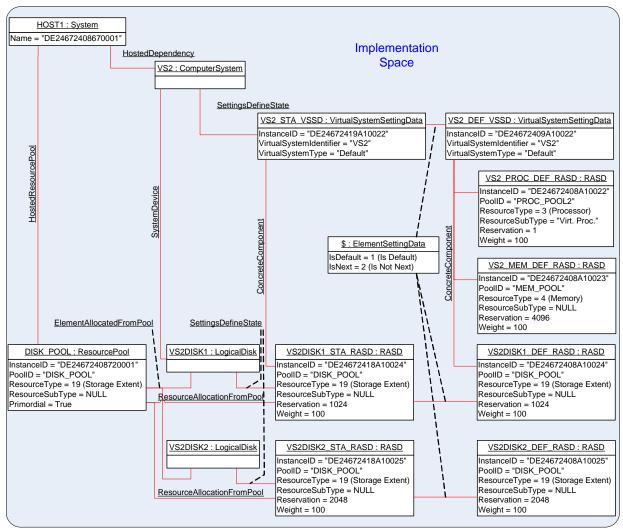

Figure 4 – Virtual System Configuration Based on "Input" Virtual System Configurations and Implementation Defaults

The new virtual system is represented by an instance of the CIM\_ComputerSystem class that is tagged VS2. The right side of Figure 4 shows the "Defined" virtual system configuration for the new virtual system.

- tem. It is based on the "Input" virtual system configuration shown at the top of Figure 4. In this example, it is assumed that the ReferenceConfiguration parameter refers to a virtual system configuration that contains requests for the following resources:
- 1788 a virtual processor
- 1789 virtual memory of 1024 MB
- 1790 a virtual disk of 1024 MB
- 1791 The "Input" virtual system configuration does not request the allocation of a processor, but because the
- 1792 "Reference" virtual configuration does, the resulting virtual system definition contains a request for a
- 1793 processor as well.
- 1794 The input virtual system configuration requests 4096 MB of memory. That value is given preference over
- the value of 1024 that is specified in the "Reference" configuration.
- 1796 The input virtual system configuration requests a virtual disk in addition to the one requested by the
- 1797 "Reference" configuration, resulting in two virtual disks allocated for the new virtual system.

# 1798 9.3.1.2 Define Virtual System with Implementation-Specific Properties

- 1799 **Assumption:** No assumption is made beyond the general assumption specified in 9.3.
  - The client performs use case 9.3.1.1 using an input configuration only. While preparing the input virtual system configuration, the client applies use case 9.2.14 to determine the implementation class of the CIM\_VirtualSystemSettingData class and use case 9.2.15 to determine the various implementation classes for the CIM\_ResourceAllocationSettingData class for the required resource types.
    - The implementation classes may specify additional properties beyond the set that is defined in the respective base classes. The client may use the description information about each of these properties that is obtained with the respective class descriptions to request appropriate values from end users in order to create valid instances of the implementation class (thereby defining implementation-specific resource requirements).
- 1810 **Result:** The value of the DefinedSystem output parameter refers to an instance of the
- 1811 CIM\_ComputerSystem class that represents the newly created virtual system. The new system is in the
- 1812 "Defined" state.

1800

1801

1802 1803

1804

1805

1806

1807

1808 1809

1815

1818

1819

1820

1821

1822

1823

1824

1825 1826

1827

### 1813 9.3.2 Virtual System Modification

1814 This clauses describes a set of usecases that modify virtual systems or virtual system configurations.

#### 9.3.2.1 Modify Virtual System State or Definition

- 1816 **Assumption:** The client knows a reference to an instance of the CIM\_ComputerSystem class that represents a virtual system.
  - 1) The client obtains the instance of the CIM\_VirtualSystemSettingData class that represents the state or definition of virtual aspects of the affected virtual system (respective use cases are described in the *Virtual System Profile*).
  - 2) The client makes conformant changes to the instance of the CIM\_VirtualSystemSettingData class. In particular, the client must not modify key properties.
  - 3) The client invokes the ModifySystemSettings() method (see 8.2.5) on the virtual system management service. The value of the SystemSettings parameter is the modified instance from step 2).
  - 4) The implementation executes the ModifySystemSettings() method, and the configuration of the virtual system is modified according to the clients requirements.

**Result:** The requested modification is applied to the state or definition of the virtual system.

#### 9.3.2.2 Add Virtual Resources

**Assumption:** The client knows a reference to an instance of the CIM\_VirtualSystemSettingData class that represents a virtual system configuration.

- 1) The client locally prepares one or more instances of the CIM\_ResourceAllocationSettingData class to represent the resource allocation requests for the new virtual resources.
- 2) The client invokes the AddResourceSettings() method (see 8.2.3) on the virtual system management service, as follows:
  - The value of the AffectedConfiguration parameter is set to refer to the instance of the CIM\_VirtualSystemSettingData class that represents the virtual system configuration that receives new resources allocations.
  - The value of the ResourceSettings[] array parameter is set with each element as one embedded instance of the CIM\_ResourceAllocationSettingData class prepared in step 1).
- 3) The implementation executes the AddResourceSettings() method, adding the requested resource allocations and resource allocation requests to the virtual system configuration.

**Result:** The requested resource allocations or resource allocation requests are configured into the referenced virtual system configuration.

#### 9.3.2.3 Modify Virtual Resource State Extension or Virtual Resource Definition

**Assumption:** The client knows references to one or more instances of the CIM\_LogicalDevice class that represent one or more virtual resources.

Alternatively the client knows the reference to an instance of the CIM\_ResourceAllocationSettingData class that represents the virtual resource state extensions or virtual resource definitions. In this case, the client would obtain the referenced instance by using the intrinsic GetInstance() CIM operation and proceed with step 4).

- The client invokes the intrinsic Associators() CIM operation for the virtual resource state extension as follows:
  - The value of the ObjectName parameter is set to refer to the instance of the CIM\_LogicalDevice class.
  - The value of the AssocClass parameter is set to "CIM SettingsDefineState".
  - The value of the ResultClass parameter is set to "CIM\_ResourceAllocationSettingData".

The result is a list of instances of the CIM\_ResourceAllocationSettingData class. The size of the list is expected to be 1, and that element represents the virtual resource state extension. If the client intends to modify the virtual resource state extension, the client skips steps 2) and 3), and proceeds with step 4). If the client intends to modify the virtual resource definition, the client continues with step 2).

- 2) The client invokes the intrinsic References() CIM operation for the association instances that connect the virtual resource definition, as follows:
  - The value of the ObjectName parameter is set to refer to the instance of the CIM ResourceAllocationSettingData class that was obtained in step 1).
  - The value of the ResultClass parameter is set to "CIM\_ElementSettingData".

The result is a list of instances of the CIM\_ElementSettingData association that connect various settings to the virtual resource state extension.

3) The client selects from the result set of step 2) the instance in which the IsDefault property has a value of 1 (Is Default). In that instance, the value of the SettingData property refers to the in-

1876

1877

1878

1879

1880

1881

1882 1883

1884

1885

1886

1887

1888

1889

1890

1891

- definition.
   The client invokes the intrinsic GetInstance() CIM operation for the setting that represents the resource allocation definition. The value of the InstanceName parameter is set to the value of
  - the SettingData property from the instance of the CIM\_ElementSettingData association selected in step 3).

stance of the CIM\_ResourceAllocationSettingData class that represents the virtual resource

- The result is the instance of the CIM\_ResourceAllocationSettingData class that represents the virtual resource definition.
- 5) The client makes conformant changes to the instance of the CIM\_ResourceAllocationSettingData class. In particular, the client must not modify key properties
  - Eventually the client executes steps 1) to 5) repetitively, preparing a set of resource allocation change requests that subsequently are applied as one atomic operation.
- 6) The client invokes the ModifyResourceSettings() method (see 8.2.4) on the virtual system management service. The values of elements of the ResourceSettings parameter are the modified instances of the CIM\_ResourceAllocationSettingData class that were prepared through repetitive execution of steps in steps 1) to 5).
- 7) The implementation executes the ModifyResourceSettings() method, causing the requested resource allocation changes being applied to resource allocation state extensions or resource allocation definitions.
- 1892 **Result:** The requested resource modifications are applied to virtual resource state extensions or virtual resource definitions.
- Figure 5 shows the representation of a virtual system. Initially the virtual system was instantiated according to the "Defined" virtual system configuration that is show on the right side. During the activation of the virtual system, required resources were allocated. Virtual resources are represented by instances of subclasses of the CIM\_LogicalDevice class (CIM\_Processor, CIM\_Memory, or CIM\_LogicalDisk in this case), with their "State" extensions in the "State" virtual system configuration. Related elements in the virtual system representation and the "State" virtual system configuration are associated through instances of the CIM\_SettingsDefineState association.
- Entities that are shown in blue color in Figure 5 are involved in the example of a processor resource modification that is described following the figure.

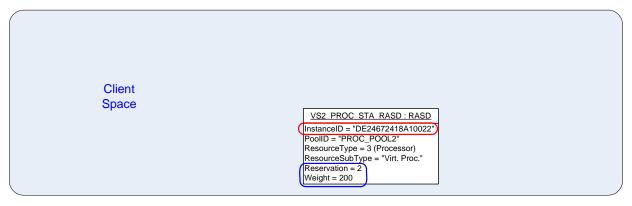

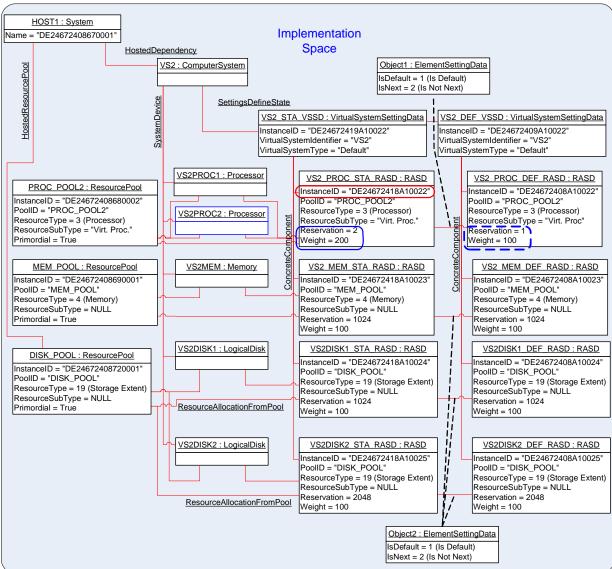

Figure 5 – Virtual System Resource Modification

62 Version 1.0.0a

1903

1904

1920

1921

1922 1923

1924

1926

1932

1939

- 1905 Next, the client applied a resource modification on the allocated processor resource within the virtual sys-
- 1906 tem's "State" configuration. The "State" configuration is shown to the left of the "Defined" virtual system
- 1907 configuration. The client obtained a local copy of the instance of the CIM\_ResourceAllocationSettingData
- 1908 class that is tagged VS2\_PROC\_STA\_RASD. In that local copy, the client modified the value of the
- 1909 Reservation property to 2 and the value of the Weight property to 200. Then the client called the
- 1910 ModifyResourceSettings() method with the modified instance as the only element value for the
- ResourceSettings[] array parameter. The execution of that method resulted in another virtual processor 1911
- 1912 being allocated to the virtual system.
- 1913 NOTE: Because a change applied to the "State" virtual system configuration is temporary in nature, a recycling of
- 1914 the virtual system will nullify the change and result in a new "State" virtual system configuration based on the
- 1915 "Defined" virtual system configuration.

#### 9.3.2.4 **Delete Virtual Resources or Virtual Resource Definitions**

- 1917 **Assumption:** The client has references to one or more instances of the
- 1918 CIM ResourceAllocationSettingData class that refer to elements of the "State" or "Defined" virtual system 1919 configuration of one virtual system. See Clause 9 of the Virtual System Profile for respective use cases.
  - The client invokes the RemoveResourceSettings() method (see 8.2.6) on the virtual system management service. The value of the ResourceSettings[] array parameter is set with each element referring to one instance of the CIM\_ResourceAllocationSettingData class.
  - The implementation executes the RemoveResourceSettings() method. Either all requested resource allocations or resource allocation requests are removed, or none at all.
- 1925 Result: The referenced virtual resources are removed from their respective virtual system configurations.

#### 9.3.3 **Destroy Virtual System**

- 1927 **Assumption:** The client knows a reference to an instance of the CIM ComputerSystem class that represents a virtual system (see 9.2.16). 1928
- 1929 The client invokes the DestroySystem() method on the virtual system management service. 1930 The value of the AffectedSystem parameter is set to refer to the instance of the 1931 CIM ComputerSystem class that represents the virtual system.
  - The implementation executes the DestroySystem() method.
- 1933 Result: The affected virtual system and its virtual resources (together with their definition) are removed from the implementation. If the virtual system was in the "Active" state, the "Paused" state, or in the 1934 1935 "Suspended" state, the running instance of the virtual system and its virtual resources are removed before
- 1936 the definition of the virtual system is removed.
- 1937 NOTE: Dependencies may exist that may prevent the destruction of a virtual system. For example, if definitions or 1938 instances of other virtual systems refer to elements of the virtual system to be destroyed, the destruction may fail.

#### 9.4 **Snapshot-Related Activities**

- 1940 This set of use cases describes activities such as the following:
- 1941 discovering a virtual system snapshot service
- 1942 inspecting the capabilities of a virtual system snapshot service
- 1943 creating a snapshot from a virtual system •
- 1944 applying a snapshot to a virtual system
- 1945 analyzing a virtual snapshot
- 1946 analyzing dependencies among snapshots
- 1947 locating the most recently captured snapshot

| 1948 | • | destroying a snapshot |
|------|---|-----------------------|
|------|---|-----------------------|

1953

1954

1955

1956

1957 1958

1959

1960

1961

1962 1963

1964 1965

1966 1967

1968 1969

1970

1971

1972

1973

1974

Figure 6 depicts the CIM representation of a virtual system VS1 and of configurations that are associated with the virtual system at time T3. In the example, it is assumed that the implementation applies the "Single-Configuration Implementation Approach" as described in the *Virtual System Profile*.

The sequence of events that yield the situation shown in Figure 6 is as follows:

- 1) At time T0, the virtual system VS1 is defined. The initial virtual system definition contains virtual resource allocation requests for one memory extent, one virtual processor, and one virtual disk.
- 2) At a time after T0 but before T1, the virtual system is activated.
- 3) At time T1, a full snapshot S1 is captured of the virtual system. Virtual system definition and state are copied into the snapshot. A full snapshot includes the "content" of virtual memory and of virtual disks; a disk snapshot would contain the "content" of virtual disks only.
- 4) The virtual system remains active after the snapshot is captured. The virtual system configuration and the "content" of memory and of virtual disks may change in that interval.
- 5) At a time after T1 but before T2, snapshot S1 is applied to the virtual system, causing definition and state to be restored to the situation at time T1.
- 6) Still at a time before T2, a second virtual disk is dynamically added to the virtual system. Because in this example the implementation applies the "Single-Configuration Implementation Approach," this change in effect applies to both virtual system definition and virtual system instance and is visible through the "Single" VS configuration.
- 7) At time T2, snapshot S2 is captured of the virtual system. Because at time T2 the virtual system snapshot S1 is the last applied snapshot, snapshot S2 depends on snapshot S1.
- 8) The virtual system remains active after the snapshot is captured. The virtual system configuration and the "content" of memory and of virtual disks may change in that interval.
- 9) At a time after T2 but before T3, snapshot S2 is applied to the virtual system, causing definition and state to be restored to the situation at time T2, thereby nullifying changes that were applied to the virtual system after T2.
- 10) At time T3, the situation is as shown in Figure 6.
- 1975 General Assumption: The client knows the reference to an instance of the
- 1976 CIM\_VirtualSystemSnapshotService class that represents the virtual system snapshot of a host system
- 1977 (see 9.2.6).

# **Current Time: T3 > T2 > T1 > T0**

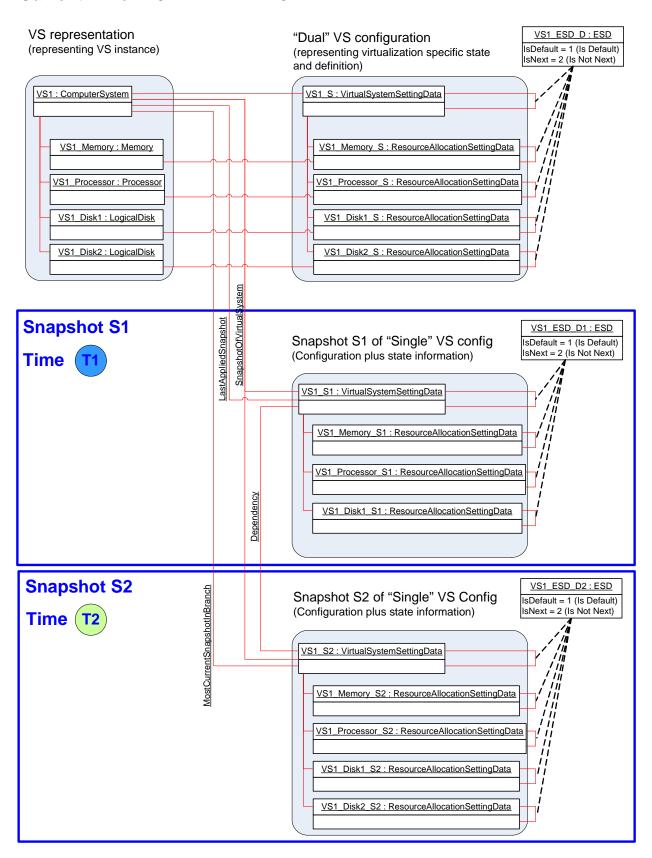

1980

1983

1984

1985

19861987

1993 1994

1995 1996

1997

1998

19992000

20012002

2003

2004

2005

2006

20072008

2009

2010

2011

2012

### Figure 6 – System Virtualization Profile: Snapshot Example

# 9.4.1 Locate Virtual System Snapshot Service

Assumption: The client knows a reference to an instance of the CIM\_System class that represents a host system that is a central instance of this profile; (see 9.2.4).

- The client invokes the intrinsic AssociatorNames() CIM operation as follows:
  - The value of the ObjectName parameter is set to refer to the instance of the CIM\_System class.
  - The value of the AssocClass parameter is set to "CIM\_HostedService".
  - The value of the ResultClass parameter is set to "CIM\_VirtualSystemSnapshotService".

Result: The client knows a reference to the instance of the CIM\_VirtualSystemSnapshotService class that represents the virtual system snapshot service serving the host system. If the operation is successful, the size of the result set is 1.

In the example shown in Figure 3, one instance of the CIM\_VirtualSystemSnapshotService class serves the host system; it is tagged VSSS\_1.

### 9.4.2 Determine Capabilities of a Virtual System Snapshot Service

**Assumption:** The client knows a reference to an instance of the CIM\_VirtualSystemSnapshotService class that represents the virtual system snapshot service serving a host system (see 9.4.1).

- 1) The client invokes the intrinsic Associators( ) CIM operation as follows:
  - The value of the ObjectName parameter is set to refer to the instance of the CIM\_VirtualSystemSnapshotService class.
  - The value of the AssocClass parameter is set to "CIM ElementCapabilities".
  - The value of the ResultClass parameter is set to "CIM\_VirtualSystemSnapshotServiceCapabilities".

The result is a list of instances of the CIM\_VirtualSystemSnapshotServiceCapabilities class. If the operation is successful, the size of the result set is 1.

- 2) The client analyzes the instance of the CIM\_VirtualSystemSnapshotServiceCapabilities class.
  - The SynchronousMethodsSupported[] array property lists identifiers of methods of the CIM\_VirtualSystemSnapshotServiceCapabilities class that are supported with synchronous method execution only.
  - The AsynchronousMethodsSupported[] array property lists identifiers of methods of the CIM\_VirtualSystemSnapshotServiceCapabilities class that are supported with synchronous and asynchronous method execution.
  - The SnapshotTypesSupported[] array property lists identifiers designating snapshot types that are supported by the implementation.

2013 **Result:** The client knows the virtual-system-snapshot-related capabilities of the host system in terms of properties of the CIM\_VirtualSystemSnapshotServiceCapabilities class.

In the example shown in Figure 3, one instance of the CIM\_VirtualSystemSnapshotServiceCapabilities class is associated with the host system; it is tagged VSSSC\_1.

2020

2021

2022

2023

2024

2025

2026 2027

2034

2035

2036

2037

2038

20392040

2041

2042

2043

2044

2047

2050

2051

2052

20532054

2055

2056

2057

# 9.4.3 Create Snapshot

Assumption: The client knows a reference to an instance of the CIM\_ComputerSystem class that represents a virtual system hosted by a host system (see 9.2.16). The virtual system is active.

- The client invokes the CreateSnapshot() method on the virtual system snapshot service, as follows:
  - The value of the AffectedSystem parameter is set to refer to the instance of the CIM\_ComputerSystem class that represents the virtual system.
  - The value of the SnapshotType parameter is set to 2 (Full Snapshot).
- 2) The implementation executes the CreateSnapshot() method.

The value returned in the ResultingSnapshot parameter refers to an instance of the CIM\_VirtualSystemSettingData class that represents the new snapshot.

2028 **Result:** The client knows a reference to the instance of the CIM\_VirtualSystemSettingData class that represents the created virtual system snapshot.

In the example shown in Figure 6, two instances of the CIM\_VirtualSystemSettingData class represent virtual system snapshots S1 and S2 taken at times T1 and T2. Although the situation captured in Figure 6 shows the situation at T3, a snapshot taken at T3 would look identical to S2 (because the current system at time T3 is unchanged with respect to S2).

### 9.4.4 Locate Snapshots of a Virtual System

**Assumption:** The client knows a reference to an instance of the CIM\_ComputerSystem class that represents a virtual system (see 9.2.16).

- The client invokes the intrinsic Associators() CIM operation for the list of snapshots, as follows:
  - The value of the ObjectName parameter is set to refer to the instance of the CIM\_ComputerSystem class.
  - The value of the AssocClass parameter is set to "CIM\_SnapshotOfVirtualSystem".
  - The value of the ResultClass parameter is set to "CIM VirtualSystemSettingData".

The result is a list of instances of the CIM\_VirtualSystemSettingData class.

**Result:** The client knows a set of instances of the CIM\_VirtualSystemSettingData class, each representing a virtual system snapshot taken from the virtual system.

In the example shown in Figure 6, the instances tagged VS\_S1 and VS1\_S2 of the CIM\_VirtualSystemSettingData class represent snapshots S1 and S2.

# 9.4.5 Locate the Source Virtual System of a Snapshot

Assumption: The client knows the reference to an instance of the CIM\_VirtualSystemSettingData class that represents a virtual system snapshot.

- The client invokes the intrinsic AssociatorNames() CIM operation for the source virtual system as follows:
  - The value of the ObjectName parameter is set to refer to the instance of the CIM\_VirtualSystemSettingData class.
  - The value of the AssocClass parameter is set to "CIM\_ElementSettingData".
  - The value of the ResultClass parameter is set to "CIM\_ComputerSystem".

The result is a list of references to instances of the CIM\_ComputerSystem class. The size of the list is 1.

2068 2069

2070

2071

2072

2073

2074

2075

2082

2083

2084

2085

2086

2087

20882089

2090

2091

2092

2093

- 2058 **Result:** The client knows a reference to an instance of the CIM\_ComputerSystem class that represents the virtual system that was the source for the snapshot.
- NOTE: At this time the present configuration of the virtual system may be completely different from the configuration that was captured in the snapshot.
- In the example shown in Figure 6, the instance of class CIM\_ComputerSystem tagged VS1 is the source of snapshots S1 and S2, represented by instances of the CIM\_VirtualSystemSettingData class tagged VS S1 and VS S2.

# 9.4.6 Locate the Most Current Snapshot in a Branch of Snapshots

Assumption: The client knows an instance of the CIM\_ComputerSystem class that represents a virtual system (see 9.2.16).

- The client invokes the intrinsic Associators() CIM operation for the most current snapshot in the current branch of virtual snapshots, as follows:
  - The value of the ObjectName parameter is set to refer to the instance of the CIM\_ComputerSystem class.
  - The value of the AssocClass parameter is set to "CIM\_MostCurrentSnapshotInBranch".
  - The value of the ResultClass parameter is set to "CIM\_VirtualSystemSettingData".

The result is a list of instances of the CIM\_VirtualSystemSettingData class. The size of the list is 1.

- 2076 **Result:** The client knows an instance of the CIM\_VirtualSystemSettingData class that represents the virtual system snapshot that is the most current snapshot in the current branch of snapshots.
- In the example shown in Figure 6, the instance of the CIM\_VirtualSystemSettingData class that is tagged VS1\_2 represents the most current snapshot in the current branch of snapshots. This is the case because that snapshot was applied most recently to the virtual system and no other snapshot was applied to or created from the virtual system since then.

# 9.4.7 Locate Dependent Snapshots

- **Assumption:** The client knows a reference to an instance of the CIM\_VirtualSystemSettingData class that represents a virtual system snapshot (see 9.4.4).
  - The client invokes the intrinsic AssociatorNames() CIM operation for the list of dependent snapshots as follows:
    - The value of the ObjectName parameter is set to refer to the instance of the CIM\_VirtualSystemSettingData class.
    - The value of the AssocClass parameter is set to "CIM\_Dependency".
    - The value of the ResultClass parameter is set to "CIM\_VirtualSystemSettingData".
    - The value of the Role parameter is set to "Antecedent".
    - The value of the ResultRole parameter is set to "Dependent".

The result is a list of references to instances of the CIM VirtualSystemSettingData class.

Result: The client knows a set of instances of the CIM\_VirtualSystemSettingData class that represent virtual system snapshot. The set may be empty, indicating that no dependent snapshots exist.

In the example shown in Figure 6, the instance tagged VS\_S2 represents snapshot S2, which is dependent on snapshot S1, which is represented by the instance tagged VS\_S1.

2102

2103

2104

2105

2106

2107

2108

2109

2110

2111

2117

2118

2119 2120

2121

2122

2123

2124

2125

2126

21272128

2129

2130

2131

2132

2133

2134

2135

# 9.4.8 Locate Parent Snapshot

2100 **Assumption:** The client knows a reference to an instance of the CIM\_VirtualSystemSettingData class that represents a virtual system snapshot (see 9.4.4).

- The client invokes the intrinsic AssociatorNames() CIM operation for the parent snapshot as follows:
  - The value of the ObjectName parameter is set to refer to the instance of the CIM\_VirtualSystemSettingData class that represents the virtual system snapshot.
  - The value of the AssocClass parameter is set to "CIM\_Dependency".
  - The value of the ResultClass parameter is set to "CIM VirtualSystemSettingData".
  - The value of the Role parameter is set to "Dependent".
  - The value of the ResultRole parameter is set to "Antecedent".

The result is a list of references to instances of the CIM\_VirtualSystemSettingData class that represent virtual system snapshots. The list has a size of 1 or 0.

2112 **Result:** The client knows the instance of the CIM\_VirtualSystemSettingData class that represents the par-2113 ent virtual system snapshot of the input virtual system snapshot. The set may be empty, indicating that no 2114 parent snapshots exist.

In the example shown in Figure 6, the instance tagged VS\_S1 represents snapshot S1, which is the parent of snapshot S2, which is represented by the instance tagged VS\_S2.

# 9.4.9 Apply Snapshot

**Assumption:** The client knows a reference to an instance of the CIM\_VirtualSystemSettingData class that represents a virtual system snapshot (see 9.4.3 or 9.4.4). The client knows a reference to the instance of the CIM\_ComputerSystem class that represents the virtual system that was the source for the snapshot (see 9.4.5). The virtual system is active.

- 1) The client invokes the ApplySnapshot() method on the virtual system snapshot service. The value of the Snapshot parameter is set to refer to the instance of the CIM VirtualSystemSettingData class that represents the snapshot.
- 2) The snapshot is applied into the active virtual system as follows:
  - a) The virtual system is deactivated. This implies a disruptive termination of the software that may be active in the instance of the virtual system.
  - b) The virtual system is reconfigured according to the virtual system snapshot. For a disk snapshot, this applies to the disk resources only.
  - c) If the applied snapshot is a full snapshot, all stateful resources like memory and disk are restored to the situation that was captured in the snapshot. If the applied snapshot is a disk snapshot, only disk resources are restored.
  - d) The virtual system is activated. If the applied snapshot is a full snapshot, the virtual system starts from the situation that was captured by the full snapshot. If the applied snapshot was a disk snapshot, a normal virtual system activation occurs.
- 2136 **Result:** The virtual system is restored to the situation that was in place when the snapshot was taken.
- In the example shown in Figure 6, the situation is depicted at time T3, immediately after the activation of snapshot S2 within virtual system VS1.

# 9.4.10 Destroy Snapshot

2139

2145

2147

- Assumption: The client knows the reference to an instance of the CIM\_VirtualSystemSettingData class that represents a virtual system snapshot (see 9.2.16).
- 2142 1) The client invokes the DestroySnapshot() method on the virtual system management service.
  2143 The value of the Snapshot parameter is set to refer to the instance of the
  2144 CIM\_VirtualSystemSettingData class that represents the snapshot.
  - 2) The snapshot is removed from the implementation.
- 2146 **Result:** The snapshot no longer exists within the implementation.

# 10 CIM Elements

- Table 31 lists CIM elements that are defined or specialized for this profile. Each CIM element shall be implemented as described in Table 31. The CIM Schema descriptions for any referenced element and its sub-elements apply.
- 2151 Clauses 7 ("Implementation") and 8 ("Methods") may impose additional requirements on these elements.

## 2152 Table 31 – CIM Elements: System Virtualization Profile

| Element Name                                                  | Requirement | Description |
|---------------------------------------------------------------|-------------|-------------|
| CIM_AffectedJobElement                                        | Conditional | See 10.1.   |
| CIM ConcreteJob                                               | Conditional | See 10.2.   |
| CIM_Dependency                                                | Conditional | See 10.3.   |
| CIM_ElementCapabilities (Host System)                         | Mandatory   | See 10.4.   |
| CIM_ElementCapabilities (Virtual System Management Service)   | Mandatory   | See 10.4.   |
|                                                               | ,           |             |
| CIM_ElementCapabilities (Virtual System Snapshot Service)     | Conditional | See 10.6.   |
| CIM_ElementCapabilities (Snapshots of Virtual Systems)        | Conditional | See 10.7.   |
| CIM_ElementConformsToProfile                                  | Mandatory   | See 10.8.   |
| CIM_HostedDependency                                          | Mandatory   | See 10.9.   |
| CIM_HostedService (Virtual System Management Service)         | Conditional | See 10.10.  |
| CIM_HostedService (Virtual System Snapshot Service)           | Conditional | See 10.11.  |
| CIM_LastAppliedSnapshot                                       | Conditional | See 10.12.  |
| CIM_MostCurrentSnapshotInBranch                               | Conditional | See 10.13.  |
| CIM_ReferencedProfile                                         | Conditional | See 10.14.  |
| CIM_RegisteredProfile                                         | Mandatory   | See 10.15.  |
| CIM_ServiceAffectsElement (Virtual System Management Service) | Conditional | See 10.16.  |
| CIM_ServiceAffectsElement (Virtual System Snapshot Service)   | Conditional | See 10.17.  |
| CIM_SnapshotOfVirtualSystem                                   | Conditional | See 10.18.  |
| CIM_System                                                    | Mandatory   | See 10.19.  |
| CIM_VirtualSystemManagementCapabilities                       | Mandatory   | See 10.20.  |
| CIM_VirtualSystemManagementService                            | Conditional | See 10.21.  |

| Element Name                                 | Requirement | Description |
|----------------------------------------------|-------------|-------------|
| CIM_VirtualSystemSettingData (Input)         | Conditional | See 10.22.  |
| CIM_VirtualSystemSettingData (Snapshot)      | Conditional | See 10.23.  |
| CIM_VirtualSystemSnapshotCapabilities        | Conditional | See 10.24.  |
| CIM_VirtualSystemSnapshotService             | Optional    | See 10.25.  |
| CIM_VirtualSystemSnapshotServiceCapabilities | Conditional | See 10.26.  |

#### 10.1 CIM\_AffectedJobElement (Conditional) 2153

- 2154 The implementation of the CIM AffectedJobElement association is conditional with respect to the support 2155 of a non-NULL value for at least one element of the AsynchronousMethodsSupported[] array property of
- 2156 the CIM\_VirtualSystemManagementCapabilities class.
- 2157 An implementation shall use the CIM\_AffectedJobElement association to associate an instance of the
- 2158 CIM\_ConcreteJob class that represents an asynchronous task and an instance of the
- 2159 CIM\_ComputerSystem class that represents a virtual system that is affected by its execution.
- 2160 Table 32 contains the requirements for elements of this association.

#### Table 32 - Association: CIM\_AffectedJobElement 2161

| Elements         | Requirement | Notes                  |
|------------------|-------------|------------------------|
| AffectedElement  | Mandatory   | <b>Key:</b> See 8.1.2. |
|                  |             | Cardinality: *         |
| AffectingElement | Mandatory   | <b>Key:</b> See 8.1.2. |
|                  |             | Cardinality: 1         |
| ElementEffects[] | Mandatory   | See 8.1.2.             |

# 10.2 CIM\_ConcreteJob (Conditional)

2162

- 2163 The implementation of the CIM\_ConcreteJob class is conditional with respect to the support of a non-2164 NULL value for at least one element of the AsynchronousMethodsSupported[] array property of the
- 2165 CIM\_VirtualSystemManagementCapabilities class.
- 2166 An implementation shall use an instance of the CIM\_ConcreteJob class to represent an asynchronous 2167 task.
- 2168 Table 33 contains requirements for elements of this class.

#### 2169 Table 33 - Class: CIM\_ConcreteJob

| Elements              | Requirement | Notes      |
|-----------------------|-------------|------------|
| InstanceID            | Mandatory   | Key        |
| JobState              | Mandatory   | See 8.1.2. |
| TimeOfLastStateChange | Mandatory   | See 8.1.2. |

# 2170 10.3 CIM\_Dependency (Conditional)

- 2171 The implementation of the CIM\_Dependency association is conditional with respect to the support of vir-
- 2172 tual system snapshots (see 7.7.1.1).
- 2173 An implementation shall use an instance of the CIM\_Dependency association to associate an instance of
- 2174 the CIM VirtualSystemSettingData class that represents a parent snapshot and an instance of the
- 2175 CIM VirtualSystemSettingData class that represents a dependent snapshot.
- 2176 Table 34 contains requirements for elements of this class.

# 2177 Table 34 – Class: CIM\_Dependency Class

| Elements   | Requirement | Notes                                                                                                    |
|------------|-------------|----------------------------------------------------------------------------------------------------|
| Antecedent | Mandatory   | <b>Key:</b> Reference to an instance of the CIM_VirtualSystemSettingData class that represents a parent snapshot    |
|            |             | Cardinality: 01                                                                                                    |
| Dependent  | Mandatory   | <b>Key:</b> Reference to an instance of the CIM_VirtualSystemSettingData class that represents a dependent snapshot |
|            |             | Cardinality: 01                                                                                                    |

# 2178 10.4 CIM\_ElementCapabilities (Host System)

- 2179 An implementation shall use an instance of the CIM\_ElementCapabilities association to associate an in-
- 2180 stance of the CIM System class that represents a host system with an instance of the
- 2181 CIM\_VirtualSystemManagementCapabilities class that describes the virtual system management capabili-
- 2182 ties of the host system.

2184

2185

2186

2189

2183 Table 35 contains requirements for elements of this association.

#### Table 35 – Association: CIM\_ElementCapabilities (Host System)

| Elements       | Requirement | Notes                                                                                                    |
|----------------|-------------|----------------------------------------------------------------------------------------------------|
| ManagedElement | Mandatory   | <b>Key:</b> Reference to instance of the CIM_System class that represents a host system                                                    |
|                |             | Cardinality: 1                                                                                                    |
| Capabilities   | Mandatory   | <b>Key:</b> Reference to an instance of the CIM_VirtualSystemManagementCapabilities class that describes the capabilities of a host system |
|                |             | Cardinality: 1                                                                                                    |

# 10.5 CIM\_ElementCapabilities (Virtual System Management Service) (Conditional)

The implementation of the CIM\_ElementCapabilities association for the virtual system management service is conditional with respect to the support of any of:

- virtual system definition and destruction (see 7.4.6.1)
- virtual resource addition and removal (see 7.4.6.2)
- virtual system and resource modification (see 7.4.6.3)

2198

2201

2202

2203

2204

2205

2206

2207

2213

An implementation shall use an instance of the CIM\_ElementCapabilities association to associate an instance of the CIM\_VirtualSystemManagementService class that represents a virtual system management service with an instance of the CIM\_VirtualSystemManagementCapabilities that describes the capabilities of the virtual system management service.

2196 Table 36 contains requirements for elements of this association.

#### Table 36 – Association: CIM\_ElementCapabilities (Virtual System Management)

| Elements       | Requirement | Notes                                                                              |
|----------------|-------------|------------------------------------------------------------------------------------|
| ManagedElement | Mandatory   | <b>Key:</b> Reference to instance of the CIM_VirtualSystemManagementService class  |
|                |             | Cardinality: 01                                                                    |
| Capabilities   | Mandatory   | Key: Reference to an instance of the CIM_VirtualSystemManagementCapabilities class |
|                |             | Cardinality: 1                                                                     |

#### 10.6 CIM\_ElementCapabilities (Virtual System Snapshot Service) (Conditional)

The implementation of the CIM\_ElementCapabilities association for the virtual system snapshot service is conditional with respect to the support of virtual system snapshots (see 7.7.1.1).

An implementation shall use an instance of the CIM\_ElementCapabilities association to associate an instance of the CIM\_VirtualSystemSnapshotService class that represents a virtual system snapshot service with an instance of the CIM\_VirtualSystemSnapshotServiceCapabilities class that describes the capabilities of the virtual system snapshot service.

Table 37 contains requirements for elements of this association.

Table 37 – Association: CIM\_ElementCapabilities (Snapshot Service)

| Elements       | Requirement | Notes                                                                                                    |
|----------------|-------------|----------------------------------------------------------------------------------------------------|
| ManagedElement | Mandatory   | <b>Key:</b> Reference to an instance of the CIM_VirtualSystemSnapshotService class that represents a virtual system snapshot service                             |
|                |             | Cardinality: 1                                                                                                    |
| Capabilities   | Mandatory   | Key: Reference to the instance of the CIM_VirtualSystemSnapshotServiceCapabilities class that represents the capabilities of the virtual system snapshot service |
|                |             | Cardinality: 1                                                                                                    |

#### 10.7 CIM\_ElementCapabilities (Snapshots of Virtual Systems) (Conditional)

The implementation of the CIM\_ElementCapabilities association for the virtual systems snapshots is conditional with respect to the support of virtual system snapshots (see 7.7.1.1).

The implementation shall use an instance of the CIM\_ElementCapabilities association to associate instances of the CIM\_VirtualSystemSnapshotCapabilities class with those instances of the CIM ComputerSystem class that represent a virtual system to which the capabilities apply.

Table 38 contains requirements for elements of this association.

2222

2226

2227

#### Table 38 – Association: CIM\_ElementCapabilities (Snapshots of Virtual Systems)

| Elements       | Requirement | Notes                                                                                                    |
|----------------|-------------|----------------------------------------------------------------------------------------------------|
| ManagedElement | Mandatory   | <b>Key:</b> Reference to an instance of the CIM_ComputerSystem class that represents a virtual system                                                                         |
|                |             | Cardinality: *                                                                                                    |
| Capabilities   | Mandatory   | Key: Reference to the instance of the CIM_VirtualSystemSnapshotCapabilities class that describes the current applicability of snapshot related services to the virtual system |
|                |             | Cardinality: 1                                                                                                    |

#### 2215 10.8 CIM ElementConformsToProfile

An implementation shall use an instance of the CIM\_ElementConformsToProfile association to associate an instance of the CIM\_RegisteredProfile class that represents an implementation of this profile with instances of the CIM\_System class that represent a host system that is a central and scoping instance of this profile.

2220 Table 39 contains requirements for elements of this association.

#### 2221 Table 39 – Association: CIM ElementConformsToProfile

| Elements           | Requirement | Notes                                                                                                    |
|--------------------|-------------|----------------------------------------------------------------------------------------------------|
| ConformantStandard | Mandatory   | Key: Reference to an instance of the CIM_Registered-<br>Profile class that represents an implementation of this<br>profile  Cardinality: 1 |
| ManagedElement     | Mandatory   | Key: Reference to an instance of the CIM_ System class that represents a host system  Cardinality: *                                       |

### 10.9 CIM\_HostedDependency

An implementation shall use an instance of the CIM\_HostedDependency association to associate an instance of the CIM\_System class that represents a host system with each instance of the CIM\_ComputerSystem class that represents a virtual system hosted by the host system.

Table 40 contains requirements for elements of this association.

Table 40 – Association: CIM\_HostedDependency

| Elements   | Requirement | Notes                                                                                          |
|------------|-------------|------------------------------------------------------------------------------------------------|
| Antecedent | Mandatory   | <b>Key:</b> Reference to an instance of the CIM_System class that represents a host system     |
|            |             | Cardinality: 1                                                                                 |
| Dependent  | Mandatory   | Key: Reference to an instance of the CIM_ComputerSystem class that represents a virtual system |
|            |             | Cardinality: *                                                                                 |

2232

2239

2247

## 2228 10.10 CIM\_HostedService (Virtual System Management Service) (Conditional)

- The implementation of the CIM\_HostedService association for the virtual system management service is conditional with respect to the support of any of:
  - virtual system definition and destruction (see 7.4.6.1)
    - virtual resource addition and removal (see 7.4.6.2)
- virtual system and resource modification (see 7.4.6.3)
- The implementation shall use an instance of the CIM\_HostedService association to associate an instance of the CIM\_System class that represents a host system and the instance of the CIM\_VirtualSystem-
- ManagementService class that represents the virtual system management service that is hosted by a host system.
- Table 41 contains requirements for elements of this association.

#### Table 41 – Association: CIM\_HostedService (Virtual System Management Service)

| Elements   | Requirement | Notes                                                                                                    |
|------------|-------------|----------------------------------------------------------------------------------------------------|
| Antecedent | Mandatory   | <b>Key:</b> Reference to an instance of the CIM_System class that represents a host system                                        |
|            |             | Cardinality: 1                                                                                                    |
| Dependent  | Mandatory   | Key: Reference to an instance of the CIM_VirtualSystemManagementService class that represents a virtual system management service |
|            |             | Cardinality: 01                                                                                                    |

## 2240 10.11 CIM\_HostedService (Virtual System Snapshot Service) (Conditional)

- The implementation of the CIM\_HostedService association is conditional with respect to the support of virtual system snapshots (see 7.7.1.1).
- The implementation shall use an instance of the CIM\_HostedService association to associate an instance of the CIM ComputerSystem class that represents a host system and the instance of the
- 2245 CIM VirtualSystemSnapshotService class that represents the virtual system snapshot service.
- 2246 Table 42 contains requirements for elements of this association.

#### Table 42 – Association: CIM\_HostedService (Virtual System Snapshot Service)

| Elements   | Requirement | Notes                                                                                                    |
|------------|-------------|----------------------------------------------------------------------------------------------------|
| Antecedent | Mandatory   | <b>Key:</b> Reference to an instance of the CIM_System class that represents a host system                                    |
|            |             | Cardinality: 1                                                                                                    |
| Dependent  | Mandatory   | Key: Reference to an instance of the CIM_VirtualSystemSnapshotService class that represents a virtual system snapshot service |
|            |             | Cardinality: 01                                                                                                    |

## 10.12 CIM\_LastAppliedSnapshot (Conditional)

- The implementation of the CIM\_LastAppliedSnapshot association is conditional with respect to the support of virtual system snapshots (see 7.7.1.1).
- 2251 An implementation shall use an instance of the CIM\_LastAppliedSnapshot association to associate an in-
- 2252 stance of the CIM\_ComputerSystem class that represents a virtual system and the instance of the
- 2253 CIM\_VirtualSystemSettingData class that represents the virtual system snapshot that was last applied to
- the virtual system.

2248

2257

2265

2266

2268

Table 43 contains requirements for elements of this association.

#### 2256 Table 43 – Association: CIM\_LastAppliedSnapshot

| Elements   | Requirement | Notes                                                                                                    |
|------------|-------------|----------------------------------------------------------------------------------------------------|
| Antecedent | Mandatory   | <b>Key:</b> Reference to an instance of the CIM_VirtualSystemSettingData class that represents a virtual system snapshot |
|            |             | Cardinality: 01                                                                                                    |
| Dependent  | Mandatory   | <b>Key:</b> Reference to the instance of the CIM_ComputerSystem class that represents the virtual system                 |
|            |             | Cardinality: 01                                                                                                    |

## 10.13 CIM\_MostCurrentSnapshotInBranch (Conditional)

- The implementation of the CIM\_MostCurrentSnapshotInBranch association is conditional with respect to the support of virtual system snapshots (see 7.7.1.1).
- An implementation shall use an instance of the CIM\_MostCurrentSnapshotInBranch association to associate an instance of the CIM\_ComputerSystem class that represents a virtual system and the instance of the CIM\_VirtualSystemSettingData class that represents the most current snapshot in a branch of virtual system snapshots. The most current snapshot in a branch of snapshots related to an instance of a virtual system is the younger of the following snapshots:
  - the snapshot that was most recently captured from the virtual system instance
  - the snapshot that was last applied to the instance
- Table 44 contains requirements for elements of this association.

Table 44 – Association: CIM\_MostCurrentSnapshotInBranch

| Elements   | Requirement | Notes                                                                                                    |
|------------|-------------|----------------------------------------------------------------------------------------------------|
| Antecedent | Mandatory   | <b>Key:</b> Reference to the instance of the CIM_ComputerSystem class that represents the virtual system                 |
|            |             | Cardinality: 01                                                                                                    |
| Dependent  | Mandatory   | <b>Key:</b> Reference to an instance of the CIM_VirtualSystemSettingData class that represents a virtual system snapshot |
|            |             | Cardinality: 01                                                                                                    |

2279

2284

2285

2286

2287

2288

2289

## 10.14 CIM\_ReferencedProfile (Conditional)

The implementation of the CIM\_ReferencedProfile association is conditional with respect to the support of resource allocation DMTF management profiles like the *Generic Device Resource Virtualization Profile*.

2272 An implementation shall use an instance of the CIM\_ReferencedProfile association to associate an instance of the CIM\_RegisteredProfile class that represents an implementation of this profile and any

2274 instance of the CIM RegisteredProfile class that represents an implementation of a resource allocation

2275 DMTF management profile that describes virtual resource allocation that is implemented by the

2276 implementation.

Table 45 contains requirements for elements of this association.

#### 2278 Table 45 – Association: CIM ReferencedProfile

| Elements   | Requirement | Notes                                                                                                    |
|------------|-------------|----------------------------------------------------------------------------------------------------|
| Antecedent | Mandatory   | <b>Key:</b> Reference to an instance of the CIM_RegisteredProfile that represents an implementation of this profile                 |
|            |             | Cardinality: 1                                                                                                    |
| Dependent  | Mandatory   | Key: Reference to an instance of the CIM_RegisteredProfile class that represents an implementation of a resource allocation profile |
|            |             | Cardinality: *                                                                                                    |

#### 10.15 CIM RegisteredProfile

An implementation shall use an instance of the CIM\_RegisteredProfile class to represent an implementation of this profile.

Table 46 contains requirements for elements of this class.

2283 Table 46 – Class: CIM RegisteredProfile

| Elements               | Requirement | Notes                                                  |
|------------------------|-------------|--------------------------------------------------------|
| InstanceID             | Mandatory   | Key                                                    |
| RegisteredOrganization | Mandatory   | Shall be set to "DMTF".                                |
| RegisteredName         | Mandatory   | Shall be set to "System Virtualization".               |
| RegisteredVersion      | Mandatory   | Shall be set to the version of this profile ("1.0.0"). |

# 10.16 CIM\_ServiceAffectsElement (Virtual System Management Service) (Conditional)

The implementation of the CIM\_ServiceAffectsElement association for the virtual system management service is conditional with respect to the support of any of:

- virtual system definition and destruction (see 7.4.6.1)
- virtual resource addition and removal (see 7.4.6.2)
- virtual system and resource modification (see 7.4.6.3)

The implementation shall use an instance of the CIM\_ServiceAffectsElement association to associate an instance of the CIM\_VirtualSystemManagementService class that represents a virtual system manage-

2297

2298

2301

2302

2303

2304 2305

2306

2307

2309

2310

ment service and any instance of the CIM\_ComputerSystem class that represents a virtual system that is managed by that virtual system management service.

2295 Table 47 contains requirements for elements of this association.

#### Table 47 – Association: CIM\_ServiceAffectsElement (Virtual System Management Service)

| Elements         | Requirement | Notes                                                                                                    |
|------------------|-------------|----------------------------------------------------------------------------------------------------|
| AffectedElement  | Mandatory   | <b>Key:</b> Reference to instance of the CIM_ComputerSystem class that represents a managed virtual system                               |
|                  |             | Cardinality: *                                                                                                    |
| AffectingElement | Mandatory   | <b>Key:</b> Reference to an instance of the CIM_VirtualSystemManagementService class that represents a virtual system management service |
|                  |             | Cardinality: 01                                                                                                    |

# 10.17 CIM\_ServiceAffectsElement (Virtual System Snapshot Service) (Conditional)

The implementation of the CIM\_ServiceAffectsElement association is conditional with respect to the support of virtual system snapshots (see 7.7.1.1).

The implementation shall use an instance of the CIM\_ServiceAffectsElement association to associate an instance of the CIM\_VirtualSystemSnapshotService class that represents a virtual system management service with the following instances:

- any instance of the CIM\_ComputerSystem class that represents a virtual system that is managed by that virtual system management service
- any instance of the CIM\_VirtualSystemSettingData class that represents a virtual system snapshot
- 2308 Table 48 contains requirements for elements of this association.

#### Table 48 – Association: CIM\_ServiceAffectsElement

| Elements         | Requirement | Notes                                                                                                    |
|------------------|-------------|----------------------------------------------------------------------------------------------------|
| AffectedElement  | Mandatory   | Key: Reference to instance of the CIM_ComputerSystem class that represents a virtual system or the CIM_VirtualSystemSettingData class that represents a managed snapshot  Cardinality: * |
| AffectingElement | Mandatory   | <b>Key:</b> Reference to an instance of the CIM_VirtualSystemManagementService class that represents a virtual system snapshot service                                                   |
|                  |             | Cardinality: 01                                                                                                    |

## 10.18 CIM\_SnapshotOfVirtualSystem (Conditional)

- The implementation of the CIM\_SnapshotOfVirtualSystem association is conditional with respect to the support of virtual system snapshots (see 7.7.1.1).
- An implementation shall use an instance of the CIM\_SnapshotOfVirtualSystem association to associate an the instance of the CIM\_ComputerSystem class that represents the virtual system that was the source

- for the virtual system snapshot and the instance of the CIM\_VirtualSystemSettingData class that represents a snapshot of the virtual system
- 2317 Table 49 contains requirements for elements of this association.

#### 2318 Table 49 – Association: CIM\_SnapshotOfVirtualSystem

| Elements   | Requirement | Notes                                                                                                    |
|------------|-------------|----------------------------------------------------------------------------------------------------|
| Antecedent | Mandatory   | <b>Key:</b> Reference to the instance of the CIM_Computer-<br>System class that represents the source virtual system     |
|            |             | Cardinality: 01                                                                                                    |
| Dependent  | Mandatory   | <b>Key:</b> Reference to an instance of the CIM_VirtualSystemSettingData class that represents a virtual system snapshot |
|            |             | Cardinality: *                                                                                                    |

## 2319 **10.19 CIM\_System**

2327

2328

- 2320 An implementation shall use an instance of the CIM\_System class to represent a host system.
- Table 51 contains requirements for elements of this class.

#### 2322 Table 50 – Class: CIM\_VirtualSystemManagementCapabilities

| Elements          | Requirement | Notes |
|-------------------|-------------|-------|
| CreationClassName | Mandatory   | Кеу.  |
| Name              | Mandatory   | Key   |

## 2323 10.20 CIM\_VirtualSystemManagementCapabilities

- An implementation shall use an instance of the CIM\_VirtualSystemManagementCapabilities class to represent the virtual system management capabilities of a host system.
- 2326 Table 51 contains requirements for elements of this class.

#### Table 51 – Class: CIM\_VirtualSystemManagementCapabilities

| Elements                       | Requirement | Notes      |
|--------------------------------|-------------|------------|
| InstanceID                     | Mandatory   | Key        |
| VirtualSystemTypesSupported[]  | Optional    | See 7.4.2. |
| SynchronousMethodsSupported[]  | Optional    | See 7.4.3. |
| AsynchronousMethodsSupported[] | Optional    | See 7.4.4. |
| IndicationsSupported[]         | Optional    | See.7.4.5. |

#### 10.21 CIM VirtualSystemManagementService (Conditional)

- The implementation of the CIM\_VirtualSystemManagementService class is conditional with respect to the support of any of:
- virtual system definition and destruction (see 7.4.6.1)

2337

2338

2341

2342

2346

2347

- virtual resource addition and removal (see 7.4.6.2)
  - virtual system and resource modification (see 7.4.6.3)
- An implementation shall use an instance of the CIM\_VirtualSystemManagementService class to represent the virtual system management service provided by one host system.
- 2336 Table 52 contains requirements for elements of this class.

#### Table 52 – Class: CIM\_VirtualSystemManagementService

| Elements                 | Requirement | Notes      |
|--------------------------|-------------|------------|
| CreationClassName        | Mandatory   | Key        |
| Name                     | Mandatory   | Key        |
| SystemCreationClassName  | Mandatory   | Key        |
| SystemName               | Mandatory   | Key        |
| ApplySnapshot()          | Conditional | See 8.3.3. |
| AddResourceSettings()    | Conditional | See 8.2.3. |
| CreateSnapshot()         | Conditional | See 8.3.1. |
| DefineSystem()           | Conditional | See 8.2.1. |
| DestroySnapshot()        | Conditional | See 8.3.2. |
| DestroySystem()          | Conditional | See 8.2.2. |
| ModifyResourceSettings() | Conditional | See 8.2.4. |
| ModifySystemSettings()   | Conditional | See 8.2.5. |
| RemoveResourceSettings() | Conditional | See 8.2.6. |

#### 10.22 CIM\_VirtualSystemSettingData (Input) (Conditional)

The implementation of the CIM\_VirtualSystemSettingData class for input is conditional with respect to the support of any of:

- virtual system definition and destruction (see 7.4.6.1)
- virtual resource addition and removal (see 7.4.6.2)
- virtual system and resource modification (see 7.4.6.3)

An instance of the CIM\_VirtualSystemSettingData class shall be used to represent input data for a virtual system's definitions and modifications.

Table 53 contains requirements for elements of this class.

#### Table 53 – Class: CIM\_VirtualSystemSettingData (Input)

| Elements              | Requirement | Notes                   |
|-----------------------|-------------|-------------------------|
| InstanceID            | Mandatory   | Key (Input): See 7.5.1. |
| VirtualSystemIdentity | Optional    | See 7.5.3.              |
| VirtualSystemType     | Optional    | See 7.5.4.              |

2353

2354

2355

2358

2359

## 10.23 CIM\_VirtualSystemSettingData (Snapshot) (Conditional)

The implementation of the CIM\_VirtualSystemSettingData class for the representation of snapshots of virtual systems is conditional with respect to the support of virtual system snapshots (see 7.7.1.1).

An instance of the CIM\_VirtualSystemSettingData class shall be used to represent snapshots of virtual systems.

Table 54 contains requirements for elements of this class.

#### Table 54 – Class: CIM\_VirtualSystemSettingData (Snapshot)

| Elements                              | Requirement | Notes                                                      |
|---------------------------------------|-------------|------------------------------------------------------------|
| InstanceID                            | Mandatory   | Key                                                        |
| Caption                               | Optional    | See CIM Schema.                                            |
| Description                           | Optional    | See CIM Schema.                                            |
| ElementName                           | Optional    | See CIM Schema.                                            |
| VirtualSystemIdentifier               | Optional    | See CIM Schema.                                            |
| VirtualSystemType                     | Optional    | See CIM Schema.                                            |
| Notes                                 | Optional    | See CIM Schema.                                            |
| CreationTime                          | Mandatory   | The value shall reflect the creation time of the snapshot. |
| ConfigurationID                       | Optional    | See CIM Schema.                                            |
| ConfigurationDataRoot                 | Optional    | See CIM Schema.                                            |
| ConfigurationFile                     | Mandatory   | This element shall have a value of NULL.                   |
| SnapshotDataRoot                      | Mandatory   | This element shall have a value of NULL.                   |
| SuspendDataRoot                       | Optional    | See CIM Schema.                                            |
| SwapFileDataRoot                      | Mandatory   | This element shall have a value of NULL.                   |
| LogDataRoot                           | Optional    | See CIM Schema.                                            |
| AutomaticStartupAction                | Mandatory   | This element shall have a value of NULL.                   |
| AutomaticStartupActionDelay           | Mandatory   | This element shall have a value of NULL.                   |
| AutomaticStartupActionSequen ceNumber | Mandatory   | This element shall have a value of NULL.                   |
| AutomaticShutdownAction               | Mandatory   | This element shall have a value of NULL.                   |
| AutomaticRecoveryAction               | Mandatory   | This element shall have a value of NULL.                   |
| RecoveryFile                          | Mandatory   | This element shall have a value of NULL.                   |

NOTE: Elements marked as mandatory but with a required value of NULL shall in effect not be implemented. Respective information applies to the virtual system as a whole, not just to a particular snapshot, and is covered by the instance of the CIM\_VirtualSystemSettingData class in the "State" and the "Defined" virtual system configuration.

## 10.24 CIM\_VirtualSystemSnapshotCapabilities (Optional)

The implementation of the optional CIM\_VirtualSystemSnapshotCapabilities class is specified only if virtual system snapshots are supported; (see 7.7.1.1).

An instance of the CIM\_VirtualSystemSnapshotCapabilities class may be used to represent the current applicability of snapshot-related services to one virtual system.

2367

2368

2369

2374

2375

2360 Table 55 contains requirements for elements of this class.

#### Table 55 – Class: CIM\_VirtualSystemSnapshotCapabilities

| Elements                     | Requirement | Notes        |
|------------------------------|-------------|--------------|
| InstanceID                   | Mandatory   | Key          |
| SnapshotTypesEnabled[]       | Mandatory   | See 7.7.5.1. |
| GuestOSNotificationEnabled[] | Optional    | See 7.7.5.2. |

## 2362 10.25 CIM\_VirtualSystemSnapshotService (Optional)

The implementation of the CIM\_VirtualSystemSnapshotService class is optional; if implemented it indicates the presence of the support of virtual system snapshots (see 7.7.1.1).

An instance of the CIM\_VirtualSystemSnapshotService class shall be used to represent the virtual system snapshot service available at a host system.

Table 56 contains requirements for elements of this class.

Table 56 - Class: CIM\_VirtualSystemSnapshotService

| Elements                | Requirement | Notes      |
|-------------------------|-------------|------------|
| CreationClassName       | Mandatory   | Key        |
| Name                    | Mandatory   | Key        |
| SystemCreationClassName | Mandatory   | Key        |
| SystemName              | Mandatory   | Key        |
| CreateSnapshot()        | Conditional | See 8.3.1. |
| DestroySnapshot()       | Conditional | See 8.3.2. |
| ApplySnapshot()         | Conditional | See 8.3.3. |

#### 10.26 CIM VirtualSystemSnapshotServiceCapabilities (Conditional)

The implementation of the CIM\_VirtualSystemSnapshotServiceCapabilities class is conditional with respect to the support of virtual system snapshots (see 7.7.1.1).

An instance of the CIM\_VirtualSystemSnapshotServiceCapabilities class shall be used to represent the capabilities of a virtual system snapshot service.

Table 57 contains requirements for elements of this class.

Table 57 - Class: CIM\_VirtualSystemSnapshotServiceCapabilities

| Elements                       | Requirement | Notes       |
|--------------------------------|-------------|-------------|
| InstanceID                     | Mandatory   | Key         |
| SynchronousMethodsSupported[]  | Conditional | See 7.7.1.2 |
| AsynchronousMethodsSupported[] | Conditional | See 7.7.1.2 |
| SnapshotTypesSupported[]       | Mandatory   | See 7.7.1.2 |

| 2377 | ANNEX A       |
|------|---------------|
| 2378 | (Informative) |
| 2379 |               |

## **Change Log**

| Version | Date       | Description      |
|---------|------------|------------------|
| 1.0.0a  | 2007/08/03 | Initial creation |
|         |            |                  |
|         |            |                  |

| 2381 |                                                       | ANNEX B                            |
|------|-------------------------------------------------------|------------------------------------|
| 2382 |                                                       | (Informative)                      |
| 2383 |                                                       |                                    |
| 2384 |                                                       | Acknowledgements                   |
|      |                                                       |                                    |
| 2385 | The authors wish to acknowledge the following people. |                                    |
| 2386 | Editor:                                               |                                    |
| 2387 | •                                                     | Michael Johanssen – IBM            |
| 2388 | Contributors:                                         |                                    |
| 2389 | •                                                     | Gareth Bestor – IBM                |
| 2390 | •                                                     | Chris Brown – HP                   |
| 2391 | •                                                     | Mike Dutch – Symantec              |
| 2392 | •                                                     | Jim Fehlig – Novell                |
| 2393 | •                                                     | Kevin Fox – Sun Microsystems, Inc. |
| 2394 | •                                                     | Sue Gnat - cPubs                   |
| 2395 | •                                                     | Ron Goering – IBM                  |
| 2396 | •                                                     | Daniel Hiltgen – EMC/VMware        |
| 2397 | •                                                     | Kelly Holcomb - cPubs              |
| 2398 | •                                                     | Michael Johanssen – IBM            |
| 2399 | •                                                     | Larry Lamers – EMC/VMware          |
| 2400 | •                                                     | Andreas Maier – IBM                |
| 2401 | •                                                     | Aaron Merkin – IBM                 |
| 2402 | •                                                     | John Parchem – Microsoft           |
| 2403 | •                                                     | Joanne Saathof - cPubs             |
| 2404 | •                                                     | Nihar Shah – Microsoft             |
| 2405 | •                                                     | David Simpson – IBM                |
| 2406 | •                                                     | Carl Waldspurger – EMC/VMware      |
|      |                                                       |                                    |